# <span id="page-0-0"></span>**1-6** 数学基礎(**1-6-5**から**1-6-7**)

# 東京大学 数理・情報教育研究センター 2021 <sup>年</sup> <sup>5</sup> <sup>月</sup> <sup>6</sup> <sup>日</sup>

概要

- •● 高次元のデータを扱う道具として重要な,線形代数を学びます.
- 基本的な関数である多項式関数と,自然界の法則などに頻繁に現れる指数関数および対数関数とについて,学びます.
- 関数の増え方や減り方を調べる微分と,関数の値を積み重ねる計算である積分とを, 学びます.

# 本教材の目次 **(1/3)**

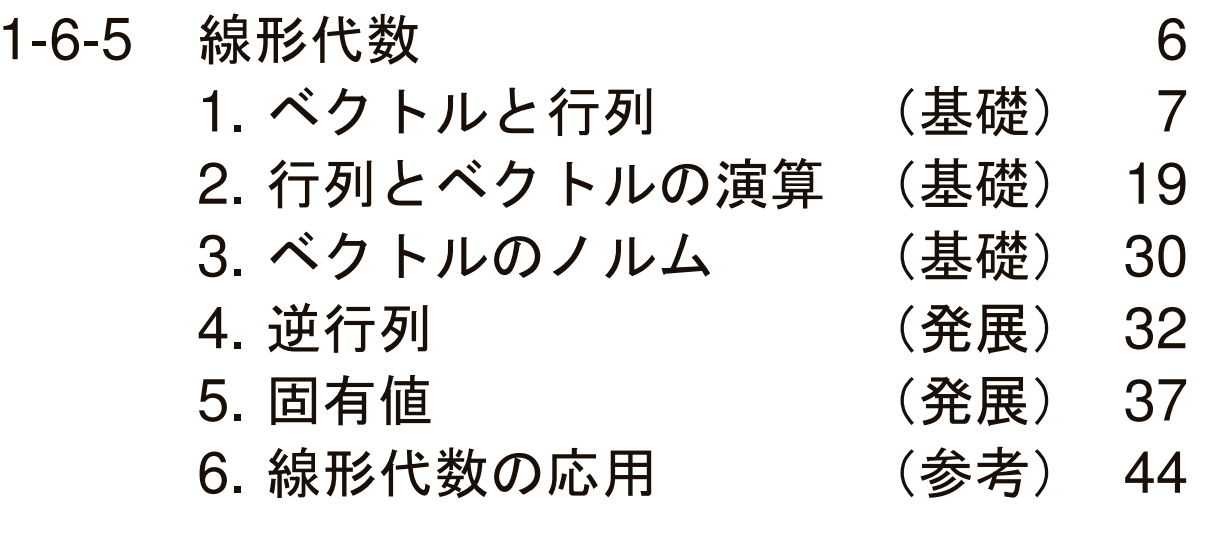

# 本教材の目次 **(2/3)**

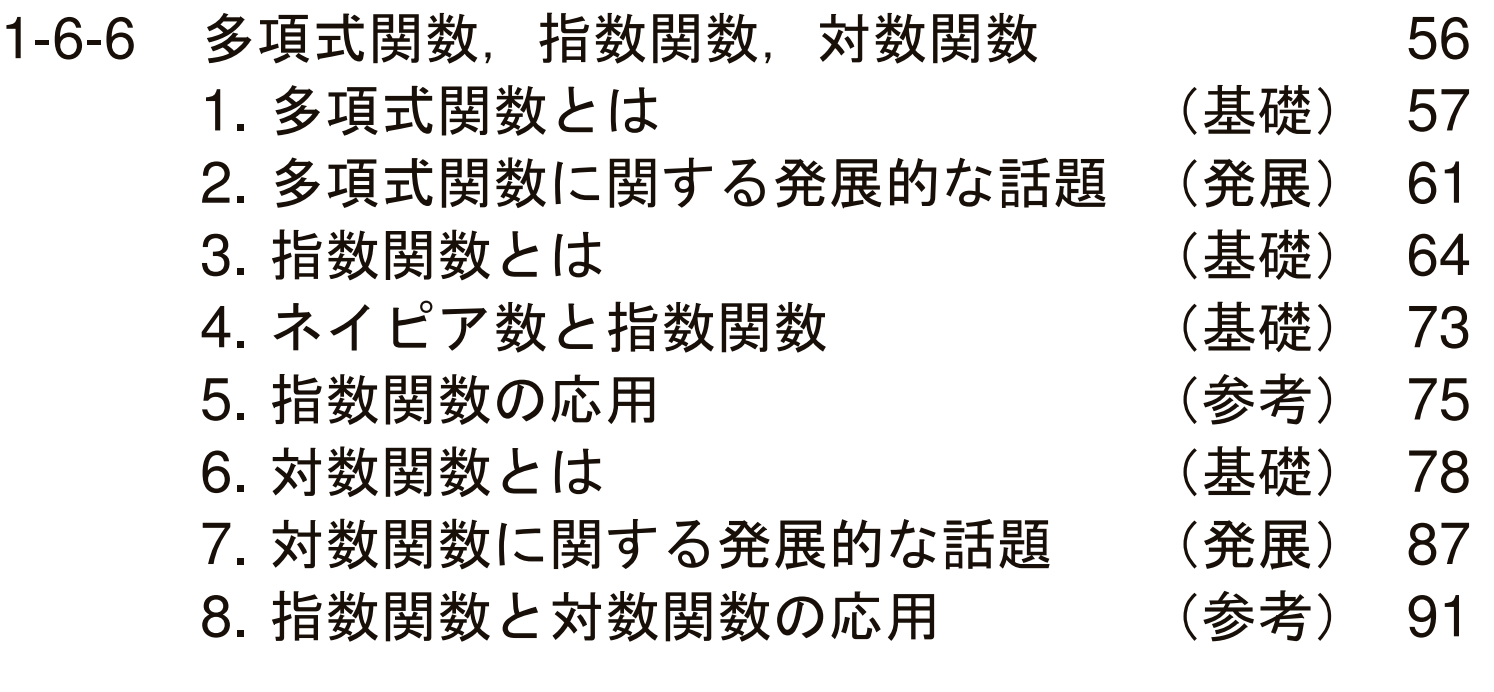

本教材の目次 **(3/3)**

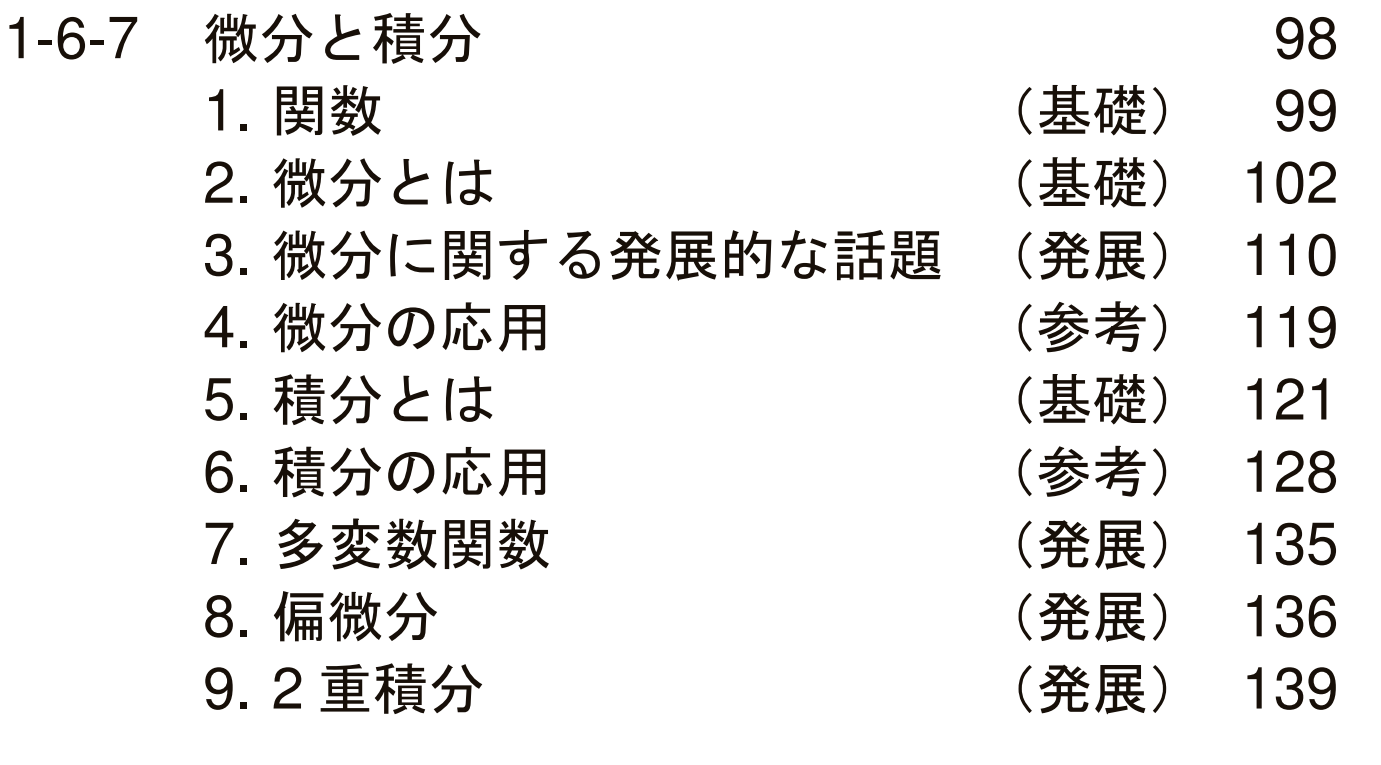

# 1-6-5 線形代数

### ベクトルとは

- ベクトル
	- いくつかの数を一列に配置したもの,つまり,

$$
\begin{bmatrix} 1 \\ 0 \\ -1 \end{bmatrix} \quad \Leftrightarrow \quad \begin{bmatrix} 3.3 \\ 4.8 \\ 10.6 \\ 7.25 \end{bmatrix}
$$

などを,ベクトルとよびます.

- 並べた数字(つまり,1, 0, −1 など)のことを,そのベクトルの成分と よびます.
- •● 並べ方の順番には意味があります.つまり,たとえば  $\begin{bmatrix} \phantom{-} \ \phantom{-} \end{bmatrix}$  $\begin{bmatrix} 1 \\ 0 \\ -1 \end{bmatrix}$   $\leftarrow$   $\begin{bmatrix} 1 \\ -1 \\ 0 \end{bmatrix}$   $\leftarrow$ は,異なるベクトルです.
- スカラー

• ベクトルに対して,(1 つ 1 つの)実数のことをスカラーとよびます.<br>-

#### $\boldsymbol{n}$  $n$  次元ベクトル

 $\bullet$   $n$  次元ベクトル

# •  $x =$  $\begin{bmatrix} x_1 \\ x_2 \\ \vdots \\ x_n \end{bmatrix}$ のように, $n$  個の成分からなるベクトル  $x \geq n$  次元ベクトルと よびます.

- ベクトルを表すには,このように太字のイタリック体 *x* のほか,ऱ な<br>- どが甲いらゎます どが用いられます.
- $x$  が  $x_1, \ldots, x_n$  を成分とするベクトルであることを,  $\,x = (x_i)$  と表記す ることもあります.
- $\bullet$  先頭から数えて  $i$  番目の成分  $x_i$  を,  $\,$   $\,$  の第  $\,i$  成分とよびます.

列ベクトルと行ベクトル

• 
$$
x = \begin{bmatrix} x_1 \\ x_2 \\ \vdots \\ x_n \end{bmatrix}
$$
 ①ように、成分を総に並ベたベクトルを、列ベクトル(または、総ベクトル)とよります.

• 一方,  $\mathbf{y} = \begin{bmatrix} y_1 & y_2 & \cdots & y_n \end{bmatrix}$ のように, 成分を横に並べたベクトルを, 行 ベクトル(または,横ベクトル)とよびます. $\overline{\phantom{a}}$ 

# ベクトルの内積

- <sup>2</sup> つの <sup>𝑛</sup> 次元ベクトル <sup>𝒙</sup> <sup>と</sup> <sup>𝒚</sup> に対して,  $\langle x, y \rangle = x_1 y_1 + x_2 y_2 + \cdots + x_n y_n$ で定まるスカラーを,  $x\hskip 2pt\,$  > の内積とよびます. ● 例: :  $x = \begin{bmatrix} 1 \\ 3 \end{bmatrix}$ ,  $y = \begin{bmatrix} 2 \\ 4 \end{bmatrix}$  のとき,  $\langle x, y \rangle = 1 \cdot 2 + 3 \cdot 4 = 14$ . • 例: $x =$  $\begin{bmatrix} -3 \\ 0 \\ 5 \end{bmatrix}$ ,  $y = \begin{bmatrix} 0.1 \\ -0.9 \\ 0.4 \end{bmatrix}$  のとき,  $\langle x, y \rangle = (-3) \cdot 0.1 + 0 \cdot (-0.9) + 5 \cdot 0.4 = 1.7$ .
- $\bullet$  記号  $\langle x,y\rangle$  の他に,  $\,x\cdot y\,$ なども用いられます.
- $\langle x, y \rangle = \langle y, x \rangle$ .
- •内積は,次元が同じベクトルどうしでしか,定義できません.

• 
$$
\mathbf{\Theta} \times \mathbf{B}
$$
:  $\mathbf{x} = \begin{bmatrix} 1 \\ 3 \end{bmatrix}, \mathbf{y} = \begin{bmatrix} 2 \\ 4 \\ 7 \end{bmatrix}$  ⑦とき,  $\langle \mathbf{x}, \mathbf{y} \rangle$  は定義できません.

# ベクトルの直交性

- 2 つの n 次元ベクトル x , y の内積  $\langle x,y\rangle$  が 0 であるとき,  $\|x\|$  は直交 するといいます.
	- 例:  $\left[\begin{array}{c} 2 \\ 2 \end{array}\right]$   $\left[\begin{array}{c} 2 \\ 3 \end{array}\right]$   $\left[\begin{array}{c} -6 \\ 4 \end{array}\right]$  は直交します.
	- 例:  $\left[\begin{array}{c} 2 \ 2 \end{array} \right]$  ングテベクトル $\begin{bmatrix} 2 \ 3 \end{bmatrix}$ と $\begin{bmatrix} 1 \ 4 \end{bmatrix}$  は直交しません.
	- 例: <sup>3</sup> 次元ベクトル  $\begin{bmatrix} 1 \ 1 \ 1 \end{bmatrix}$ ,  $\begin{bmatrix} 1 \ -1 \ 0 \end{bmatrix}$ ,  $\begin{bmatrix} 1 \ 1 \ -2 \end{bmatrix}$  は互いに直交します.
	- 例:  $\left[\begin{array}{c} 2 \end{array} \right. \mathcal{R} \mathcal{R} \mathcal{R}$ ベクトル $\left[\begin{array}{c} 1 \ 0 \end{array} \right]$ と $\left[\begin{array}{c} 0 \ 1 \end{array} \right]$  は直交します.

• 例: 3 次元ベク トル 
$$
\begin{bmatrix} 1 \\ 0 \\ 0 \end{bmatrix}
$$
,  $\begin{bmatrix} 0 \\ 1 \\ 0 \end{bmatrix}$ ,  $\begin{bmatrix} 0 \\ 0 \\ 1 \end{bmatrix}$  は王いに直交します.

# 行列とは

 $\bullet$   $mn$  個のスカラーを

 $A =$  $\begin{bmatrix} A_{11} & A_{12} & \cdots & A_{1n} \\ A_{21} & A_{22} & \cdots & A_{2n} \\ \vdots & \vdots & \ddots & \vdots \\ A_{m1} & A_{m2} & \cdots & A_{mn} \end{bmatrix}$ のように配置したものを,  $m \times n$  型行列とよびます.

- 各  $A_{ij}$  を, 行列  $A$  の  $(i,j)$  成分とよびます.
- $A \not\!{\delta}^{\dot{*}} A_{ij}$   $(i = 1, \ldots, m; j = 1, \ldots, n)$  を成分とする行列であることを,  $A = (A_{ij})$  と表記します.
- 例:
	- ••  $\begin{bmatrix} 3 & 4 & 8 \\ 2 & 6 & 1 \end{bmatrix}$  は, 2×3 型行列.

$$
\bullet \begin{bmatrix} 2.1 & 6.9 & 4.5 \\ 5.6 & 1.2 & 8.7 \\ 7.3 & 3.4 & 9.8 \end{bmatrix} \text{ [t, 3 \times 3 \text{ #f75}]}.
$$

# 行列とベクトル **(1/3)**

- $n$  次元の行ベクトルは,  $1 \times n$  型の行列とみなせます.
	- 例 : 4 次元の行ベクトル [3 4 −2 5] は, 1×4 型の行列とみなせます.<br>
- $\bullet$   $m$  次元の列ベクトルは,  $m \times 1$  型の行列とみなせます.

• 例:3 次元の列ベクトル 
$$
\begin{bmatrix} 1.6 \\ -2.5 \\ 4.7 \end{bmatrix}
$$
 は,3×1 哳の行列とみなせます。

行列とベクトル **(2/3)**

•  $m \times n$  型の行列は, $m$  本の  $n$  次元行ベクトルを縦に並べたものとみなせ ます:

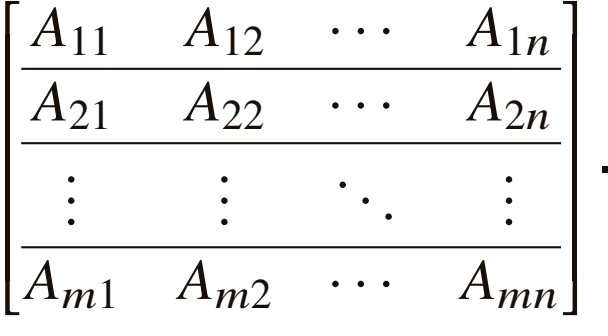

● 例: 3 × 4 型の行列<br>-

$$
\begin{bmatrix}\n2 & 6 & 11 & -5 \\
8 & -3 & 9 & 15 \\
12 & 1 & -7 & 4\n\end{bmatrix}
$$
\n  
\n**5**\n**6**\n**7**\n**8**\n**8**\n**8**\n**10**\n**11**\n**12**\n**13**\n**14**\n**15**\n**16**\n**17**\n**18**\n**19**\n**15**\n**16**\n**17**\n**18**\n**19**\n**15**\n**16**\n**17**\n**18**\n**19**\n**15**\n**16**\n**17**\n**18**\n**19**\n**10**\n**11**\n**12**\n**13**\n**14**\n**15**\n**16**\n**17**\n**18**\n**19**\n**10**\n**11**\n**12**\n**13**\n**14**\n**15**\n**16**\n**17**\n**18**\n**19**\n**11**\n**10**\n**11**\n**12**\n**13**\n**14**\n**15**\n**16**\n**17**\n**18**\n**19**\n**11**\n**10**\n**11**\n**12**\n**13**\n**14**\n**15**\n**16**\n**17**\n**18**\n**19**\n**11**\n**10**\n**11**\n**12**\n**13**\n**14**\n**15**\n**16**\n**17**\n**18**\n**19**\n**11**\n**11**\n**12**\n**13**\n**14**

行列とベクトル **(3/3)**

•  $m \times n$  型の行列は, $n$  本の  $m$  次元列ベクトルを横に並べたものとみなせ ます:

$$
\begin{bmatrix} A_{11} & A_{12} & \cdots & A_{1n} \\ A_{21} & A_{22} & \cdots & A_{2n} \\ \vdots & \vdots & \ddots & \vdots \\ A_{m1} & A_{m2} & \cdots & A_{mn} \end{bmatrix}.
$$

● 例: 3 × 4 型の行列<br>-

$$
\begin{bmatrix} 2 & 6 & 11 & -5 \\ 8 & -3 & 9 & 15 \\ 12 & 1 & -7 & 4 \end{bmatrix}
$$
\nは, 4本の3 次元列ベウトル

\n
$$
\begin{bmatrix} 2 \\ 8 \\ 12 \end{bmatrix}, \begin{bmatrix} 6 \\ -3 \\ 1 \end{bmatrix}, \begin{bmatrix} 11 \\ 9 \\ -7 \end{bmatrix}, \begin{bmatrix} -5 \\ 15 \\ 4 \end{bmatrix}
$$
\nを (この順に) 樨に並ベたものとみなせます.

### 正方行列, 対角行列

- $\bullet$   $n \times n$  型の行列のことを,  $\,n$  次の正方行列とよびます.
- 正方行列  $A = (A_{ij})$  の成分  $A_{ij}$  のうち,  $i = j$  であるものを対角成分とよ び,  $i\neq j$  であるものを非対角成分とよびます.
	- 例: :  $\begin{bmatrix} A_{11} & A_{12} \\ A_{21} & A_{22} \end{bmatrix}$  は, 2次の正方行列.  $A_{11}$  と  $A_{22}$  は対角成分,  $A_{12}$  と  $A_{21}$  は非対角成分.
- すべての非対角成分が <sup>0</sup> である正方行列を,対角行列とよびます.

\n- 例: 
$$
\begin{bmatrix} 2 & 0 \\ 0 & 5 \end{bmatrix}
$$
 は 2 次の対角行列.  $\begin{bmatrix} 1.6 & 0 & 0 \\ 0 & 0 & 0 \\ 0 & 0 & 3.7 \end{bmatrix}$  は 3 次の対角行列.
\n

単位行列

● すべての対角成分が 1 である対角行列を,単位行列とよびます.単位行列<br>- け 7 でま L ます · <u>は *I*</u> で表します:<br>.

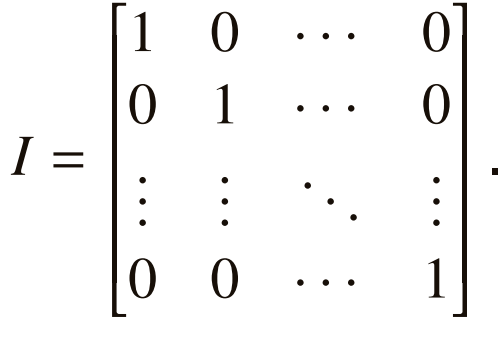

 $\bullet$  型を明確にするために,  $I_n$ と書くこともあります.

# 零行列,実行列

● すべての成分が 0 である行列を,零行列とよびます.零行列は *0* で表し<br>\*キ<sup>★</sup>: ます:

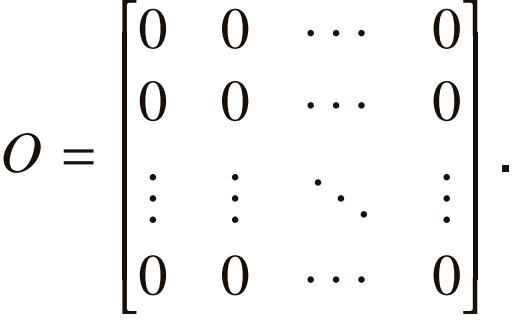

- $\bullet$  型を明確にするために, $O_{m,n}$  と書くこともあります.
- すべての成分が 0 であるベクトルを,零ベクトルとよびます.零ベクトル<br>- け 0 でま L ます(型を明確にするために 0 と聿く = ともあります) は **<sup>0</sup>** で表します(型を明確にするために,**0**<sup>𝑛</sup> と書くこともあります).
- • すべての成分が実数である行列を,実行列とよびます.また,すべての成分が実数であるベクトルを,実ベクトルとよびます.
	- 以下では,実行列と実ベクトルのみを扱います.

### 行列やベクトルの演算 スカラー倍

• 行列のスカラー倍は,そのスカラーを各成分に乗じます.

• 
$$
\varnothing
$$
:  $2 \times \begin{bmatrix} 3 & 4 & 8 \\ 2 & 6 & 1 \end{bmatrix} = \begin{bmatrix} 6 & 8 & 16 \\ 4 & 12 & 2 \end{bmatrix}$ .  
\n•  $-\Re[\square, \equiv \text{H} \times \alpha | \square \times \text{H} \cup \text{H}, \alpha A = \begin{bmatrix} \alpha A_{11} & \alpha A_{12} & \cdots & \alpha A_{1n} \\ \vdots & \vdots & \ddots & \vdots \\ \alpha A_{m1} & \alpha A_{m2} & \cdots & \alpha A_{mn} \end{bmatrix}$ .

- ベクトルのスカラー倍も同様です.
	- $\bullet$  (というのも, $n$  次元の行ベクトルは  $1\times n$  型の行列とみなせ,  $m$  次元の列ベクトルは  $m\times1$  型の行列とみなせるのでした. )

### 行列やベクトルの演算 和と差

- 行列の和
	- •2 つの行列が同じ型をもつとき,それらの和が定義できます.
	- •● 行列の和は,成分ごとの和です.

• 
$$
\varnothing
$$
:  $\begin{bmatrix} 3 & 4 & 8 \\ 2 & 6 & 1 \end{bmatrix}$  +  $\begin{bmatrix} 1 & 7 & 4 \\ 5 & 2 & 9 \end{bmatrix}$  =  $\begin{bmatrix} 4 & 11 & 12 \\ 7 & 8 & 10 \end{bmatrix}$ .  
\n•  $-\Re[\overline{z}, A + B] = \begin{bmatrix} A_{11} + B_{11} & A_{12} + B_{12} & \cdots & A_{1n} + B_{1n} \\ \vdots & \vdots & \ddots & \vdots \\ A_{m1} + B_{m1} & A_{m2} + B_{m2} & \cdots & A_{mn} + B_{mn} \end{bmatrix}$ 

 $\bullet$   $A + B = B + A$  $\overline{\phantom{a}}$ 

- 行列の差は,  $A B = A + (-1)B$  $\overline{\phantom{a}}$ .
- 2つのベクトルの和と差も,同様に定義されます.

### 行列やベクトルの演算 行列と列ベクトルの積

- $m \times n$  型の行列  $A = (A_{ij})$  と  $n$  次元の列ベクトル  $x$  の積は, 次のように定めます.
	- 1.𝐴 を,行ベクトルを並べたものとみます: $\bm A$ =Г L  $A_{11}$  $A_{12}$   $\cdots$   $A$ 1 $\boldsymbol{n}$  $A_{21}$   $A_{22}$   $\cdots$   $A_{2}$  $A_{22}$   $\cdots$   $A$ 2 $\boldsymbol{n}$ . . . . . .  $\ddots$  $\vdots$   $\vdots$ ן  $\rfloor$ =Г L  $\bm{a}$ (1)  $\boldsymbol{a}$ (2) . . .  $\overline{a}^{\left( m\right) }$ ן  $\rfloor$

2. 積  $Ax$  は,  $m$  次元の列ベクトルで, その第  $i$  列は  $a^{(i)}\mathrel{\succeq} x$  の内積です :  $\{(\mathbf{q}^{\mathbf{u}}), \mathbf{r}\}\$   $\bm A$  $\boldsymbol{\mathcal{X}}$ =Г L  $\langle$  $\bm{a}$  $\frac{\langle a^{(1)},x\rangle}{\langle a^{(2)},x\rangle}$  $\bm{a}$  $^{(2)},x\rangle$  $\vdots$ <br>  $\frac{1}{\langle a^{(m)} \rangle}$  $\bm{a}$  $^{(m)},x\rangle$ 1  $\mathcal{L}^{\text{max}}_{\text{max}}$  and  $\mathcal{L}^{\text{max}}_{\text{max}}$  and  $\mathcal{L}^{\text{max}}_{\text{max}}$  $\mathcal{L}^{\text{max}}_{\text{max}}$  and  $\mathcal{L}^{\text{max}}_{\text{max}}$  and  $\mathcal{L}^{\text{max}}_{\text{max}}$  $\mathcal{L}^{\text{max}}_{\text{max}}$  and  $\mathcal{L}^{\text{max}}_{\text{max}}$  and  $\mathcal{L}^{\text{max}}_{\text{max}}$  $\mathcal{L}^{\text{max}}_{\text{max}}$  and  $\mathcal{L}^{\text{max}}_{\text{max}}$  and  $\mathcal{L}^{\text{max}}_{\text{max}}$  $\mathcal{L}^{\text{max}}_{\text{max}}$  and  $\mathcal{L}^{\text{max}}_{\text{max}}$  and  $\mathcal{L}^{\text{max}}_{\text{max}}$  $\mathcal{L}^{\text{max}}_{\text{max}}$  and  $\mathcal{L}^{\text{max}}_{\text{max}}$  and  $\mathcal{L}^{\text{max}}_{\text{max}}$  $\mathcal{L}^{\text{max}}_{\text{max}}$  and  $\mathcal{L}^{\text{max}}_{\text{max}}$  and  $\mathcal{L}^{\text{max}}_{\text{max}}$  $\rfloor$ . 例: $\begin{bmatrix} 1 & 4 \\ 3 & 2 \end{bmatrix} \begin{bmatrix} 5 \\ 6 \end{bmatrix}$  6 =Г L  $\Big\langle$  $\begin{bmatrix} 1 & 4 \end{bmatrix}$  $\overline{\phantom{a}}$ 5 $\begin{pmatrix} 5 \ 6 \end{pmatrix}$  $\Big\langle$  $\begin{bmatrix} 3 & 2 \end{bmatrix}$  $\overline{\phantom{a}}$ 5 $\begin{pmatrix} 5 \ 6 \end{pmatrix}$ ן J = $=\begin{bmatrix} 29 \\ 27 \end{bmatrix}$  .

### 行列やベクトルの演算 行ベクトルと行列の積

- $m$  次元の行ベクトル  $y$  と  $m \times n$  型の行列  $A = (A_{ij})$  の積は, 次のように定めます.
	- 1.𝐴 を,列ベクトルを並べたものとみます: $\bm A$ =Г L  $A_{11}$  $A_{12}$   $\begin{array}{|c|c|c|c|} \hline \cdots & A_{n} \hline \end{array}$ 1 $\boldsymbol{n}$  $A_{21}$  |  $A_{22}$  |  $\cdots$  |  $A_{2i}$  $A_{22}$   $\begin{array}{|c|c|} \hline \cdots & A \end{array}$ 2 $\boldsymbol{n}$  . . . . . .  $\ddots$  $\begin{array}{|c|c|c|c|}\n\hline\n\vdots & \vdots & \vdots & \vdots \\
	A_{m1} & A_{m2} & \cdots & A_{mn}\n\end{array}$ ן  $\begin{array}{c} \end{array}$ =Г L  $\boldsymbol{a}_{\left(1\right)}\left|\begin{array}{cc} \boldsymbol{a}_{\left(2\right)}\left|\begin{array}{cc} \cdots & \boldsymbol{a}_{\left(n\right)} \end{array}\right.\right.$ ן J .
	- 2. 積 y $A$  は,  $\,$  次元の行ベクトルで, その第  $\,$  ) 列は y と  $\,$   $a_{(j)}$  の内積です : . . . . . . .  $yA = \langle y, a_{(1)} \rangle \mid \langle y, a_{(2)} \rangle \mid \cdots \mid \langle y, a_{(n)} \rangle$  $\llbracket$  $\left\langle \mathbf{y},\boldsymbol{a}_{\left( n\right) }\right\rangle \big]$  .

• 
$$
\boldsymbol{\mathfrak{M}} : \begin{bmatrix} 5 & 6 \end{bmatrix} \begin{bmatrix} 1 & 4 \\ 3 & 2 \end{bmatrix} = \left[ \left\langle \begin{bmatrix} 5 & 6 \end{bmatrix}, \begin{bmatrix} 1 \\ 3 \end{bmatrix} \right\rangle \right] \left\langle \begin{bmatrix} 5 & 6 \end{bmatrix}, \begin{bmatrix} 4 \\ 2 \end{bmatrix} \right\rangle \right] = \begin{bmatrix} 23 & 32 \end{bmatrix}.
$$

### <span id="page-22-0"></span>行列やベクトルの演算 行列と行列の積

•  $m \times n$  型の行列  $A = (A_{ij})$  と  $n \times k$  型の行列  $B = (B_{jl})$  の積は, 次のように定めます.

1. A は行ベクトルを並べ,B は列ベクトルを並べたものとみます:<br>-

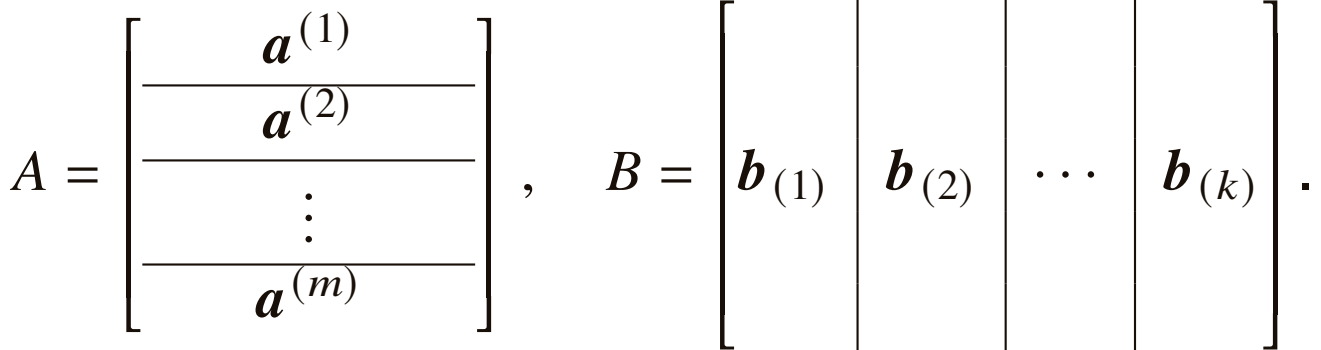

2. 積  $AB$  は,  $m$  $\times$  $k$  型の行列で,その  $(i,l)$  成分は a  $(i)$  と  $\bm{b}_{\left(l\right)}$  の内積です :  $A \, B$ =Г L  $\langle$  $\bm{a}$  $^{(1)},$  $\langle \bm{b}_{(1)} \rangle$   $\langle \bm{a}$  $^{(1)},$  $\langle b_{(2)} \rangle$  · · ·  $\langle a \rangle$  $\begin{array}{ccc} \langle \bm{a}^{(1)}, \bm{b}_{(1)} \rangle & \langle \bm{a}^{(1)}, \bm{b}_{(2)} \rangle & \cdots & \langle \bm{a}^{(1)}, \bm{b}_{(k)} \rangle \ \langle \bm{a}^{(2)}, \bm{b}_{(1)} \rangle & \langle \bm{a}^{(2)}, \bm{b}_{(2)} \rangle & \cdots & \langle \bm{a}^{(2)}, \bm{b}_{(k)} \rangle \end{array}$  $\bm{a}$  $^{(2)},$  $\langle \bm{b}_{(1)} \rangle$   $\langle \bm{a}$  $^{(2)},$  $\langle b_{(2)}\rangle$  · · ·  $\langle a \rangle$  $^{(2)},$   $\bm{b}_{(k)}$   $\rangle$ . . . . . .  $\ddots$  $\begin{array}{ccc} \vdots & \vdots & \ddots & \vdots \ \langle a^{(m)},b_{(1)}\rangle & \langle a^{(m)},b_{(2)}\rangle & \cdots & \langle a^{(m)}, \end{array}$  $, \bm{b}_{(1)}\rangle \quad \langle \bm{a}^{(m)},$  $\ ,\boldsymbol{b}_{(2)}\big\rangle \ \ \ \cdots \ \ \ \ \langle \boldsymbol{a}^{(m)},\boldsymbol{b}_{(k)}\big\rangle$ ן  $\rfloor$ .

### 行列やベクトルの演算 特別な場合 **(1/2)**

• n 次元の行ベクトル s と n 次元の列ベクトル x の積 sx は,スカラーで,s<br>- ト x の内積に竿lいです: sx = /s\_x\ と  $x$  の内積に等しいです:  $sx = \langle s, x \rangle$  .

• 
$$
\text{(M)} : [1 \ 3] \begin{bmatrix} 2 \\ 4 \end{bmatrix} = 1 \cdot 2 + 3 \cdot 4 = 14.
$$

•  $n$  次元の列ベクトル  $x = (x_i)$  と  $m$  次元の行ベクトル  $y = (y_j)$  の積  $xy$  は,  $n \times m$  型の行列で,

$$
\mathbf{xy} = \begin{bmatrix} x_1y_1 & x_1y_2 & \cdots & x_1y_m \\ x_2y_1 & x_2y_2 & \cdots & x_2y_m \\ \vdots & \vdots & \ddots & \vdots \\ x_ny_1 & x_ny_2 & \cdots & x_ny_m \end{bmatrix}.
$$
  
• 
$$
\boxed{9} : \begin{bmatrix} 1 \\ 3 \end{bmatrix} [2 \ 4] = \begin{bmatrix} 2 & 4 \\ 6 & 12 \end{bmatrix}, \quad \begin{bmatrix} 1 \\ 3 \\ 5 \end{bmatrix} [2 \ 4] = \begin{bmatrix} 2 & 4 \\ 6 & 12 \\ 10 & 20 \end{bmatrix}
$$

.

### 行列やベクトルの演算 特別な場合 **(2/2)**

- $m \times n$  型の行列  $A$  に対して,  $AI_n$  $= A$ ,  $I_m A = A$  $\overline{\phantom{a}}$ 
	- つまり,単位行列を掛けても行列は不変です.
- $m \times n$  型の行列  $A$  に対して,  $\left. AO_{n,k}\right.$  $= O_{m,k}$  ,  $O_{k,m} A = O_{k,n}$  .
	- $\bullet$  つまり,行列に零行列を掛けた結果は零行列です.

# 行列の積に関する注意点 **(1/2)**

●積が定められるかは,型に依存します.

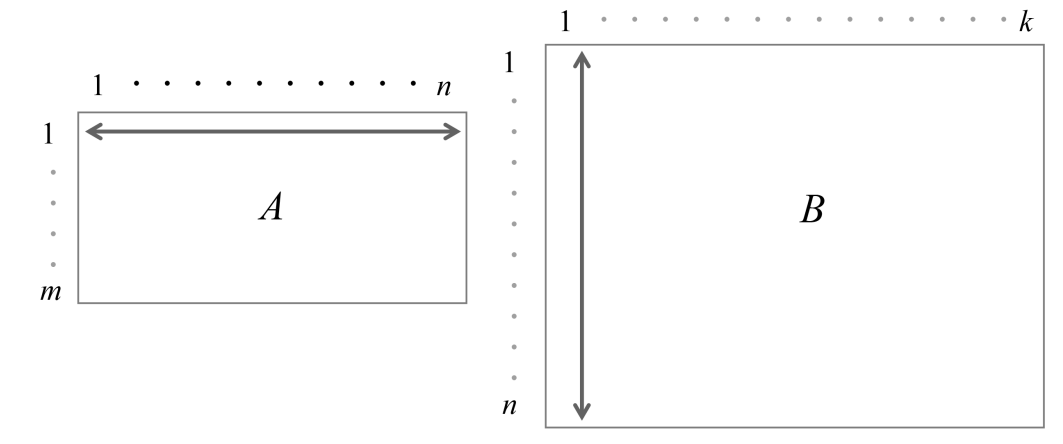

 $\longleftrightarrow$ ←↓<br>と↓ が同じ長さのときのみ,積 積  $AB$  が定義されます.

**Contract Contract Contract Contract** ● A が m×n 型行列で B が n×m 型行列なら,AB も BA も定義されます.し<br>- かし、両考け同じ型とけ限りません(AR け m×m 型で、BA け n×n 型) かし,両者は同じ型とは限りません( $AB$  は  $m\times m$  型で, $BA$  は  $n\times n$  型).

• 
$$
m = 2, n = 3
$$
  $\mathcal{O}\{\theta\}$  :  
\n
$$
\begin{bmatrix}\n1 & 0 & 2 \\
0 & 3 & 0\n\end{bmatrix}\n\begin{bmatrix}\n0 & 4 \\
5 & 0 \\
0 & 6\n\end{bmatrix} = \n\begin{bmatrix}\n0 & 16 \\
15 & 0\n\end{bmatrix},
$$
\n
$$
\begin{bmatrix}\n0 & 4 \\
5 & 0 \\
0 & 6\n\end{bmatrix}\n\begin{bmatrix}\n1 & 0 & 2 \\
0 & 3 & 0\n\end{bmatrix} = \n\begin{bmatrix}\n0 & 12 & 0 \\
5 & 0 & 10 \\
0 & 18 & 0\n\end{bmatrix}.
$$
\n
$$
\overline{R} = \frac{1}{2} \times \frac{1}{2} \times \
$$

# 行列の積に関する注意点 **(2/2)**

•

 $\bullet$   $A$   $\pm$   $B$   $\pm$   $n$  $AB = BA$  が成り立つとは限りません. n 次正方行列ならば,AB も BA も定義されます.しかし,<br>が成り立つとけ限りません.

• 
$$
\widehat{M}
$$
:  
\n
$$
A = \begin{bmatrix} 1 & 0 \\ 2 & 1 \end{bmatrix}, \quad B = \begin{bmatrix} 1 & 3 \\ 0 & 1 \end{bmatrix}, \quad AB = \begin{bmatrix} 1 & 3 \\ 2 & 7 \end{bmatrix}, \quad BA = \begin{bmatrix} 7 & 3 \\ 2 & 1 \end{bmatrix}.
$$

- $\bullet$   $A$  が正方行列のとき,  $\ A^2$  $^2 = AA$ ,  $A^3$  $3 = AAA (= A^2)$  $^2A = AA^2$  $^{2})$  と書きます.
- 「行列の割り算」は,してはいけません.
	- $AB = C$   $\mathfrak{\tilde{\in}}$   $\mathfrak{E}$   $\mathfrak{t}$ ,  $B =$  $\, C \,$  $\overline{A}$  $\frac{c}{A}$  と書いてはいけません.

# 転置 **(1/2)**

•  $m \times n$  型の行列  $A = (A_{ij})$  に対して,  $(i, j)$  成分が  $A_{ji}$  であるような  $n \times m$ <br> 型行列のことを、 4 の転置(またけ、 4 の転置行列) ととび、 4 「と聿き 型行列のことを, $A$  の転置(または, $A$  の転置行列)とよび, $A^\top$  と書き ます.

• 
$$
\boxed{4}
$$
:  $A = \begin{bmatrix} 1 & 2 & 3 \\ 4 & 5 & 6 \end{bmatrix}$   $|\Box \overrightarrow{x}| \Box \overline{C}$ ,  $A^T = \begin{bmatrix} 1 & 4 \\ 2 & 5 \\ 3 & 6 \end{bmatrix}$ .

- • $\bullet$  転置を表す記号としては, $A^T$ ,  ${}^tA$ ,  $A'$  なども用いられます.
- $(A^{\top})^{\top} = A$ .
	- つまり,転置の転置はもとの行列です.

# 転置 **(2/2)**

•  $(AB)^{\top} = B^{\top}A^{\top}$ .

● 例:

$$
\begin{bmatrix} 1 & 0 & 2 \\ 0 & 3 & 0 \end{bmatrix} \begin{bmatrix} 0 & 4 \\ 5 & 0 \\ 0 & 6 \end{bmatrix} = \begin{bmatrix} 0 & 16 \\ 15 & 0 \end{bmatrix},
$$

$$
\begin{bmatrix} 0 & 5 & 0 \\ 4 & 0 & 6 \end{bmatrix} \begin{bmatrix} 1 & 0 \\ 0 & 3 \\ 2 & 0 \end{bmatrix} = \begin{bmatrix} 0 & 15 \\ 16 & 0 \end{bmatrix}.
$$

• <sup>𝒙</sup> <sup>と</sup> <sup>𝒑</sup> がともに <sup>𝑛</sup> 次元の列ベクトルであるとき,その内積は <sup>𝒙</sup><sup>⊤</sup> <sup>と</sup> <sup>𝒑</sup> <sup>の</sup> 積に等しいです: $x^\top p = \langle x, p \rangle.$ 

• 
$$
\boldsymbol{\mathcal{D}}\boldsymbol{\mathcal{E}}:
$$
  $\begin{bmatrix} 1 \\ 2 \end{bmatrix}^{\top} \begin{bmatrix} 3 \\ 4 \end{bmatrix} = 1 \cdot 3 + 2 \cdot 4 = 11.$ 

- y と q がともに m 次元の行ベクトルであるとき,その内積は y と q<sup>⊤</sup> の積<br>「二竿」いです・vg¯ = /y\_g\ に等しいです: $yq^{\top} = \langle y, q \rangle.$ 
	- 例: $[1 \ 2] [3 \ 4]^{T} = 1 \cdot 3 + 2 \cdot 4 = 11$ .

ベクトルのノルム

$$
\begin{aligned}\n\bullet n \mathcal{R}\bar{\mathcal{R}} \stackrel{\mathcal{R}}{\sim} \mathcal{P} \stackrel{\mathcal{R}}{\sim} \mathcal{P} \stackrel{\mathcal{R}}{\sim} x = (x_i) \mathsf{I} \stackrel{\mathcal{R}}{\sim} \mathsf{I} \stackrel{\mathcal{R}}{\sim}
$$

- $\bullet$   $\|x\|_2$  とも書きます.
- $\bullet$  ユークリッドノルムや, 2 ノルム,  $\ell_2$  ノルムともよばれます.

\n- $$
\mathfrak{B} : x = \begin{bmatrix} 3 \\ 4 \end{bmatrix}
$$
  $| \subset \mathfrak{B} \cup \mathfrak{C}$ ,  $||x|| = \sqrt{3^2 + 4^2} = 5$ .
\n

• 例:  $x = \begin{bmatrix} 1 & 2 & 3 \end{bmatrix}$  に対して,  $||x|| = \sqrt{1^2 + 2^2 + 3^2} = \sqrt{14}$ .

# ベクトルのノルムの性質

- $||x|| \geq 0$ .
- $\bullet$   $||x|| = 0$  ならば  $x = 0$ .
- 任意の  $\alpha \in \mathbb{R}$  に対して,  $||\alpha x|| = |\alpha| \cdot ||x||$ .

• 
$$
\varnothing
$$
:  $x = \begin{bmatrix} 1 \\ 2 \end{bmatrix}$ ,  $\alpha = -3$ ,  $\alpha x = \begin{bmatrix} -3 \\ -6 \end{bmatrix}$   $|\Box \forall x \cup \mathbf{C}$ ,  
 $||x|| = \sqrt{1^2 + 2^2} = \sqrt{5}$   $||\alpha x|| = \sqrt{(-3)^2 + (-6)^2} = \sqrt{45} = 3\sqrt{5}$ .

# 逆行列とは

● *n* 次の正方行列 *A* に対して, 条件<br>△▽

 $AX = XA = I$ 

を満たす  $n$  次の正方行列  $X$  を,  $\;$   $\Lambda$  の逆行列とよびます.

- $\bullet$  一般に, $A$  の逆行列は存在するとは限りません.
- $\bullet$   $A$  の逆行列が存在するとき,  $\,$   $A$  は正則であるといいます.
- $A$  が正則であるとき, $A$  の逆行列を  $A^{-1}$  で表します.

# 逆行列の例 **(1/2)**

- $\bullet$  零行列  $O$  の逆行列は存在しません(つまり, $O$  は正則ではありません).
- 単位行列 *I の*逆行列は *I そ*のものです.<br>-
- $\bullet$   $\alpha$   $\bar{\mathbf{\hat{z}}}$ を 0 でない実数とするとき,  $\alpha I$  の逆行列は  $\frac{1}{\alpha}$  $\alpha$ <u>I</u> です.
- $d_1, d_2, \ldots, d_n$ を 0 でない実数とするとき,  $n$ 次の対角行列

$$
D = \begin{bmatrix} d_1 & 0 & \cdots & 0 \\ 0 & d_2 & \cdots & 0 \\ \vdots & \vdots & \ddots & \vdots \\ 0 & 0 & \cdots & d_n \end{bmatrix}
$$

の逆行列は

$$
D^{-1} = \begin{bmatrix} \frac{1}{d_1} & 0 & \cdots & 0 \\ 0 & \frac{1}{d_2} & \cdots & 0 \\ \vdots & \vdots & \ddots & \vdots \\ 0 & 0 & \cdots & \frac{1}{d_n} \end{bmatrix}
$$

です.なお, $d_1,\,d_2,\ldots,d_n$  のうち 1 つでも 0 のものがあれば, $D$  は正則<br>でけちりません ではありません.

逆行列の例 **(2/2)**

● 2 次の正方行列

$$
A = \begin{bmatrix} A_{11} & A_{12} \\ A_{21} & A_{22} \end{bmatrix}
$$
  
\n
$$
A_{11}A_{22} - A_{12}A_{21} \neq 0 \text{ or } \sum \pm \pm \text{Im} \pm \text{Im} \pm \text
$$

- $A_{11}A_{22} A_{12}A_{21}$  のことを  $A$  の行列式とよび,det  $A$  で表します.
- 解説はしませんが,一般の n 次の正方行列 A に対しても,行列式 det A は<br>- 定義されています、そして、 4 が正則であることと det 4 ± 0 であること 定義されています.そして,*A* が正則であることと det *A ≠* 0 であること<br>とけ 同値です とは,同値です.

# 逆行列の性質

- $\bullet$   $n$  次の正方行列  $A$  が正則であるとき,
	- A の逆行列 A<sup>−1</sup> はただ 1 つ存在します.<br>-
	- • $\bullet$   $A^{-1}$  も正則です.
	- ••  $A^{-1}$  の逆行列は  $A$  です(つまり,  $(A^{-1})^{-1} = A$  です).
	- • $(A^{\top})^{-1} = (A^{-1})^{\top}$  が成り立ちます.
- $\bullet$   $n$  次の正方行列  $A,$   $B$  が正則であるとき,
	- $A \nmid B$  の積  $AB$  も正則です.
	- $AB$  の逆行列は  $B^{-1}A^{-1}$  です(つまり,  $(AB)^{-1} = B^{-1}A^{-1}$  です).

## 逆行列の応用:線形方程式系

- 逆行列を用いると,線形方程式系(連立1次方程式)の解を計算すること<br>- ☆ ~ ☆ ☆ ☆ ができます.
- 例として,2 つの未知数に関する線形方程式系  $2x + 5y = 6$ . +5 $\mathcal{Y}$ =6 $\sim$ ,  $x + 3y = 4$  $\sim$  1.0  $\sim$  1.0  $\sim$   $\begin{bmatrix} 6 \,, \quad & \mathsf{3} \end{bmatrix}$  つまり,  $\begin{bmatrix} 2 & 5 \ 1 & 3 \end{bmatrix}$  $\boldsymbol{\mathcal{X}}$  $\mathcal{Y}$  = $\overline{\phantom{a}}$ 6 4 は,両辺に行列  $\begin{bmatrix} 2 & 5 \\ 1 & 3 \end{bmatrix}$  1= $\overline{\phantom{a}}$ 35 $\left[\begin{array}{cc} 3 & -5\ -1 & 2 \end{array} \right]$ を左から掛けることで  $\overline{\phantom{a}}$  $\boldsymbol{\mathcal{X}}$  $\hat{y}$  = $\overline{\phantom{a}}$ 35 $\begin{bmatrix} 3 & -5 \\ -1 & 2 \end{bmatrix} \begin{bmatrix} 6 \\ 4 \end{bmatrix}$  $\vert 4 \vert$   $\overline{\phantom{a}}$ −2 2 と解くことができます.
- $\bullet$  一般に,  $\,$   $\,n$  次の正則な正方行列  $\,A\,$  と  $\,n$  次元の列ベクトル  $\,b\,$  とが与えられた とき,線形方程式系

$$
Ax = \boldsymbol{b}
$$

の解は $\boldsymbol{x} = A^{-1}$  $^{-1}b$  です.

 • ただし,実際の数値計算では,この方法が用いられることはほとんどありません(より優れた方法が用いられます).
### 固有値とは

• n 次の正方行列 A に対して,スカラー λ と零ベクトルではない n 次元の列<br>- ベクトル n が冬性 ベクトル  $u$  が条件

 $Au = \lambda u$  $A$ u = $\lambda$ u<br>を満たすとき,  $\lambda$  を  $A$  の固有値とよび, μ を( $\lambda$  に対応する)固有ベクト  $\lambda$  を  $A$  の固有値とよび, $u$  を( $\lambda$  に対応する)固有ベクト ルとよびます.

- 実行列であっても,その固有値は実数であるとは限りませんし,固有ベ クトルは実ベクトルであるとは限りません.
- <sup>式</sup> (∗1) <sup>は</sup>

 $(A$  $(A - \lambda I)u = 0$ 

と書き換えられますが,もし行列 *A − λI* が正則であれば(逆行列を両辺<br>にちから掛けることで)μ − 0 が道かわます。」たがって、λが Δ の固を に左から掛けることで)  $\bm{u}$  $\bm{u} = \bm{0}$  が導かれます.したがって, $\lambda$  が  $A$  の固有 値であるための条件は

$$
\det(A - \lambda I) = 0
$$
\n
$$
\text{c\&3} \quad \text{c\&4} \quad \text{c\&5} \quad \text{d\&5} \quad \text{e\&6} \quad \text{f\&7} \quad \text{f\&8} \quad \text{f\&9} \quad \text{f\&1} \quad \text{f\&1}
$$

# **2** 次の正方行列の固有値

 $\bullet$  具体例として, 行列 列  $A = \begin{bmatrix} 2 & 2 \ 1 & 3 \end{bmatrix}$ の固有値を求めてみます.  $\bm A$  $A - \lambda I = \begin{bmatrix} 2 - \lambda & 2 \\ 1 & 3 - \lambda \end{bmatrix}$  より, $A$  の特性方程式は

(2 − λ)(3 − λ) − 2 = 0 , つまり, (λ − 1)(λ − 4) = 0<br>- 1 と 4 が固有値です

ですから,1 <sup>と</sup> <sup>4</sup> が固有値です.

● この例からわかるように,2 次の正方行列では,固有値は 2 次方程式の解<br>- トーア得られます、したがって、固有値け 2 個あります(ただし、その 2 として得られます.したがって,固有値は2個あります(ただし,その2<br><sub>個の値は笑しい可能性があります</sub>、 個の値は等しい可能性があります).

\n- たとえば,単位行列 
$$
\begin{bmatrix} 1 & 0 \\ 0 & 1 \end{bmatrix}
$$
の2 つの固有値はともに 1 です.
\n

• 行列列  $B = \begin{bmatrix} B_{11} & B_{12} \ B_{21} & B_{22} \end{bmatrix}$  の固有値を  $\lambda_1, \lambda_2$  とおくと,2 次方程式の根と係数の 関係から

 $\lambda_1 + \lambda_2 = B_{11} + B_{22}$ ,  $\lambda_1 \lambda_2 = \det B$ が成り立ちます.

東京大学 数理・情報教育研究センター 寒野善博 2021 CC BY-NC-SA 38 28 28 28 28 28 28 28 28 28 28 29 29 20 20 20 20 20 20 20 20 20 20

#### 対称行列の固有値

- $n$  次の正方行列  $A$  が  $A<sup>T</sup> = A$  を満たすとき, $A$  を対称行列とよびます.
- 対称行列の固有値は,実数です.
	- 固有ベクトルも,実ベクトルに選ぶことができます(そこで,以下では, 対称行列の固有ベクトルは実ベクトルとします).
- 対称行列の固有ベクトルは,互いに直交するように選ぶことができます.

● 具体例として,対称行列 列  $A = \begin{bmatrix} 1 & 2 \ 2 & -2 \end{bmatrix}$  の固有値は  $\lambda_1 = -3$ ,  $\lambda_2 = 2$ であり,対応する固有ベクトルは $u_1 =$  $= \begin{bmatrix} 1 \\ -2 \end{bmatrix}$ ,  $\boldsymbol{u}_2 = \begin{bmatrix} 2 \\ 1 \end{bmatrix}$ です.ここで,  $\langle u_1, u_2 \rangle$  = 0 が成り立つことを確認できます(つまり,  $u_1$ と  $u_2$  は直交しています).

### 対称行列の対角化

- n 次の正方行列  $Q$  が  $Q^{\top}Q = I$ (つまり, $Q^{-1} = Q$ )を満たすとき, $Q$  を直な行列トン 交行列とよびます.
- 対称行列  $A$  に対して,直交行列  $Q$  をうまく選ぶと行列  $Q^\top A Q$  を対角行列 にすることができます.つまり,

$$
Q^{\top}AQ = \begin{bmatrix} \lambda_1 & 0 & \cdots & 0 \\ 0 & \lambda_2 & \cdots & 0 \\ \vdots & \vdots & \ddots & \vdots \\ 0 & 0 & \cdots & \lambda_n \end{bmatrix}
$$

とすることができます.

 $\bullet$  対角成分  $\lambda_1, \, \lambda_2, \ldots, \lambda_n$  は, $A$  の固有値です.

•  $\varrho$  の列を

$$
Q = \left[ q_1 \middle| q_2 \middle| \cdots \middle| q_n \right]
$$
  
と表すと,  $q_j$  (j = 1, ..., n) は  $\lambda_j$  に対応する A の固有ベクトルであるり,  
 $||q_j|| = 1$ ,  $q_j^T q_l = 0$  (j ≠ l) を満たします.

東京大学 数理・情報教育研究センター 寒野善博 2021 CC BY-NC-SA イングリック はいしょう しゅうしゅう しょうせい しょうしゅう

対称行列の対角化の具体例

 $\bullet$  具体例として,対称行列  $A$ = $=\begin{bmatrix} 1 & 2 \ 2 & -2 \end{bmatrix}$ の固有値は  $\lambda$ 1= $3, \lambda_2$ =2 であり,対応する固有ベクトルは $\boldsymbol{u}$ 1= $\overline{\phantom{a}}$ 1 $-2$ ,  $u$  2= $\overline{\phantom{a}}$ 2 1

です.

●  $u_1, u_2$  をスカラー倍してノルムを 1 としたものを  $q_1 = \frac{1}{\sqrt{5}} \begin{bmatrix} 1 \\ -2 \end{bmatrix}, \quad q_2 = \frac{1}{\sqrt{5}}$ =1 $\sqrt{5}$ で表すと, $A$  を対角化する直交行列として  $\overline{\phantom{a}}$ 1 $\left\lfloor -2 \right\rfloor$  ,  $\left\lfloor \bm{q}_2 \right\rfloor$  =1 $\sqrt{5}$  $\overline{\phantom{a}}$ 2 1  ${\cal Q}$ =Г L  $\bm{q}_1$  $\bm{q}_2$ ן J =Г  $\lfloor$ and the contract of the contract of the contract of the contract of the contract of the contract of the contract of the contract of the contract of the contract of the contract of the contract of the contract of the contra 1 $\sqrt{5}$ 2 $\sqrt{5}$ −2 $\sqrt{5}$ 1 $\sqrt{5}$ ן  $\rfloor$ が得られます.実際, ${\mathcal{Q}}$  ${}^{\mathsf{T}} A Q$ = $\overline{\phantom{a}}$ <sup>−</sup>3 0 0 2 となることを確認できます.

#### 対称行列の対角化の応用:行列のべき乗

 $\bullet$  対角行列の  $k$  乗  $(k=1, 2, 3, \dots)$  は,容易に計算できます.具体例として,  $\overline{\phantom{a}}$  $\begin{bmatrix} -3 & 0 \\ 0 & 2 \end{bmatrix}$ が成り立ちます(つまり,対角成分それぞれを  $k$  乗すればよいわけです).  $\boldsymbol{k}$ = $=\begin{bmatrix} (-3 \\ 0 \end{bmatrix}$ 3)  $\boldsymbol{k}$  $\kappa = 0$  $0 \t 2^k$  • $A=\,$  $\begin{bmatrix} 1 & 2 \\ 2 & -2 \end{bmatrix}$   $\bm{\mathcal{D}}$   $k$  乗を計算するには,対角化  $Q^\top A Q =$  $\overline{\phantom{a}}$  $\begin{bmatrix} -3 & 0 \\ 0 & 2 \end{bmatrix}$  $\begin{bmatrix} \ast \\ \ast \end{bmatrix}$ 3)

を用いると便利です( $Q$  は,スライド [41](#page-22-0)にある直交行列のことです).

● 式 (∗3) の両辺を *k* 乗すると<br>

$$
(Q^{\top}AQ)^k = \begin{bmatrix} (-3)^k & 0\\ 0 & 2^k \end{bmatrix}
$$
 (\*)4)

です. $\mathcal{Q}^\top=\mathcal{Q}^{-1}$  を用いると,式 (\*4) の左辺は  $(Q^{T}AQ)(Q^{T}AQ) \cdots (Q^{T}AQ) = Q^{T}A^{k}$  と変形できますので,  $A^k=Q\begin{bmatrix} (-3)^k & 0 \ 0 & \alpha^k \end{bmatrix} Q^\top$  が得り  $^{\kappa}Q$  $\equiv$  ${\cal Q}$  $\begin{bmatrix} (-3 \\ 0 \end{bmatrix}$ 3)  $\boldsymbol{k}$  $\kappa = 0$  $\begin{bmatrix} 0 & 0 \ 0 & 2^k \end{bmatrix}$   $Q^\top$  が得られます.  $\bf{ \color{black} \parallel}$ 

対称行列の固有値とレイリー商

Г

 $\lambda$ 1

•  $n$  次の対称行列  $A$  を直交行列  $Q$  で対角化します:

 ${\cal Q}$  ${}^{\mathsf{T}} A Q$ =L 固有値は,大きい順に  $\lambda_1 \geq \lambda_2 \geq \cdots \geq \lambda_n$  とします.  $0 \quad \cdots \quad 0$  $0 \lambda_2$  ...  $\lambda_2$   $\cdots$  0 . . . . . .  $\ddots$  0  $\begin{array}{cccc} 0 & 0 & \cdots & \lambda_n \end{array}$  $\mathcal{L}^{\text{max}}_{\text{max}}$  and  $\mathcal{L}^{\text{max}}_{\text{max}}$  and  $\mathcal{L}^{\text{max}}_{\text{max}}$  $\mathcal{L}^{\text{max}}_{\text{max}}$  and  $\mathcal{L}^{\text{max}}_{\text{max}}$  and  $\mathcal{L}^{\text{max}}_{\text{max}}$  $\mathcal{L}^{\text{max}}_{\text{max}}$  and  $\mathcal{L}^{\text{max}}_{\text{max}}$  and  $\mathcal{L}^{\text{max}}_{\text{max}}$  $\mathcal{L}^{\text{max}}_{\text{max}}$  and  $\mathcal{L}^{\text{max}}_{\text{max}}$  and  $\mathcal{L}^{\text{max}}_{\text{max}}$  $\mathcal{L}^{\text{max}}_{\text{max}}$  and  $\mathcal{L}^{\text{max}}_{\text{max}}$  and  $\mathcal{L}^{\text{max}}_{\text{max}}$  $\mathcal{L}^{\text{max}}_{\text{max}}$  and  $\mathcal{L}^{\text{max}}_{\text{max}}$  and  $\mathcal{L}^{\text{max}}_{\text{max}}$  $\rfloor$  $, Q$ =L  $\bm{q}_1$  $\bm{q}_\textcolor{red}{2} \mid \cdots \mid \bm{q}_\textcolor{red}{n}$ 

1  $\mathcal{L}^{\text{max}}_{\text{max}}$  and  $\mathcal{L}^{\text{max}}_{\text{max}}$  and  $\mathcal{L}^{\text{max}}_{\text{max}}$ 

Г

1  $\mathcal{L}^{\text{max}}_{\text{max}}$  and  $\mathcal{L}^{\text{max}}_{\text{max}}$  and  $\mathcal{L}^{\text{max}}_{\text{max}}$  $\mathcal{L}^{\text{max}}_{\text{max}}$  and  $\mathcal{L}^{\text{max}}_{\text{max}}$  and  $\mathcal{L}^{\text{max}}_{\text{max}}$  $\mathcal{L}^{\text{max}}_{\text{max}}$  and  $\mathcal{L}^{\text{max}}_{\text{max}}$  and  $\mathcal{L}^{\text{max}}_{\text{max}}$  $\mathcal{L}^{\text{max}}_{\text{max}}$  and  $\mathcal{L}^{\text{max}}_{\text{max}}$  and  $\mathcal{L}^{\text{max}}_{\text{max}}$  $\mathcal{L}^{\text{max}}_{\text{max}}$  and  $\mathcal{L}^{\text{max}}_{\text{max}}$  and  $\mathcal{L}^{\text{max}}_{\text{max}}$  $\mathcal{L}^{\text{max}}_{\text{max}}$  and  $\mathcal{L}^{\text{max}}_{\text{max}}$  and  $\mathcal{L}^{\text{max}}_{\text{max}}$  $\rfloor$ 

.

,我们就是一个人的事情,我们就是一个人的事情。""我们,我们就是我们的事情。""我们,我们的事情,我们就是我们的事情。""我们,我们的事情,我们的事情,我们也  $\bullet$  零ベクトルでない  $x$ ∈R $^n$  に対して,  $\boldsymbol{\mathcal{X}}$ ⊤ $^{\perp}A$  $\boldsymbol{\mathcal{X}}$  $x^\top x$ をレイリー商とよびます.

\n- 同有値とレイリー南について,
\n- \n
$$
\lambda_1 = \max_{x \neq 0} \frac{x^\top A x}{x^\top x}, \quad \lambda_n = \min_{x \neq 0} \frac{x^\top A x}{x^\top x}
$$
\n
\n- \n*が成り立ちます.*\n
\n

•  $x = c_1 q_1 + c_2 q_2 + \cdots + c_n q_n$  $\Omega_n$  とおき  $Q^\top_\Omega Q=I$  を用いると  $x^+ Ax = \lambda_1 c_1^2 + \lambda_2 c_2^2 + \cdot$ ⊤ $^{\perp}A$  $\bm{\mathcal{X}}$  $x^\top x$  が得られることから示すことができます.= $\lambda$ 1 $\mathcal C$  $\frac{c_1}{}$ 2 $^\thicksim$  +  $\lambda_2$  $\mathcal C$  $\frac{c_2}{}$  $\frac{2}{1} + \cdots + \lambda_n$  $\mathcal C$  $\frac{6}{1}$ 2 $c_{\,1}$  $^{2}+c_{2}$  $2 + \cdots + c_n$ 2

#### 行列は どのように生じるのでしょうか **(1/4)**

- •● デジタル画像(⇨ 2-2 データ表現)<br>→
	- グレースケール画像では、各ピ ● グレースケール画像では,各ピクセル(画素)に 0 から 255 の整数が<br>- 割り当てられています 割り当てられています.
		- $\bullet$  こうして,非負の整数行列(つまり,すべての成分が 0 以上の整数で ある行列)が生じます.

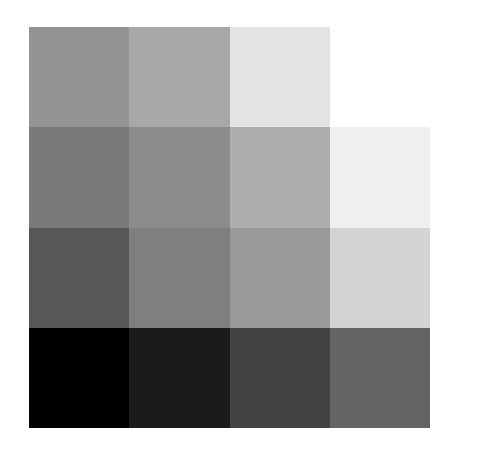

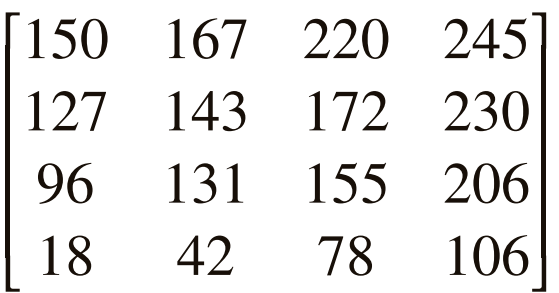

 $4 \times 4=$  $\sim$   $\sim$ = 16 ピクセル<br>*・* T = 'S - 'T' からなる画像の例

対応する行列(4×4 型の非負の整数行列)

#### 行列は どのように生じるのでしょうか **(2/4)**

- •● 文書のデータ(⇨ 2-2 データ表現)<br>→
	- $\bullet$  単語文書行列:単語  $i$  が文書  $j$  に現れる回数を  $A_{ij}$  とすると,行列  $A$  が できます.
		- $\bullet$  こうして,非負の整数行列が生じます.
		- •テキストデータの分析や検索に利用されます.

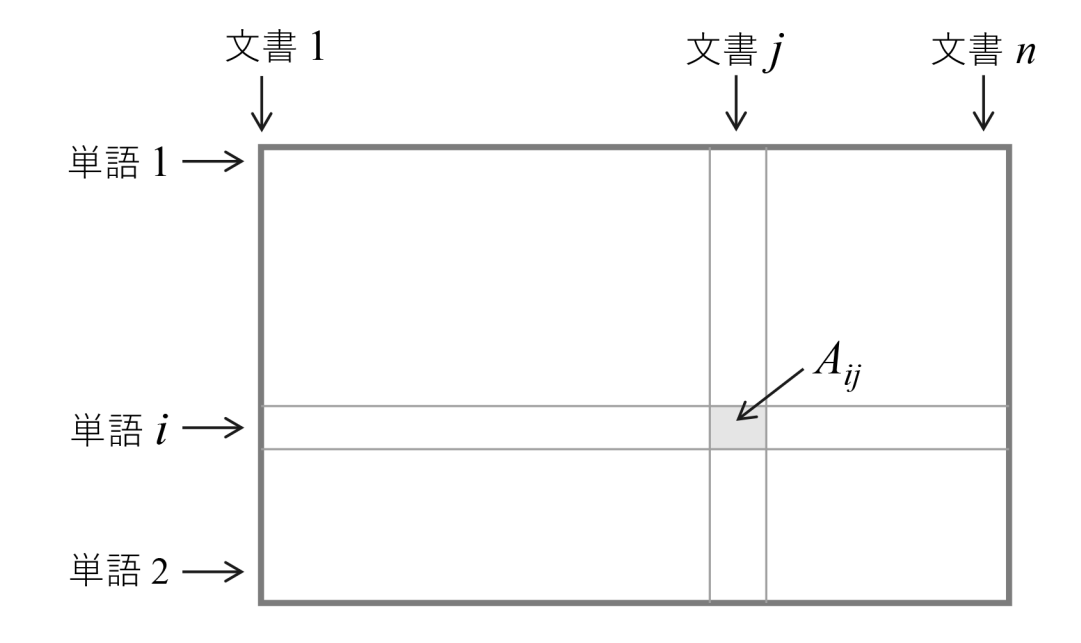

## 行列は どのように生じるのでしょうか **(3/4)**

- 音響信号の分析(⇨ 3-5-4 音響処理・音声認識技術)<br>
	- $\bullet$  時刻  $t$  における周波数  $\omega$  の信号成分の強さ  $Y_{\omega t}$  を並べると,行列  $Y$  が できます.
		- こうして,非負の実行列が生じます.
			- 各成分は,「強さ」を表すので0 以上です.

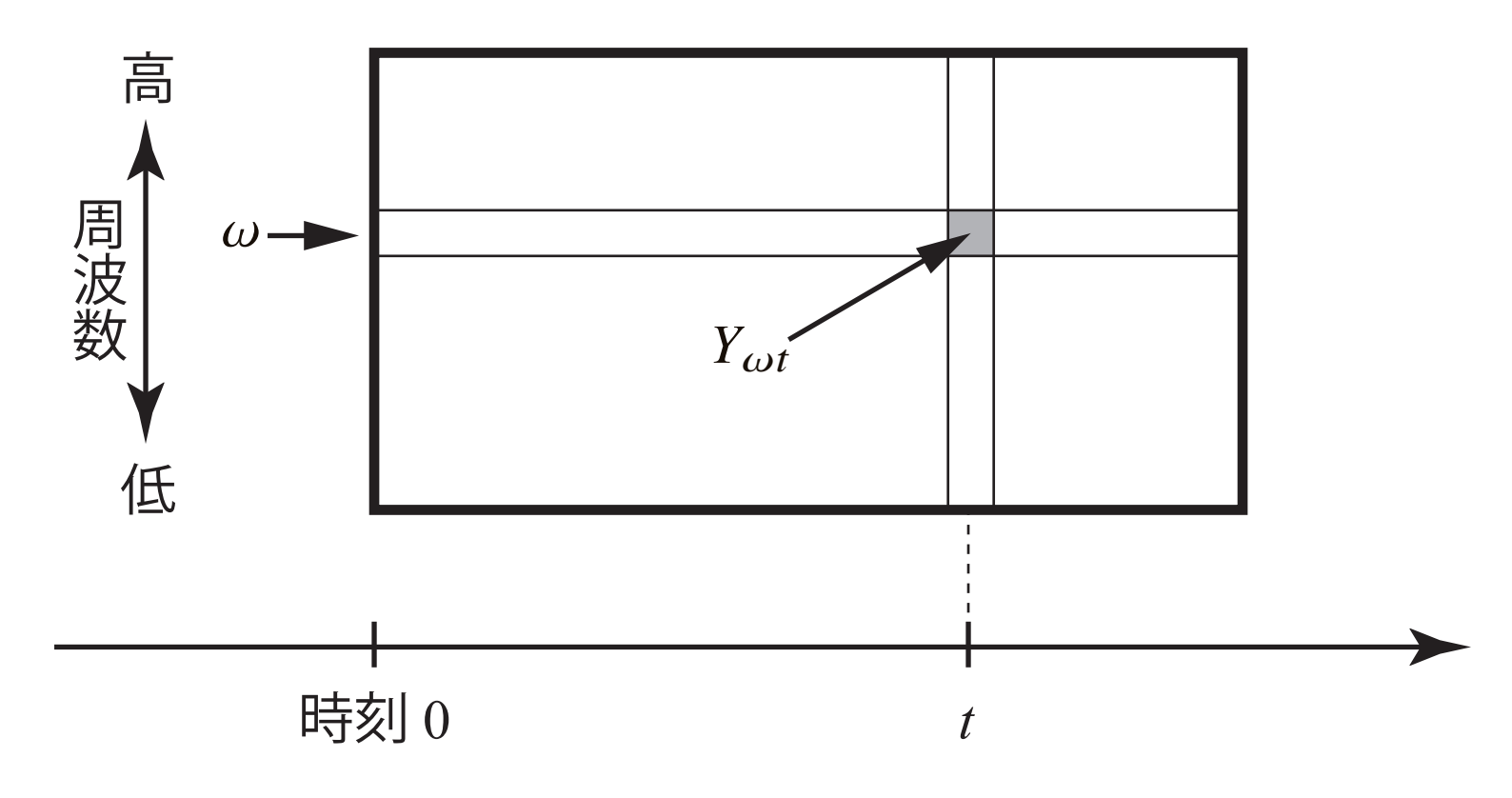

#### 行列は どのように生じるのでしょうか **(4/4)**

- •● 証券の収益率の月次データ
	- $\bullet \,$  証券  $i$  の月  $j$  における収益率を  $R_{ij}$  とおけば,行列  $R$  ができます.
		- こうして,実行列が生じます.
			- $\bullet$  損失が生じた場合は  $R_{ij} < 0$  なので,一般に正・負どちらの成分も もちます.
		- •● ポートフォリオ(運用証券の組合せ)の決定などに用いられます.

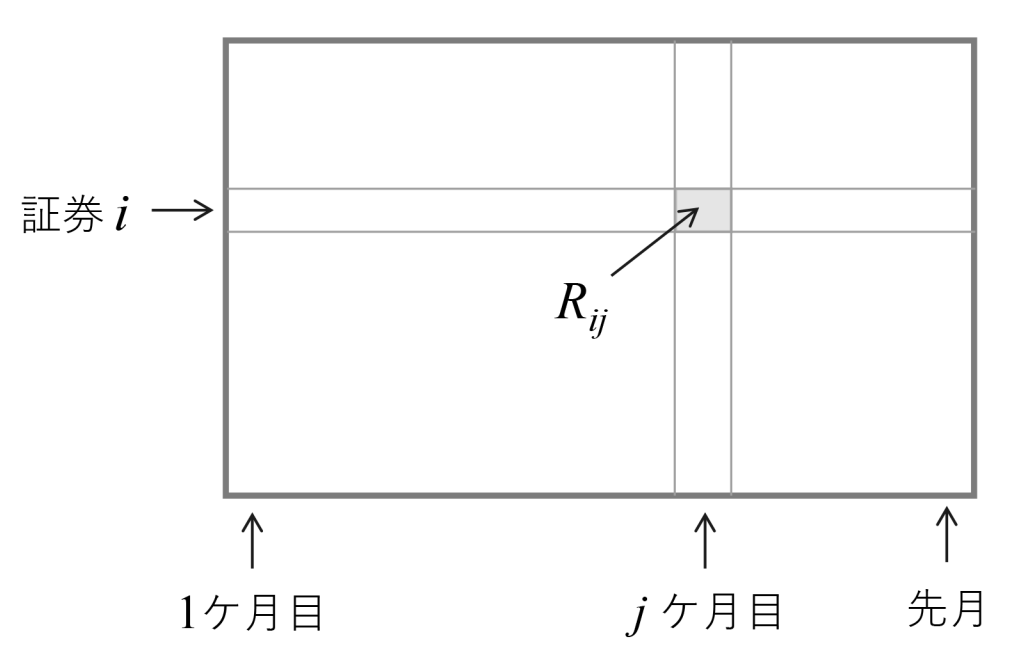

東京大学 数理・情報教育研究センター 寒野善博 2021 CC BY-NC-SA イアンション イランプ はんじょう しょうしょう

#### 線形代数は どんな役に立つのでしょうか **(1/5)**

- •● データ点間の類似度(⇨ 3-7 言語・知識)<br>
	- データが *n* 次元ベクトル *x :* (*i* = 1...... データが $n$  次元ベクトル $\,x_i \,\left(i=1,\ldots,d\right)$  として与えられているとき,  $x_i \geq x$  $\bm{x}_j$  の類似度の指標として  $\boldsymbol{\mathcal{X}}$ ⊤ $\frac{i}{2}$  $\boldsymbol{\mathcal{X}}$  $\frac{d}{dx}$  $\frac{u_i u_j}{\|x_i\|\|x_j\|}$  が用いられることがあります.
- また,線形代数は,線形方程式系を解くために用いられています.
- •● そのほか,ここでは解説しませんが,データ分析の手法として,次のよう な場面で用いられています.
	- 主成分分析,画像処理などでの低ランク行列近似(特異値分解),音響 信号処理などでの非負行列因子分解,多次元データの可視化のための多様体学習(固有値問題)など.

### 線形代数は どんな役に立つのでしょうか **(2/5)**

- 単語文書行列に対して,
	- 右から1=  $(1, \ldots, 1)$ <sup>⊤</sup> を乗じると,

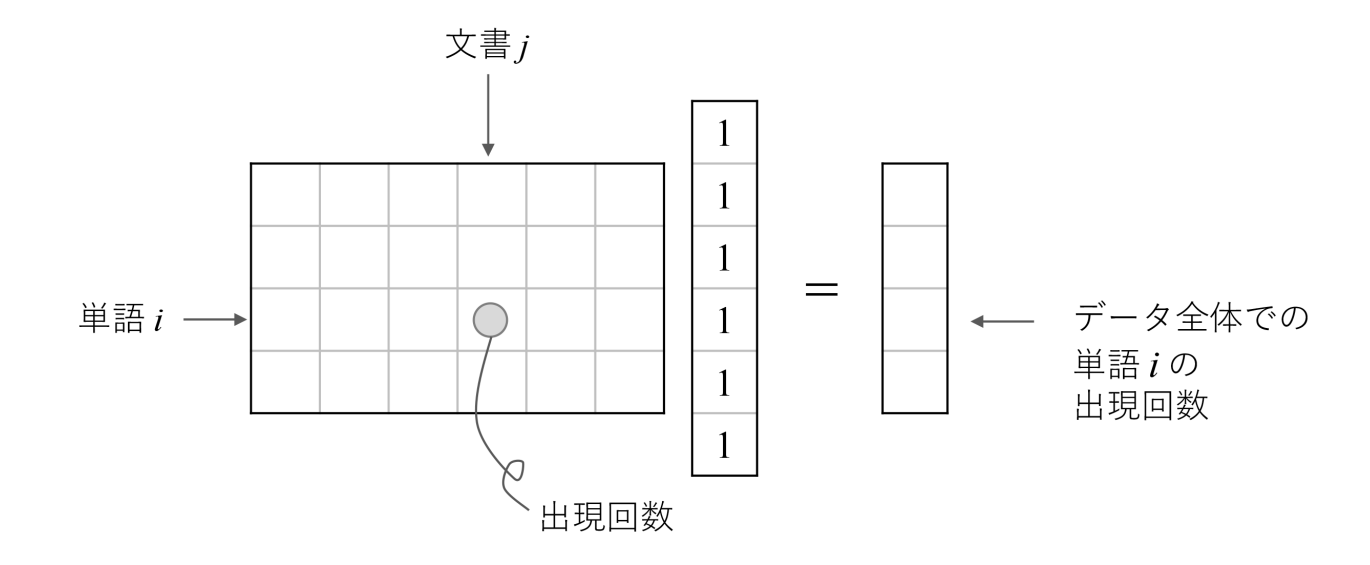

• 左から**1**⊤ $\top$  =  $(1,\ldots,1)$  を乗じると,

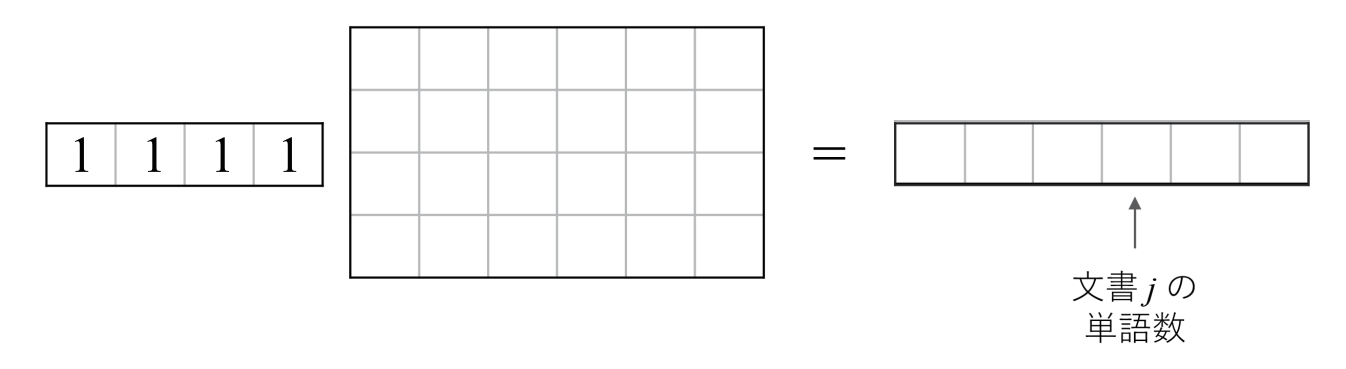

東京大学 数理・情報教育研究センター 寒野善博 2021 CC BY-NC-SA イワンスタイム イタイム インター またま

#### 線形代数は どんな役に立つのでしょうか **(3/5)**

- • 購買データ (1/2)
	- ある日の POS データから,来店者  $i$  が商品  $j$  を購入した数  $A_{ij}$  を集計<br>ーヒアー 行列 スー(A..) たつくります して,行列  $A=(A_{ij})$  をつくります.
	- $\bullet$  一方,商品  $j$  の価格を  $p_j$  とおき,列ベクトル  $\boldsymbol{p}=(p_j)$  をつくります.
		- $\bullet$   $\boldsymbol{A} \boldsymbol{p}$  を計算すると,

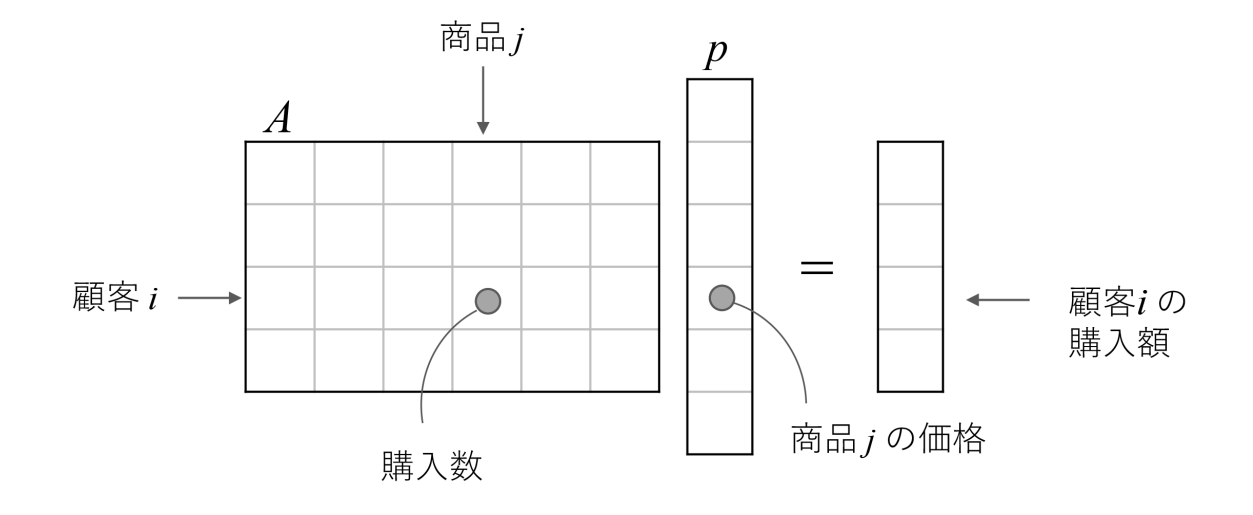

#### 線形代数は どんな役に立つのでしょうか **(3/5)**

- • 購買データ (2/2)
	- ある日の POS データから,来店者  $i$  が商品  $j$  を購入した数  $A_{ij}$  を集計<br>ーヒアー 行列 スー(A..) たつくります して,行列  $A=(A_{ij})$  をつくります.
	- $\bullet$  一方,商品  $j$  の価格を  $p_j$  とおき,列ベクトル  $\boldsymbol{p}=(p_j)$  をつくります.
		- •**1**⊤𝐴 を計算すると,

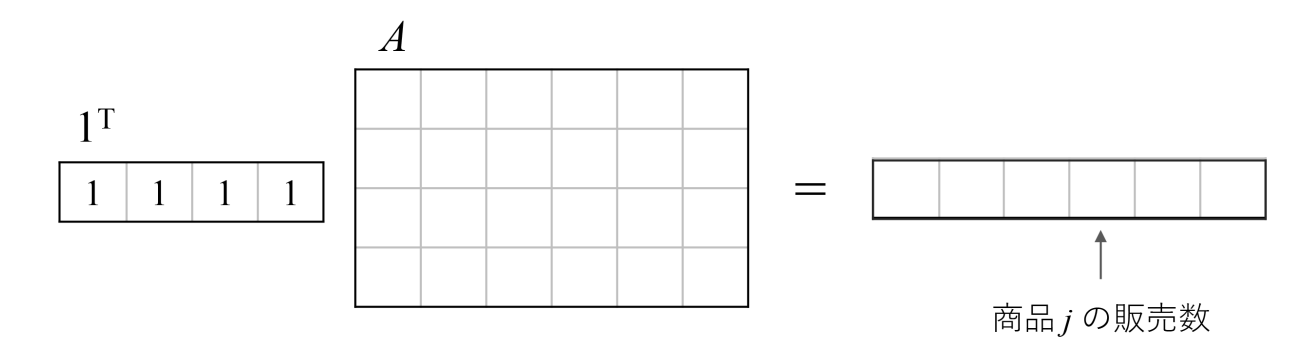

•**1**⊤ $^{\top} A$  $\bm{p}$  を計算すると  $\overline{A}$  $p_1$  $p_{2}$  $1<sup>T</sup>$  $p_{3}$  $\vert$  1  $\mathbf{1}$  $=$  $p_4$  $1 \Box$ の  $p<sub>5</sub>$ 総売上  $p_{6}$ 

東京大学 数理・情報教育研究センター 寒野善博 <sup>2021</sup> CC BY-NC-SA <sup>51</sup>

### 線形代数は どんな役に立つのでしょうか **(4/5)**

• 電気回路 (1/2)

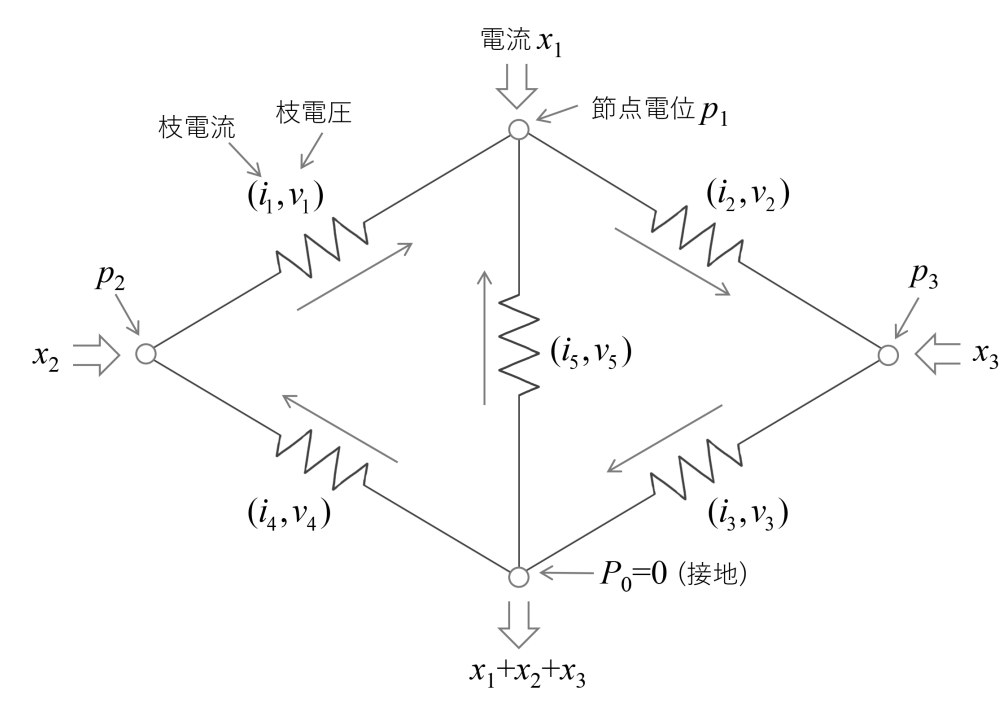

節点  $i$  から節点  $l$  に向かう枝  $j$ があるとき  $N_{ij}\, =\, 1,\; N_{lj}\, =\, -1$ とおくと行列  $N$  ができます:

 $L = L$ 

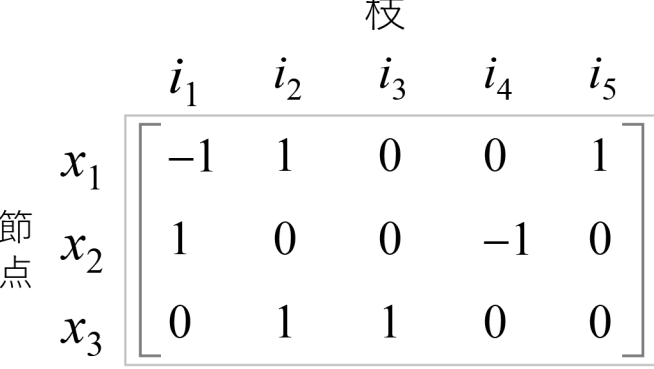

(グラフの接続行列)

• 電流の保存則は,

$$
\begin{bmatrix} -1 & 1 & 0 & 0 & -1 \\ 1 & 0 & 0 & -1 & 0 \\ 0 & -1 & 1 & 0 & 0 \end{bmatrix} \begin{bmatrix} i_1 \\ i_2 \\ i_3 \\ i_4 \\ i_5 \end{bmatrix} = \begin{bmatrix} x_1 \\ x_2 \\ x_3 \end{bmatrix}, \quad \mathbf{\supset} \mathbf{\ddot{x}} \mathbf{\supset} \mathbf{y}, N\mathbf{\boldsymbol{i}} = \mathbf{x}.
$$

東京大学 数理・情報教育研究センター 寒野善博 <sup>2021</sup> CC BY-NC-SA <sup>52</sup>

### 線形代数は どんな役に立つのでしょうか **(4/5)**

• 電気回路 (2/2)

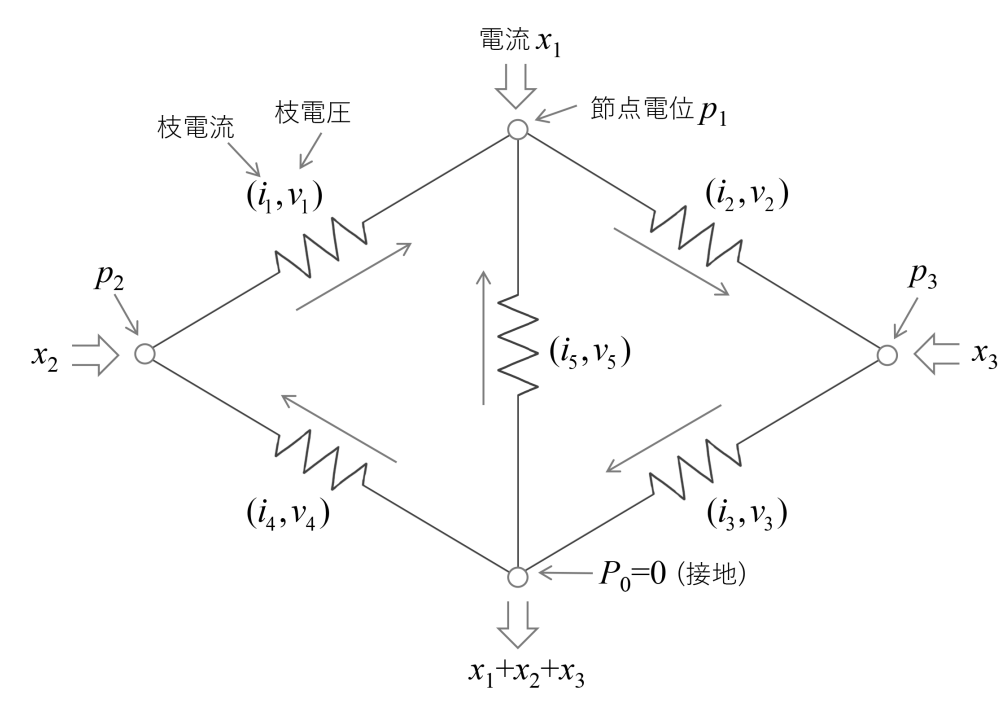

節点  $i$  から節点  $l$  に向かう枝  $j$ があるとき  $N_{ij}\, =\, 1,\; N_{lj}\, =\, -1$ とおくと行列  $N$  ができます:

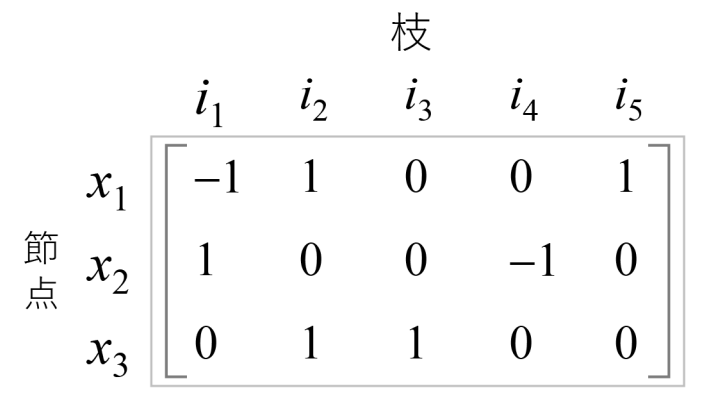

(グラフの接続行列)

● 節点電位と枝電圧の関係は,

$$
\begin{bmatrix} v_1 \\ v_2 \\ v_3 \\ v_4 \\ v_5 \end{bmatrix} = \begin{bmatrix} -1 & 1 & 0 \\ 1 & 0 & -1 \\ 0 & 0 & 1 \\ 0 & -1 & 0 \\ -1 & 0 & 0 \end{bmatrix} \begin{bmatrix} p_1 \\ p_2 \\ p_3 \end{bmatrix}, \quad \Im \pm \Psi, \, v = N^{\top} p.
$$

#### 線形代数は どんな役に立つのでしょうか **(5/5)**

- マルコフ連鎖 (1/2)
	- 具体例として,毎年,買い換える商品で,A 社製を買うか B 社製を買う<br>- ^ ^ ^ ^ ^ ¨ ¨ ¨ ¨ ¨ ¨ ¨ ¨ ¨ ¨ ¨ ¨ かという問題を考えましょう.
	- 1 はA 社製を買うという状態, 2はB 社製を買うという状態として, 次の年にどちらに推移するかの確率を右図のように表します.

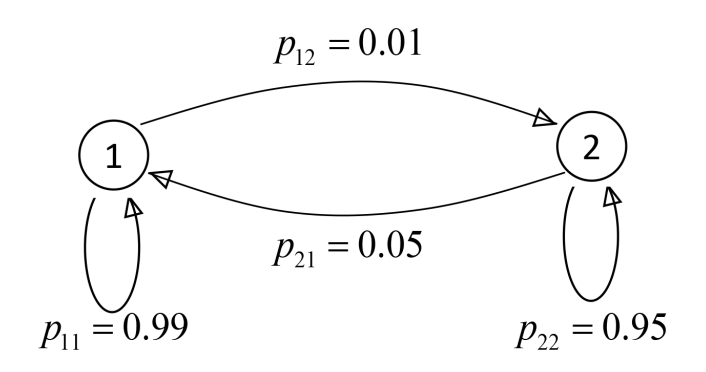

- •●たとえば,今年A社製を買った人は,来年は0.99 の確率でA社製を買い, 0.01 の確率で B 社製を買う,ということです.<br>-
- • 確率  $p_{ij}$  を並べると,行列  $P$ = $\overline{\phantom{a}}$ 0.99 0.01]<br>0.05 0.95<sup>]</sup> が生じます.
	- 成分はすべて 0 以上.<br>-
	- •● 行ごとの成分の和は 1<mark>.</mark>

#### 線形代数は どんな役に立つのでしょうか **(5/5)**

• マルコフ連鎖 (2/2)

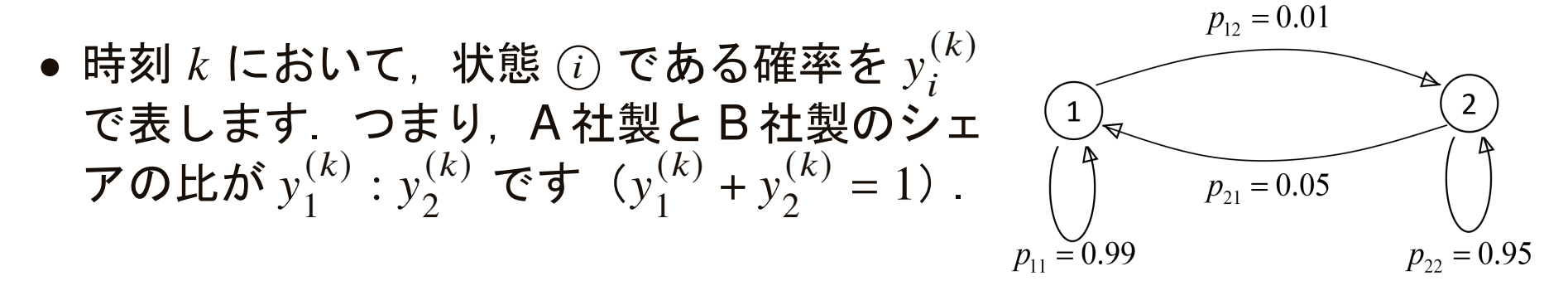

• 次の時刻では, ${\cal Y}$  $(k$ + $\binom{(k+1)}{1} = p_{11}y$ the contract of the contract of the contract of the contract of the contract of the contract of the contract o  $\binom{k}{1} + p_{21}y$  $\frac{(k)}{2}$  ,  ${\cal Y}$  $(k<sub>1</sub>$ + $\binom{(k+1)}{2} = p_{12}y$  $\binom{k}{1} + p_{22}y$  $\frac{(k)}{2}$  .

つまり, 
$$
y^{(k)} = \begin{bmatrix} y_1^{(k)} & y_1^{(k)} \end{bmatrix}
$$
とおけば  $y^{(k+1)} = y^{(k)}P$ .  
\n• いま,  $\begin{bmatrix} 5 & \frac{1}{6} \end{bmatrix} = \begin{bmatrix} 5 & \frac{1}{6} \end{bmatrix} \begin{bmatrix} 0.99 & 0.01 \\ 0.05 & 0.95 \end{bmatrix}$  が成り立つので, この例ではシエ

アが 5 : 1 が定常状態(もうそれ以上変化しない状態)です.<br>-

• このような定常状態の存在や一意性が,実は,行列 P の性質から明らか<br>-にできます.

東京大学 数理・情報教育研究センター 寒野善博 <sup>2021</sup> CC BY-NC-SA <sup>55</sup>

## 1-6-6 多項式関数,指数関数,対数関数

東京大学 数理・情報教育研究センター 寒野善博 <sup>2021</sup> CC BY-NC-SA <sup>56</sup>

#### 多項式とは

- 数と文字(変数)の積と,それらの和で表される式のことを,多項式とよびます.
	- $t t$ たとえば,

 $\boldsymbol{\mathcal{X}}$  $x, \quad 2x^3y, \quad 4abcd+6$ などは多項式です. また,  $x^2$  + 3x  $+3x+4$ ,  $\frac{1}{2}x^3y+5x^2y^2+y^4$ も多項式です.

•● 一方で, たとえば

1 $\chi$  , などは,多項式ではありません.また, $\frac{y}{x^2+}$  $\frac{1}{1}$ ,  $\sqrt{x}$ <br> $\pm t$  $1 + x + x^2 + x^3 + x^4 + \cdots$  (限りなく和が続く) のように無限個の和で表されるものも,多項式ではありません.

### 多項式の主な乗法公式

- • $(x + y)^2 = x^2 + 2xy + y^2$ .
- • $(x + y)(x - y) = x^2 - y^2$ .
- • $(a(x + b)(cx + d) = acx^2 + (ad + bc)x + bd$ .
- • $(x + y)^3 = x^3 + 3x^2y + 3xy^2 + y^3$ .
- • $(x + y)(x^2 - xy + y^2) = x^3 + y^3$ .
- • $(x + y + z)^2 = x^2 + y^2 + z^2 + 2xy + 2yz + 2zx$ .
- • $(a + b + c)x^2 + (ab + bc + ca)x + abc$ .
- • $(x + y + z)(x^2 + y^2 + z^2 - xy - yz - zx) = x^3 + y^3 + z^3 - 3xyz$ .

## **2** 項展開

•  $n$  個のものから ら  $r$  個を選ぶときの選び方の総数を,  ${_{n}C_{r}}$  や $\displaystyle {{n}\choose{r}}$  で表します :

$$
{}_{n}C_{r}=\frac{n!}{(n-r)!r!}.
$$

- $n!$  は,  $n$  の階乗 (つまり,  $n! = n \cdot (n-1) \cdots 3 \cdot 2 \cdot 1$ ) を表します.
- •● 約束ごととして, 0! = 1 です.
- $\bullet$   $n$  を自然数とするとき,

$$
(x + y)^n = \sum_{k=0}^n {}_nC_k x^{n-k} y^k
$$
  
= 
$$
_nC_0 x^n + _nC_1 x^{n-1} y + _nC_2 x^{n-2} y^2 + \dots + _nC_n y^n
$$

が成り立ちます. これを, 2 項展開とよびます.<br>-

#### 多項式関数

- $n$  を自然数とし,  $a_0, a_1, \ldots, a_n$   $(a_n \neq 0)$  を数とします. 多項式  $f(x) = a_n x^n + a_{n-1} x^{n-1} + \cdots + a_1 x + a_0$ の文字(変数) $x$  に数を代入して  $f(x)$  の値を考えるとき,  $\ f(x)$  を多項式<br><sub>問数 と トバキオ</sub> 関数とよびます.
	- $n \, \boldsymbol{\check{\varepsilon}}$ ,  $f(x)$  の次数とよびます.
	- $a_0, a_1, \ldots, a_n$  を,  $f(x)$  の係数とよびます.
- 具体例として,各  $x\in\mathbb{R}$  に対して関数  $f:\mathbb{R}\to\mathbb{R}$  がとる値が  $f(x) = 2x^3 + \frac{1}{5}x - 8$ であるならば,  $\ f$  は次数 3 の多項式関数です.
- 多項式関数は,連続な関数です.

# 補間多項式 **(1/2)**

•  $x_1, x_2, \ldots, x_{n+1}$  を相異なる数とし, $y_1, y_2, \ldots, y_{n+1}$  を数とします.このと き,条件

 $f(x_1) = y_1$ ,  $f(x_2) = y_2, \ldots, f(x_{n+1}) = y_{n+1}$ を満たす多項式で次数が  $n$  次以下のものが一意に存在します.<br>

 $\bullet$   $n = 2$  の場合の具体例として,

 $x_1 = -2$ ,  $x_2 = 1$ ,  $x_3 = 3$ ,  $y_1 = 12$ ,  $y_2 = 0$ ,  $y_3 = 2$ 

を考えてみます.これは,2 次関数のグラフ y =  $a_2x^2 + a_1x + a_0$  が点<br>( ? 12)(1 .0)(3 .2)を通ろ k うに係数 .e。 e。 の値を決定する関 (−2,12), (1,0), (3,2) を通るように係数 a0, a1, a2 の値を決定する問題と<br>みたせます、それぞれの占の座標を代入することで、線形方理式系 みなせます. それぞれの点の座標を代入することで, 線形方程式系

> $4a_2 - 2a_1 + a_0 = 12$ ,  $a_2 + a_1 + a_0 = 0$ ,  $9a_2 + 3a_1 + a_0 = 2$

が得られます.これを解くと  $a_2 = 1$  ,  $a_1 = -3$  ,  $a_0 = 2$  ですので,求める 2<br>次の多頂式け x<sup>2</sup> – 3x + 2 です 次の多項式は  $x^2 - 3x + 2$  です.

# 補間多項式 **(2/2)**

- $\bullet$  一般の  $n$  の場合も,同様に考えることができます.
	- つまり,求めたい多項式を

$$
y = a_n x^n + a_{n-1} x^{n-1} + \dots + a_1 x + a_0
$$
  
とおくと, 条ه  

$$
f(x_1) = y_1, f(x_2) = y_2, \dots, f(x_{n+1}) = y_{n+1}
$$
  
は線形方種式系

$$
x_1^n a_n + x_1^{n-1} a_{n-1} + \dots + x_1 a_1 + a_0 = y_1,
$$
  
\n
$$
x_2^n a_n + x_2^{n-1} a_{n-1} + \dots + x_2 a_1 + a_0 = y_2,
$$
  
\n
$$
\vdots
$$
  
\n
$$
x_{n+1}^n a_n + x_{n+1}^{n-1} a_{n-1} + \dots + x_{n+1} a_1 + a_0 = y_{n+1}
$$

で書けます.これを解くことで,求める多項式が得られます.

•● このようにして得られる多項式を,補間多項式とよびます.

#### ラグランジュ補間多項式

•2 次関数

 $y = f$ = $y_1$  $\Big($  $\boldsymbol{\mathcal{X}}$  $\boldsymbol{\mathcal{X}}$  $(x_2)(x)$  $\boldsymbol{\mathcal{X}}$  $\frac{\lambda}{3}$  $\frac{(x-x_2)(x-x_3)}{(x_1-x_2)(x_1-x_3)}$ が点  $(x_1, y_1)$ ,  $(x_2, y_2)$ ,  $(x_3, y_3)$  を通ることは,容易に確かめられます.補間 + $y_2$  $\left($  $\boldsymbol{\mathcal{X}}$  $\boldsymbol{\mathcal{X}}$  $(x_3)(x)$ − $\boldsymbol{\mathcal{X}}$  $\frac{x_1}{x_1}$  $(x - x_3)(x - x_1)$ <br>  $(x_2 - x_3)(x_2 - x_1)$ + $y_3$  $\big($  $\boldsymbol{\mathcal{X}}$  $\boldsymbol{\mathcal{X}}$  $\frac{x_1(x)}{x_1(x)}$  $\boldsymbol{\mathcal{X}}$  $\frac{x_2}{}$  $\frac{(x-x_1)(x-x_2)}{(x_3-x_1)(x_3-x_2)}$  $\mathbf{r}$  and  $\mathbf{r}$  and  $\mathbf{r}$  and  $\mathbf{r}$  and  $\mathbf{r}$  and  $\mathbf{r}$  and  $\mathbf{r}$  and  $\mathbf{r}$ 多項式の一意性からこれが2次の補間多項式の公式であることがわかりま<br>・・・・・・・・・・・・・・・・・・・・・・・・・・・・・・ すが,これを2 次のラグランジュ補間多項式とよびます.

 $\bullet$  一般の  $n$ 数  $x_1, x_2, \ldots, x_{n+1}$  が相異なるとき,条件  $\,n\,$ に対するラグランジュ補間多項式は,次のように与えられます.

 $f(x_1) = y_1$ ,  $f(x_2) = y_2, \ldots, f(x_{n+1}) = y_{n+1}$ を満たす多項式で次数が  $n$  次以下のものは  $\sum$ +1 $i = 1$  $f_i(x_i)$  $p_i($  $\boldsymbol{\mathcal{X}}$  $\frac{p_i(x)}{p_i(x_i)}$ と表せます.ただし, $p_i$  は  $p_i(x) =$  $\boldsymbol{\mathcal{X}}$  $\chi$ )  $=$  $\frac{(}{}$  $\boldsymbol{\mathcal{X}}$ − $\boldsymbol{\mathcal{X}}$  $\frac{x_1(x)}{x_1(x)}$ − $\boldsymbol{\mathcal{X}}$  $(x_2) \cdots (x_n)$  $\boldsymbol{\mathcal{X}}$  $\frac{2n}{\pi}$ +1 $\frac{-x_2)\cdots(x-x_{n+1})}{(x-x_i)}$  $x_i)$ 

で定義される多項式関数です.

### 指数とは

- 累乗(または,べき)とは,同じ数や文字を,何回か掛け合わせたもの です.
	- $\bullet$  2<sup>3</sup> •  $2^3$  は,2 を 3 回かけたもの: $2^3 = 2 \times 2 \times 2 = 8$  .
	- ••  $2^4$  は,2 を 4 回かけたもの: $2^4 = 2 \times 2 \times 2 \times 2 = 16$  .
	- ••  $y^3$  は,  $y \notin 3$  回かけたもの:  $y^3 = y \times y \times y$ .
- 右肩にのっている <sup>3</sup> <sup>や</sup> <sup>4</sup> を,(累乗の)指数とよびます.

### 指数は どんなときに使われるでしょうか

- 大きな数を表すとき
	- 例: 地球から太陽までの距離は,およそ  $149600000000 \,\mathrm{m} = 1.496 \times 10^{11}$  $m<sub>1</sub>$
- 小さな数を表すとき
	- 例: 水素の原子核の直径は,およそ  $0.000000000000000175 \text{ m} = 1.75 \times 10^{-15} \text{ m}.$
- $\bullet$  位取り( $n$  進法)
	- 例:2進法での  $(110.01)_2$  は,10 進法の  $2^2$  $^{2}+2^{1}$  $+2^{-}$ 2 $^{2} = 6.25$  $\sim$  .
- 有効数字
	- 例:  $1.00 \times 10^4$  は有効数字 3 桁, $1.0000 \times 10^4$  は有効数字 5 桁.

### 指数に関する諸公式

- 正の数  $a, b$  と, 実数  $p, q$  に対して,
	- $a^{p+q} = a^p a^q$ .
	- $a^{pq} = (a^p)^q$ .  $\qquad \qquad \not \Box$  $\mathcal{L}^{(2)} = a^{p+p} = a^p a^p = (a^p)^2$ .
	- $(ab)^p = a^p b^p$ .
- したがって,
	- $a^p = a^{p+0} = a^p a^0 \neq 0$ ,  $a^0 = 1$ .
	- $1 = a^{p-p} = a^p a^{-p}$   $\downarrow$   $\downarrow$ ,  $a^{-p} = \frac{1}{a^p}$ .
	- $a = (a$  $\frac{1}{p})^p$  より, a  $\frac{1}{p}$   $=$  $= \sqrt[p]{a}$ .
	- 同様に,  $a^q = (a^{\frac{q}{p}})^p$  より,  $a^{\frac{q}{p}} = \sqrt[p]{a^q}$ .
- 無理数  $p$  に対する  $a^p$  の定義は,あまり容易ではありません(高校数学で<br>- け 右理数垂の極限として理解します) は,有理数乗の極限として理解します).

# 指数関数とそのグラフ **(1/6)**

- $2^\mathcal{X}$  ( $x$  は実数) というように, 2 を何回かけるかという回数(指数)を連 続的に変化させます.
	- この  $f(x) = 2^x$  のことを, 2 を てい底とする指数関数とよびます.

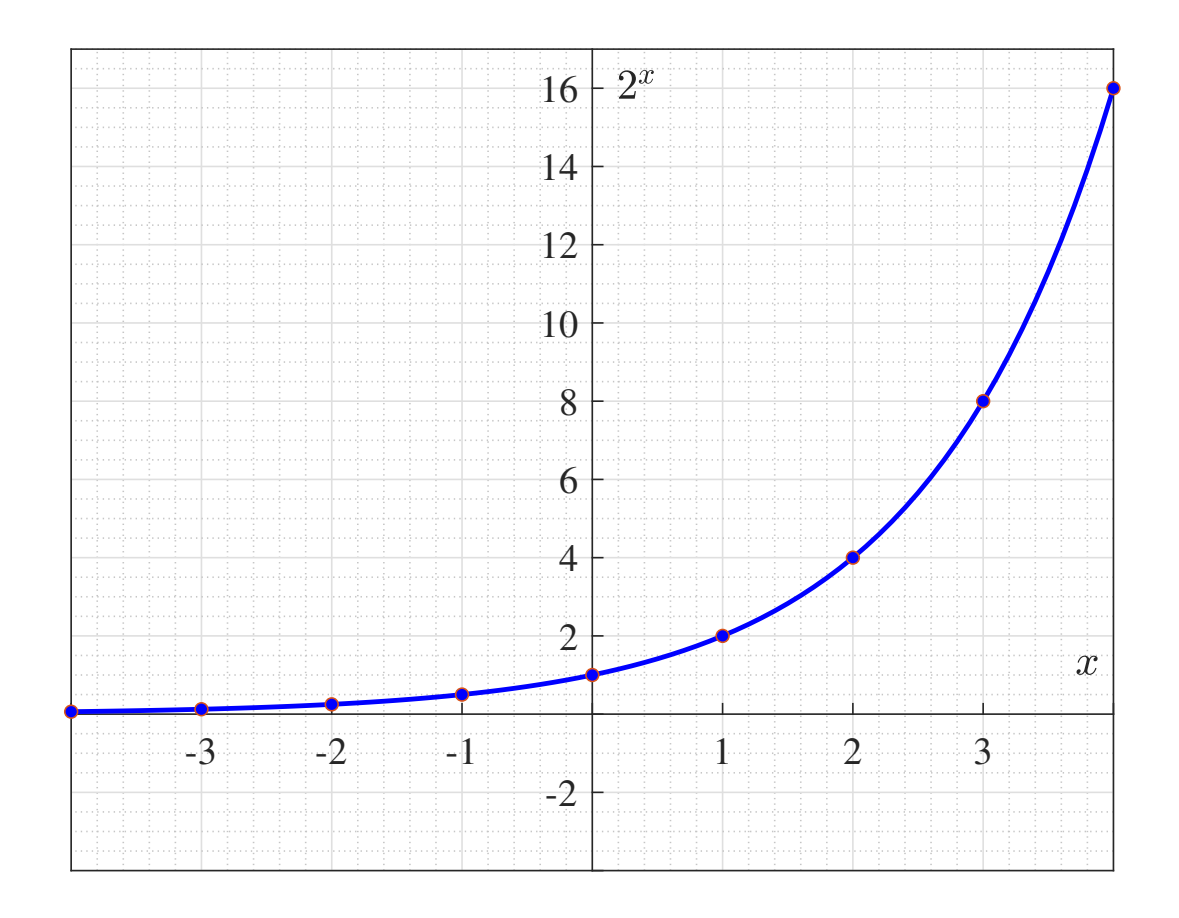

# 指数関数とそのグラフ **(2/6)**

- $\bullet$  一般に,正の数 $~a$  $a^{\mathrm{x}}$  のことを「 $a$  を底とする指数  $a$  が与えられたとき,  $a$  を底とする指数関数」とよびます.
	- $a > 1$  なら,  $a^x$  は単調増加です.

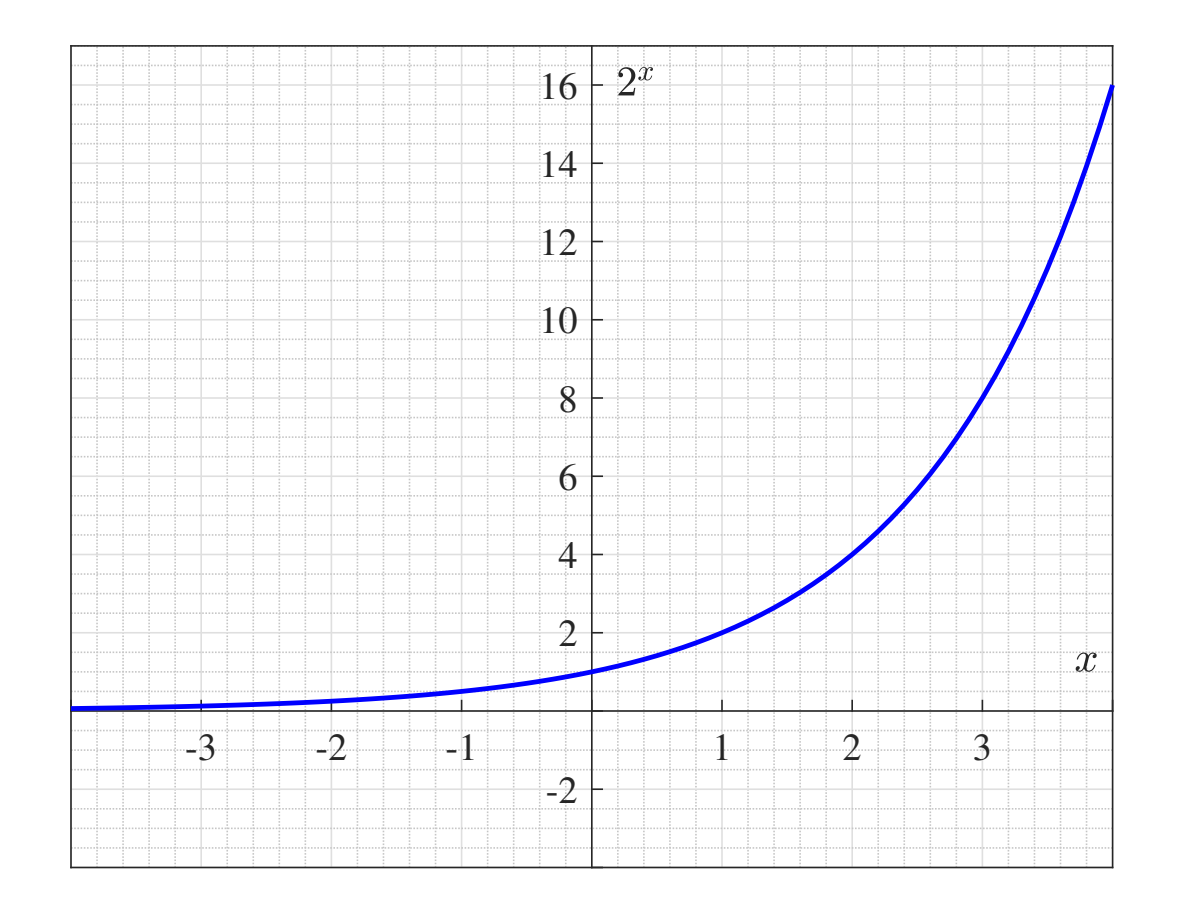

# 指数関数とそのグラフ **(3/6)**

- $\bullet$  底が  $a > 1$  なら, $a^\mathrm{x}$  は単調増加で, $x$  が大きくなるにつれて急激に増加し ます.
- $\bullet$   $x$  が小さくなるにつれて  $0$  に近づきます(常に正).
	- $x$  が正のとき,  $a > b$  なら  $a^x > b^x$ .
	- $x$  が負のとき,  $a > b$  なら  $a^x < b^x$ .

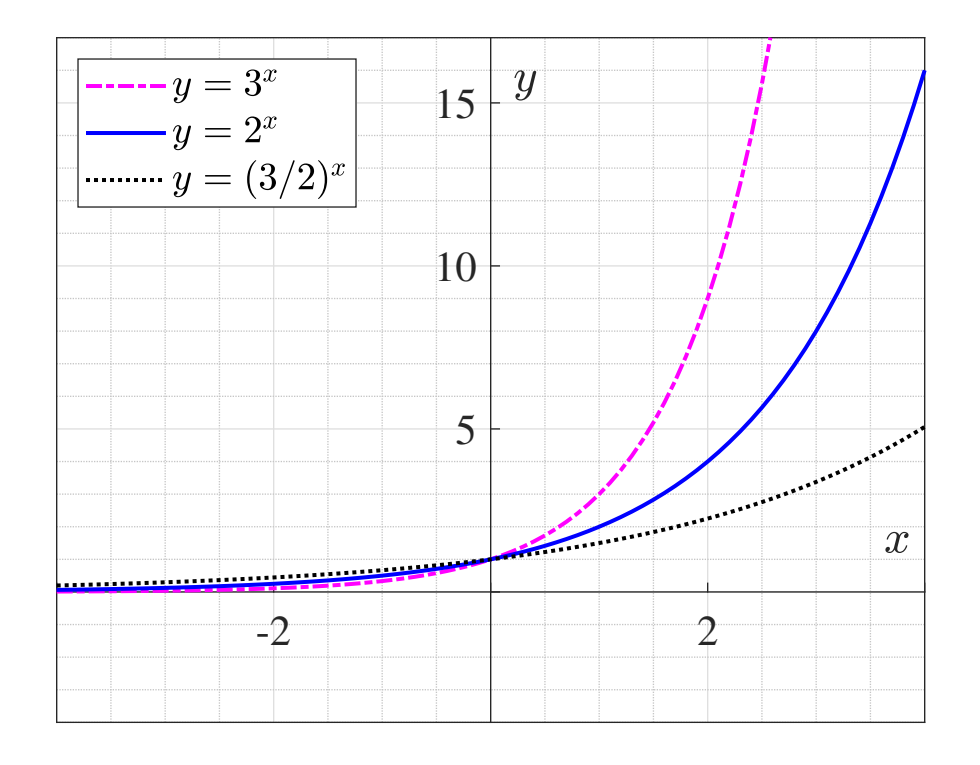

東京大学 数理・情報教育研究センター 寒野善博 2021 CC BY-NC-SA インプログランド しゅうしょう しょうしょう

# 指数関数とそのグラフ **(4/6)**

- $\bullet$  底が  $0 < a < 1$  なら, $a^\mathrm{x}$  は単調減少で, $x$  が大きくなると  $0$  に近づき ます.
- 常に正の値をとります.
- $\bullet$   $x$  が小さくなるにつれて急激に増加.

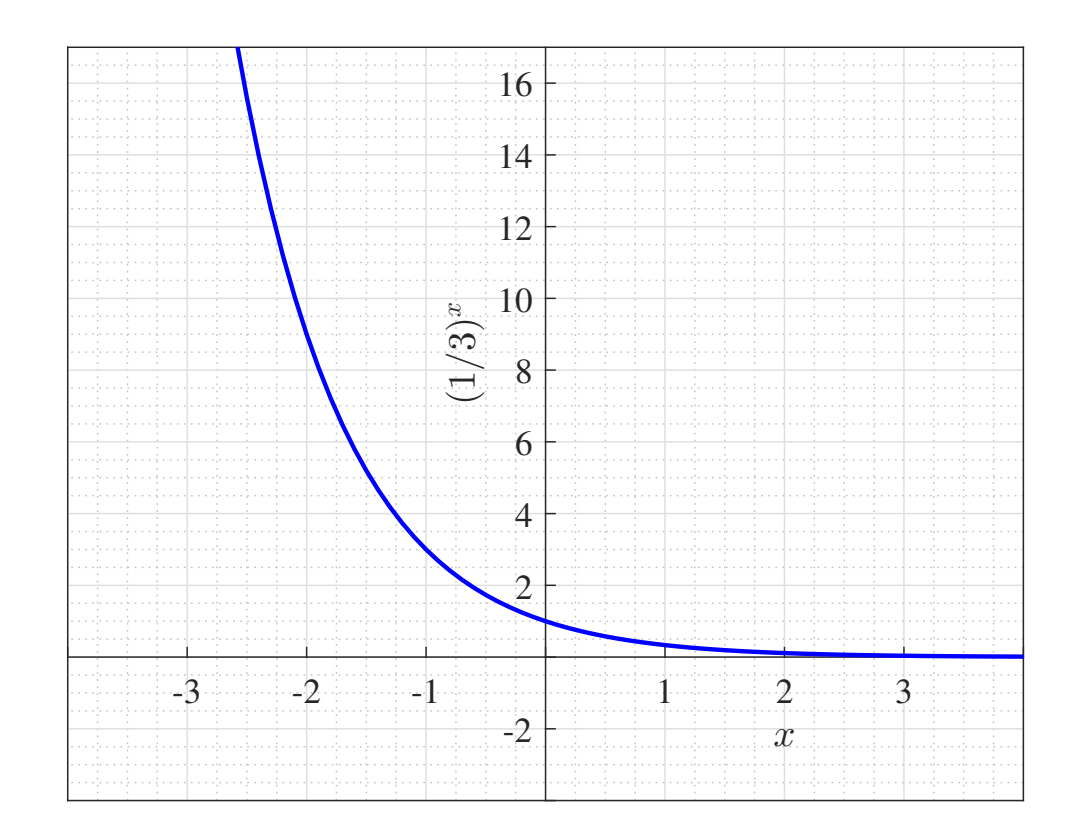

東京大学 数理・情報教育研究センター 寒野善博 2021 CC BY-NC-SA マングリック アクランド アクランド アクランド アクランド おんしょう アクランド おんしゅう アクランド おんしゅう あんしょう あんしょう かいしょう こくしゅう あんじょう あんしょう あんしょう あんしょう あんしょう あんしょう

# 指数関数とそのグラフ **(5/6)**

- 底が  $0 < a < 1$  なら, $a^x$  は単調減少.
	- $x$  が正のとき. $a > b$  なら  $a^x > b^x$  $x$  が正のとき,  $a > b$  なら  $a^x > b^x$ .
	- $\bullet$   $\,$   $\,$   $\,$   $\,$   $\,$  $x$  が負のとき, $a > b$  なら  $a^x < b^x$ .

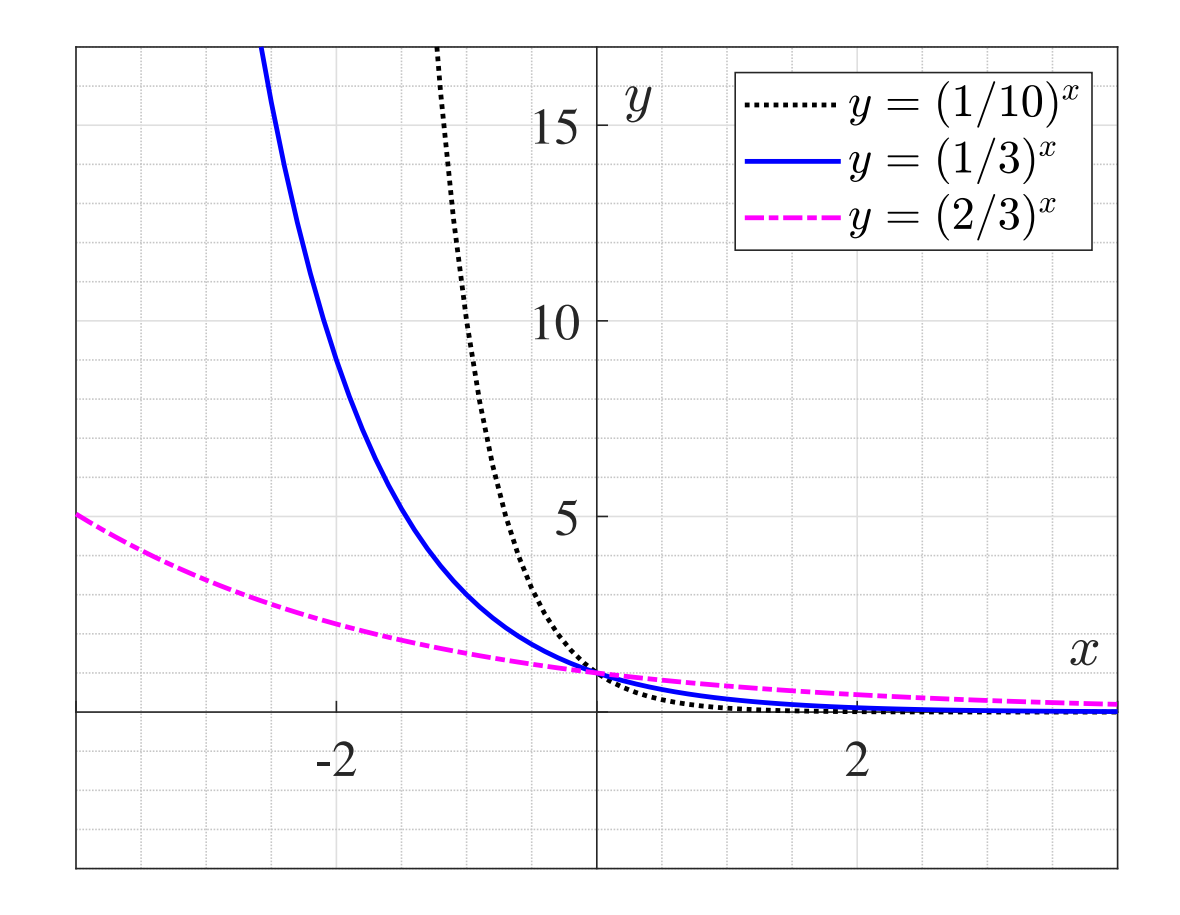

東京大学 数理・情報教育研究センター 寒野善博 <sup>2021</sup> CC BY-NC-SA <sup>71</sup>

# 指数関数とそのグラフ **(6/6)**

- 底が $a=1$  なら, $a^{\rm x}$  は恒等的に 1 です.
- $\bullet$  そこで,以下では, $a \neq 1$  とします.

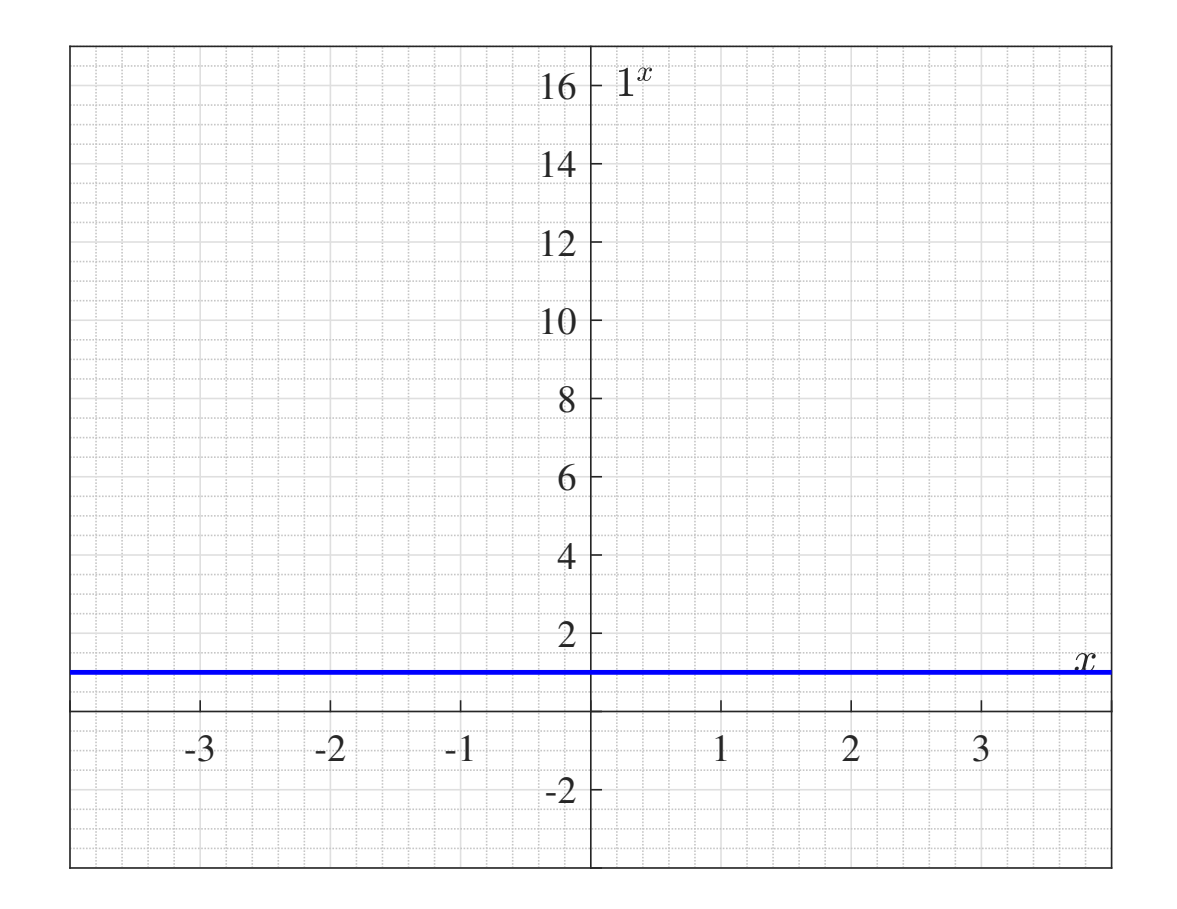
## ネイピア数を底とする指数関数

•● ネイピア数(自然対数の底)  $\ell$  $=\lim_{n\to\infty}$  $\Big($ 1+1 $\boldsymbol{n}$  $\bigg)$  $\boldsymbol{n}$  . $\mathcal{L}$ ➪ スライド [116](#page-87-0) )

(注:「対数」とは何かについては,このあと扱います)

(注:記号 lim の定義は,スライド [101](#page-87-0))<br>'  $n{\rightarrow}\infty$ 

 $\bullet$  無理数(つまり,整数の比では表せない実数)であり, $e$  = 2.71828  $\cdots$  .

- $e^x$  のことを, $\exp(x)$  とも書きます.
	- (ある意味で)一番基本的な指数関数

(注 :「基本的」の意味は,スライド [112](#page-87-0) で明らかになります)<br>-

### ネイピア数を底とする指数関数のグラフ

 $\bullet$   $\,$   $\,$   $\,$   $\,$  $x$  が正のとき, $2^x < e^x$  $x < 3^x$  $x$ . (2 < e < 3 なので)

 $\bullet$   $\,$   $\,$   $\,$   $\,$  $x$ が負のとき, $2^x > e^x$  $x > 3^x$ .

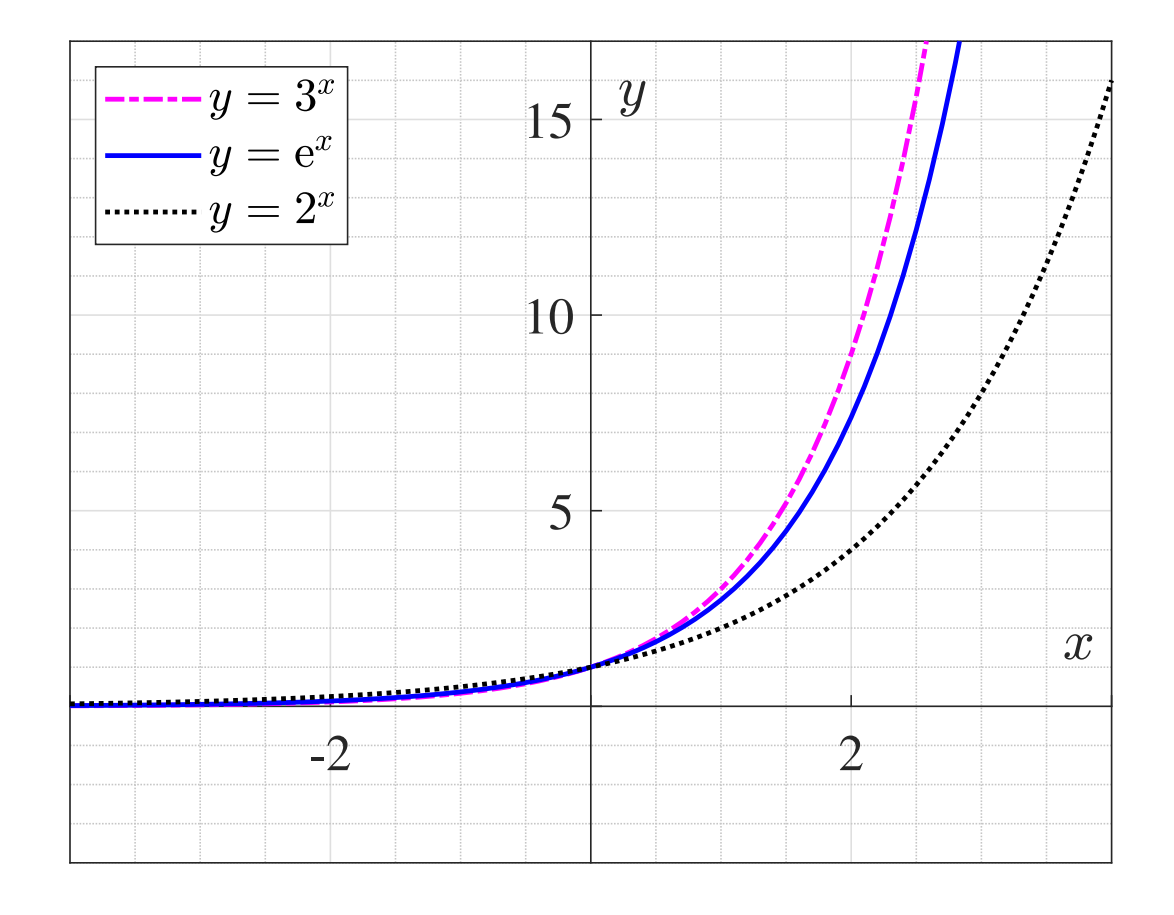

東京大学 数理・情報教育研究センター 寒野善博 2021 CC BY-NC-SA マングランス アイクランド アイク

## 指数関数は どういうところに現れるでしょうか **(1/3)**

- 等比級数
	- 初項  $a$ , 項比  $r$  として,  $\ a,$   $ar,$   $ar$ 2 $, \ldots, ar^x$ 1 .
		- 正月にねずみの 番: ● 正月にねずみの 匹となる).2 月には,親と子が一対あたり 12 匹生んで,全部で 98<br>匹にたります この トミに 目に一度ずつ すべての釆が 12 匹ずつ つがい<sup>番</sup> が,雌雄同数の子 <sup>12</sup> 匹生むとします(全部で <sup>14</sup> 匹になります.このように,月に一度ずつ,すべての番が 12 匹ずつ<br>を生むとすると 12 日末にけ会部で何匹になるでしょうか を生むとすると,12 月末には全部で何匹になるでしょうか. $\rightarrow a = 2, r = 7, x = 12,$

つまり,2, <sup>14</sup>, <sup>98</sup>, <sup>686</sup>, <sup>4802</sup>, <sup>33614</sup>, . . . , <sup>3954653486</sup>.

## 指数関数は どういうところに現れるでしょうか **(2/3)**

•等比級数の和(いわゆる「ねずみ算」)

• 
$$
a + ar + ar^2 + \dots + ar^{x-1} = \frac{a}{r-1}r^x - \frac{a}{r-1}
$$
.

. . . . <u>. . .</u> ● 1日目にお小遣いを1円もらい,2日目はその2倍の2円,3日めには 前の日の2倍の4円をもらうとします. このように, 前の日の2倍の<br>- ・・・・・・・・・・・・・・・・・・・・・・ 金額をもらうとすると,30 日目には全部でいくらもらったことになるでしょうか.

$$
\rightarrow a=1, r=2, x=30.
$$

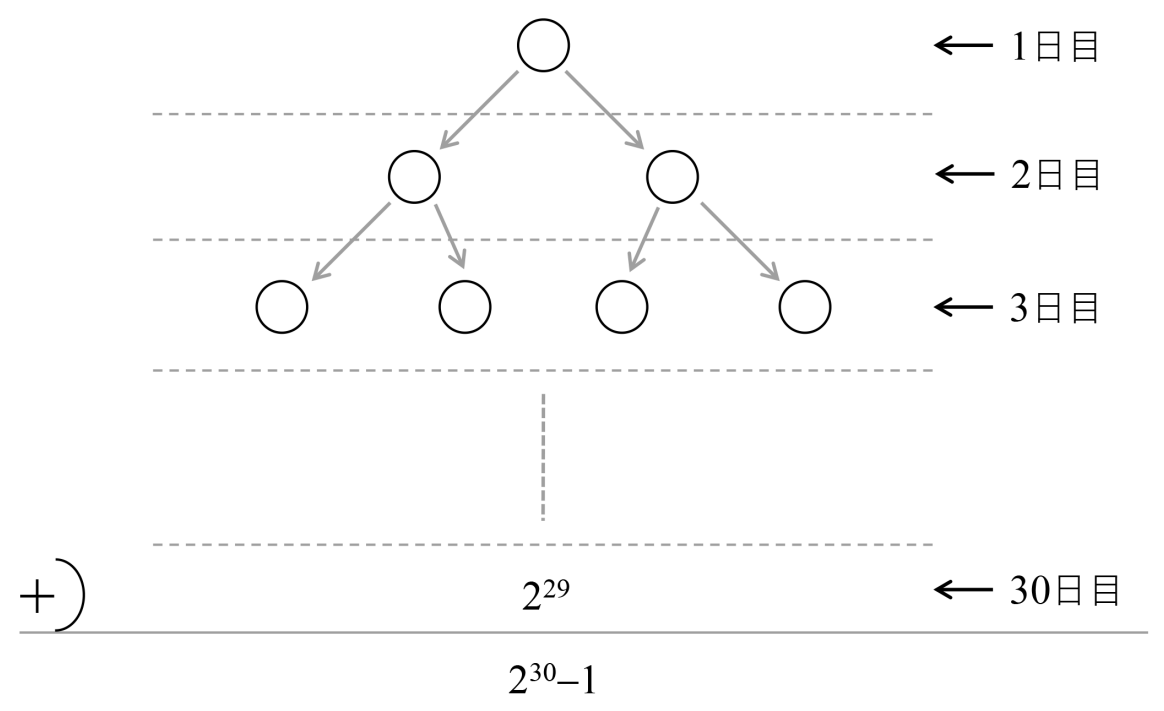

## 指数関数は どういうところに現れるでしょうか **(3/3)**

- 組合せ
	- 例 ● 例として,ナップサック問題(⇨ 1-4-7 最適化概論):<br>
		- 品物が  $x$  個あり,いくつかを選んで1つのナップ! ます. それぞれの品物には,重量と価格が与えられています. ナップ  $x$  個あり,いくつかを選んで1つのナップサックに詰めるとし サックには重量制限があり,詰め込んだ品物の重量の和がその制限を 超えてはいけません.このとき,ナップサックの中の品物の価格の和が最大になるように, 詰める品物を選びます.
		- • それぞれの品物をナップサックに入れるか入れないかを決める問題ですので,解の候補は全部で 2 $^\mathrm{x}$  個あります.

 $\rightarrow$   $x$   $\pi$ ) $'$  し増えると, 雌の條備を列き 不可能です. $x$  が少し増えると,解の候補を列挙して解くことは現実的には

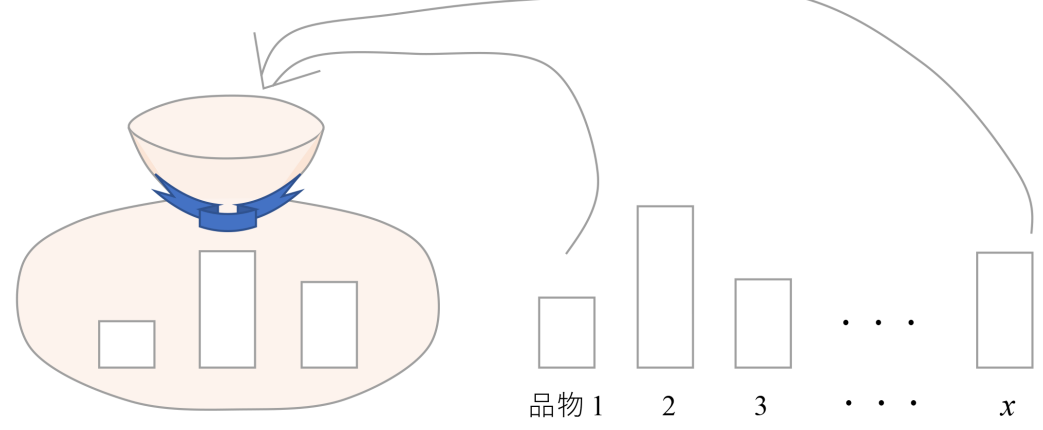

## 対数関数の定義

- 対数関数は,指数関数の逆関数です.
	- 具体例:

$$
10^{0} = 1 \qquad \Leftrightarrow \qquad \log_{10} 1 = 0
$$
  
\n
$$
10^{1} = 10 \qquad \Leftrightarrow \qquad \log_{10} 10 = 1
$$
  
\n
$$
10^{2} = 100 \qquad \Leftrightarrow \qquad \log_{10} 100 = 2
$$
  
\n
$$
10^{5} = 100000 \qquad \Leftrightarrow \qquad \log_{10} 100000 = 5
$$

- おおまかに言うと, $\log_{10}$   $y$  は「 $y$  の桁数 −1」に対応する数です.
- 一般に,  $y = a^x \Leftrightarrow \log_a y = x$ .
	- $\bullet$   $\log_a y$  のことを, $a$  を底とする  $y$  の対数とよびます.
		- ただし,  $y > 0$ ,  $a > 0$ ,  $a \ne 1$ .
	- $\bullet$  10 を底とする対数 log $_{10}$  $x$  を, 常用対数とよびます.

## 常用対数

- $y = a^x \Leftrightarrow \log_a y = x$  (したがって,  $a^{\log_a y} = y$ )
- log<sub>10</sub>  $x$  は,  $x = 1$ , 10, 100, ... に対して, 「桁数 −1」でした.
- $x$  が一般の数のとき,
	- 例:  $\log_{10} 2000 = ?$ 
		- 2000 =  $10^3 \times 2$  (4 桁) なので, 3 <  $\log_{10} 2000$  < 4.
		- $\log_{10} 2000 = \log_{10} (10^3 \times 10^{\log_{10} 2}) = \log_{10} 10^{3 + \log_{10} 2} = 3 + \log_{10} 2$ .
		- •●  $10^{1/4} = \sqrt[4]{10} \simeq 1.78$  と  $10^{1/3} = \sqrt[3]{10} \simeq 2.15$  から見当をつけることがで<br>キキオ きます. $10^{1/4} < 2 < 10^{1/3}$  なので,  $1/4 < \log_{10} 2 < 1/3$ .
		- •実は常用対数表というものがあり, $\log_{10} 2 \simeq 0.3010$ と書いてあり ます.
		- したがって,  $\log_{10} 2000 \approx 3.3010$ .
			- 整数部分の 3 は,やはり, 「2000 の桁数 −1」を表していることがわ<br>- かります かります.

東京大学 数理・情報教育研究センター 寒野善博 2021 CC BY-NC-SA マングリック アクランド アクランド アクランド アクランド おんしょう アクランド おんしゅう アクランド おんしゅう あいじょう おんしょう こくしゅう アイスト あんしょう あいじょう あいじょう あいじょう あいじょう あいじょう あいじょう あいじょう あいじょう あいじょう あいじょう あいじょう あいじょう あいじょう あいじょう あいじょう

### 常用対数

- $\log_{10} x$  は,  $x = 1, 10, 100, \ldots$  に対して, 「桁数 -1」.
- $x$  が 1 より小さいとき,
	- 具体例:
- $10^{-1} = 0.1$   $\Leftrightarrow$   $\log_{10} 0.1 = -1$ <br> $0^{-2} = 0.01$   $\Leftrightarrow$   $\log_{10} 0.1 = -1$  $10^{-2} = 0.01$   $\Leftrightarrow$   $\log_{10} 0.01 = -2$ <br> $0^{-3} = 0.001$   $\Leftrightarrow$   $\log_{10} 0.01 = -2$  $10^{-3} = 0.001$   $\Leftrightarrow$   $\log_{10} 0.001 = -3$
- $x$  が一般の数のとき,
	- $\varphi$  :  $\log_{10} 0.002 = ?$ 
		- $0.002 = 10^{-3} \times 2$  なので,  $-3 < \log_{10} 0.002 < -2$ .
		- $\log_{10} 0.002 = \log_{10} (10^{-3} \times 10^{\log_{10} 2}) = \log_{10} 10^{-3 + \log_{10} 2} = -3 + \log_{10} 2$ .
		- $\log_{10} 2 \approx 0.3010$  でしたので,  $\log_{10} 0.002 \approx -2.6990$ .

## 常用対数のグラフ

- $\bullet$  定義域  $x > 0$  において,単調増加です.
- $x$  が大きくなるにつれて, $\log_{10} x$  はゆるやかに増加します.
- $x$  が 0 に近づくにつれて, $\log_{10} x$  は無限小へ(軸  $x = 0$  が漸近線).

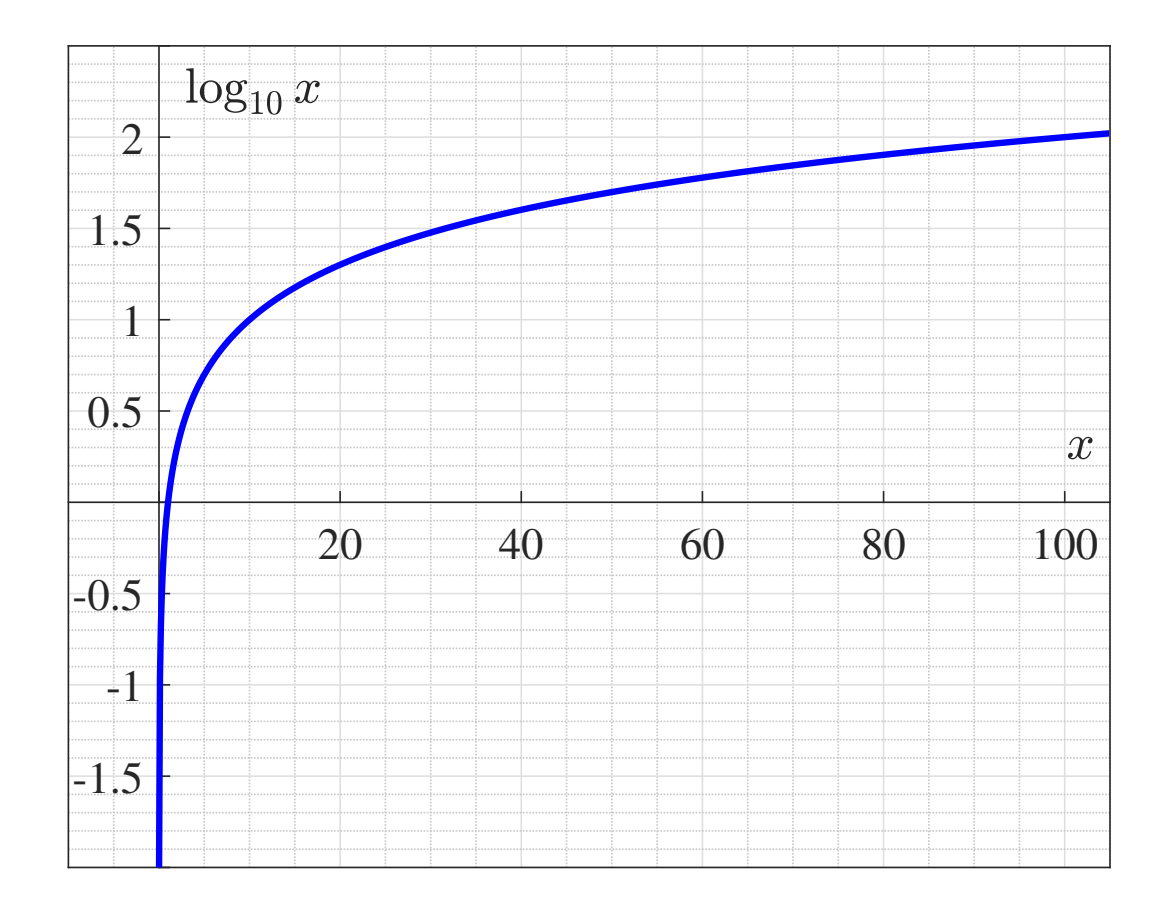

## 10 以外を底とする対数の概要:底が <sup>2</sup> の例

• log $_2\,x$  の具体例:

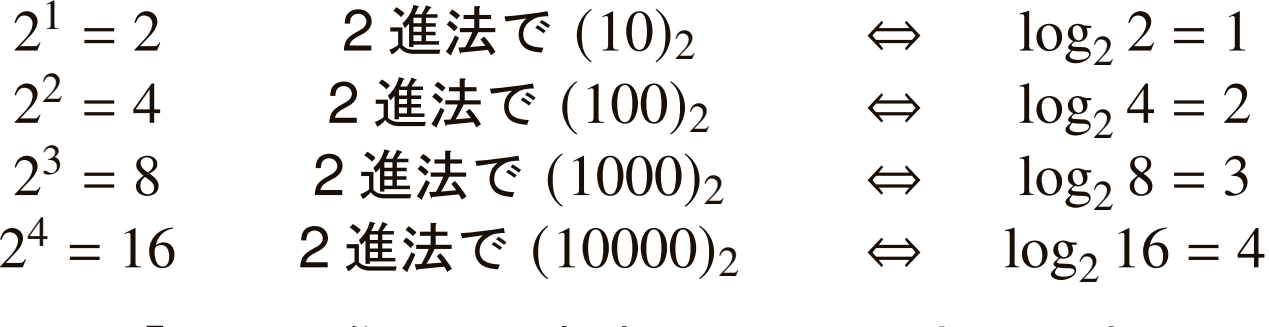

- つまり, $\log_2 x$  は「 $x$  の2進法での桁数 −1」に対応します.
- $x$  が一般の数のとき,
	- $\varphi$  :  $\log_2 5 = ?$ 
		- $5 = 2^2 + 1$  なので,  $2 < \log_2 5 < 3$ .
		- このあと具体的な数値を求めるには,発展的な内容を必要としますので,ひとまずこの程度の大雑把な理解でとどめておきましょう.
- 一般に, $\log_a x$  は,「 $x$  の  $a$  進法での桁数 −1」に対応するような数です.
	- $x$  が大きいほど,桁数の概数  $\log_a x$  は大.
	- $a$  が大きいほど,桁数の概数  $\log_a x$  は小.

東京大学 数理・情報教育研究センター 寒野善博 2021 CC BY-NC-SA スポック スペック 82

# 対数関数のグラフ **(1/2)**

- $\bullet$  底が  $a > 1$  なら,log $_{a}$   $x$  は単調増加です.
	- $x > 1$  のとき,  $a > b$  なら  $\log_a x < \log_b x$ .
	- $0 < x < 1$  のとき,  $a > b$  なら  $\log_a x > \log_b x$ .

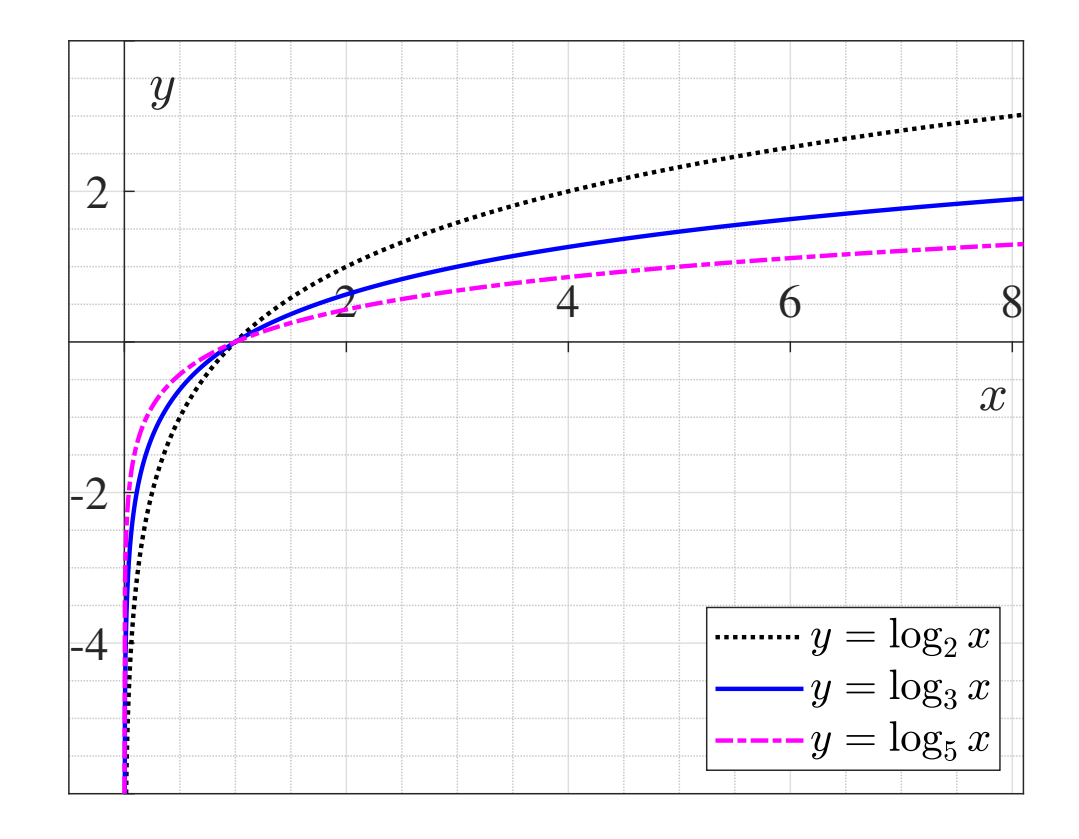

# 対数関数のグラフ **(2/2)**

- 底が  $0 < a < 1$  なら, $\log_a x$  は単調減少です.
	- $x > 1$  のとき,  $a > b$  なら  $\log_a x < \log_b x$ .
	- $0 < x < 1$  のとき,  $a > b$  なら  $\log_a x > \log_b x$ .

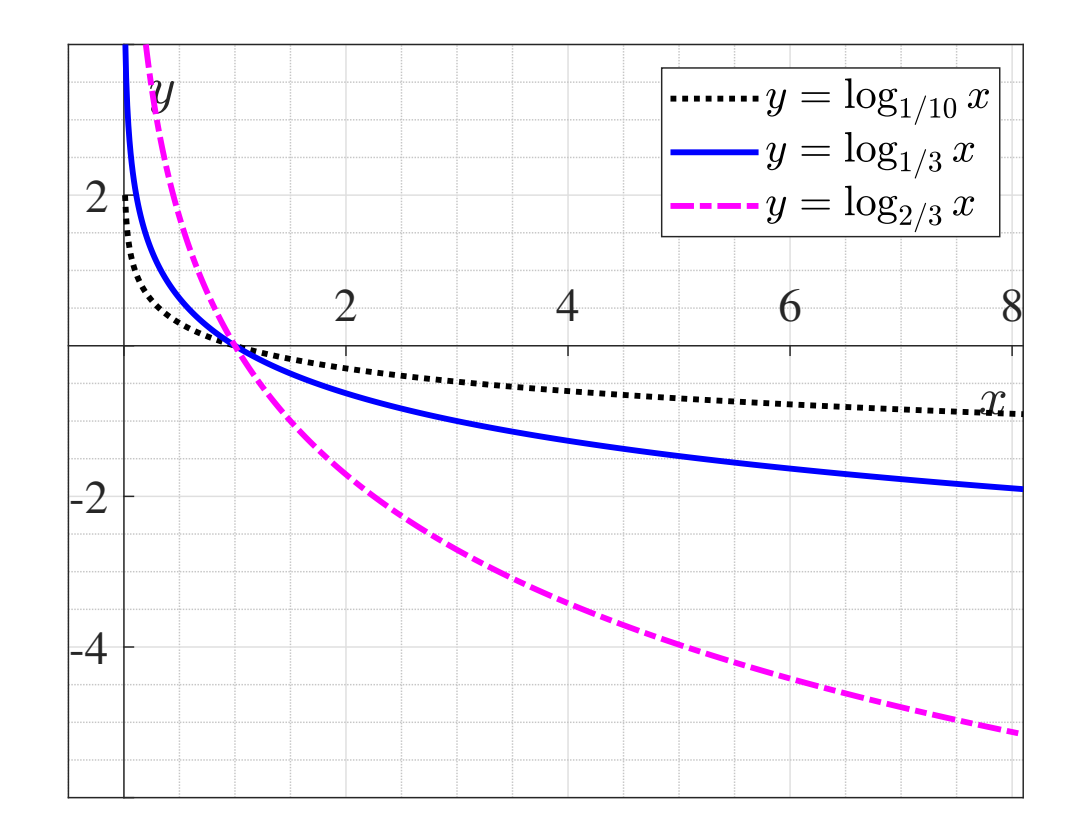

# 指数関数と対数関数のグラフ **(1/2)**

- $y = a^x \bigcirc \mathcal{O} \to \mathcal{O} \to y = \log_a x$ 幼の関伝に ねスレいう  $x$  のグラフは,  $y = x$  に関して対称です. (互いに逆関数の関係にあるという事実によります)
	- $\bullet$  底が  $a > 1$  のとき:

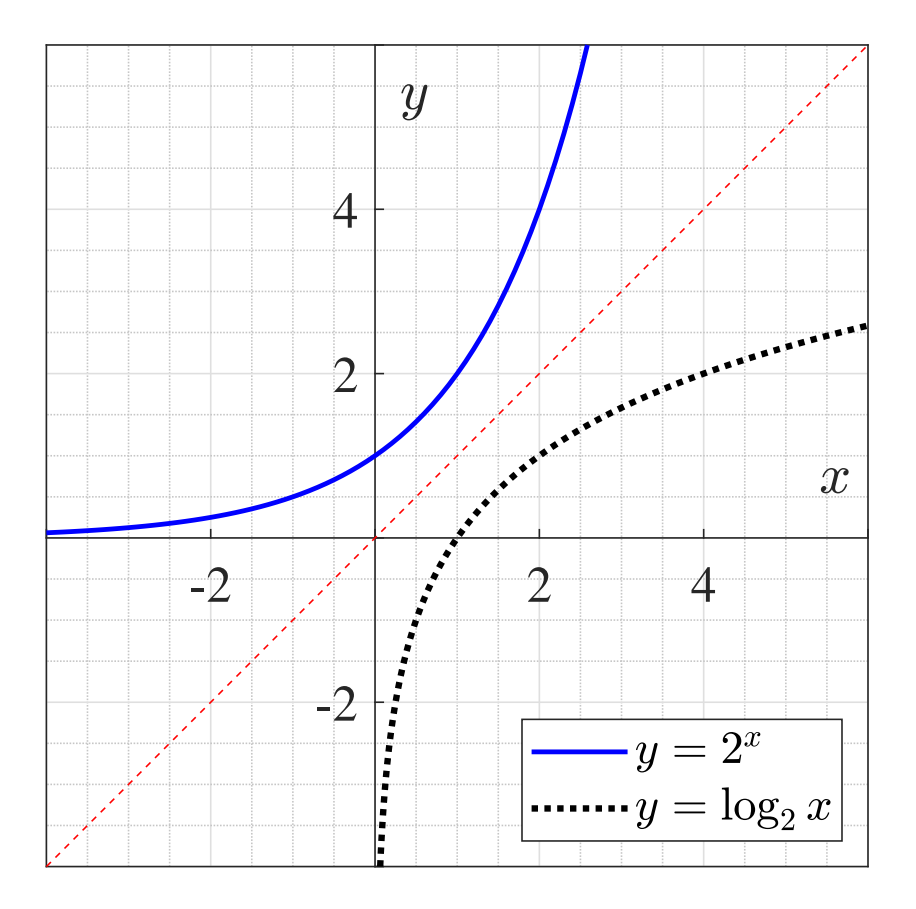

東京大学 数理・情報教育研究センター 寒野善博 2021 CC BY-NC-SA スポック スポック 85

# 指数関数と対数関数のグラフ **(2/2)**

- $y = a^x \bigcirc \mathcal{O} \to \mathcal{O} \to y = \log_a x$ 幼の関伝に ねスレいう  $x$  のグラフは,  $y = x$  に関して対称です. (互いに逆関数の関係にあるという事実によります)
	- $\bullet$  底が  $0 < a < 1$  のとき:

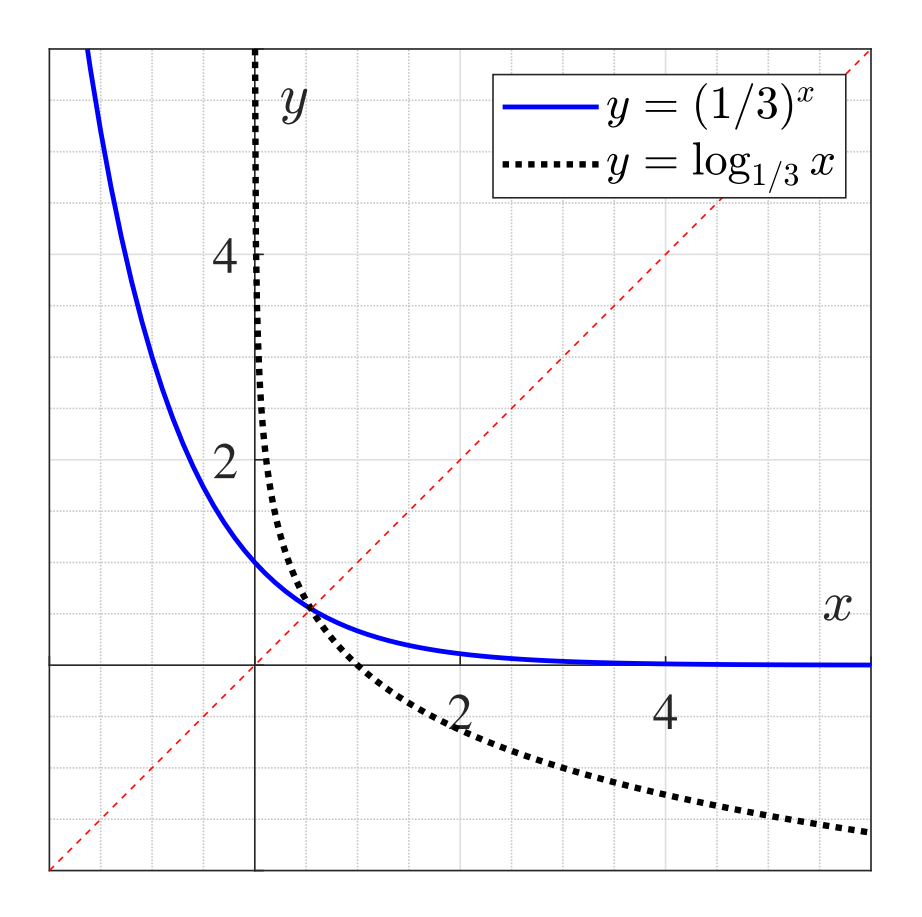

#### 対数の基本的な公式

- 1.  $\log_a y^n = n \log_a y$ . (「*n* 乗して対数をとる」は, 「対数をとってから *n* 倍」と同じ)<br>...
	- ∵ 対数の定義 " $y = a^x \Leftrightarrow \log_a y = x$ " より,<br> $y^n = a^{nx} \Leftrightarrow \log_a y = x^y$  $y^n = a^{nx} \Leftrightarrow \log_a y^n = nx = n \log_a y$ .

2. 
$$
\log_a x = \frac{\log_b x}{\log_b a}. \quad (\text{ڷ00})
$$

•  $\therefore x = a^{\log_a x}$  の両辺に対して  $b$  を底とする対数を考えると,  $\log_b x = \log_b a^{\log_a x} = \log_a x \cdot \log_b a$ .

## (注)記号 ∵ は,「なぜならば」を意味します.<br>゛<sub>■</sub>≡≠≈∞<sub>∞∞≈≈≈</sup>≈≈∞≈≈≈≈≈≈≈™</sub>

#### <span id="page-87-0"></span>対数の基本的な公式

- 1.  $\log_a y^n = n \log_a y$ . (「*n* 乗して対数をとる」は, 「対数をとってから *n* 倍」と同じ)<br>...
	- ∵ 対数の定義 " $y = a^x \Leftrightarrow \log_a y = x$ " より,<br> $y^n = a^{nx} \Leftrightarrow \log_a y = x^y$  $y^n = a^{nx} \Leftrightarrow \log_a y^n = nx = n \log_a y$ .
- 2.  $\log_a$  $a x = \frac{\log_b x}{\log_b a}$  $\frac{b^{\alpha}}{b^{\alpha}}$ . (底の変換)
	- $\therefore x = a^{\log_a x}$  の両辺に対して  $b$  を底とする対数を考えると,  $\log_b x = \log_b a^{\log_a x} = \log_a x \cdot \log_b a$ .
- $\bullet$  "log $_2$ 5 =?" に戻ると,
	- 底の変換により, $\log_2$  $_2 5 = \frac{\log_{10} 5}{\log_{10} 2}$  $($ log<sub>10</sub>2 は, 計算済み)
	- 残るは,  $\log_{10} 5 = \log_{10} (10 \times 10^{\log_{10} 2^{-1}}) = \log_{10} 10^{1+\log_{10} 2^{-1}} =$ 1 +  $\log_{10} 2^{-1}$  = 1 –  $\log_{10} 2$ . したがって,  $\log_2 5 \simeq \frac{1 - 0.301}{0.301}$  $\frac{1}{1} \approx 2.322$ .

東京大学 数理・情報教育研究センター 寒野善博 2021 CC BY-NC-SA 288 288 288 288

#### 自然対数

- • $\bullet$  ネイピア数  $e$  を底とする対数 log $_e$   $x$  のこと.
	- $e = 2.71828...$  でした.
	- $\log_e x$  のことを,単に  $\log x$  とも書きます.
		- ただし,工学では,常用対数  $\log_{10} x$  のことを  $\log x$  と書き, キャング しゅうかん しょう 自然対数 log $_{e}$   $x$  のことを ln $x$  と書くことがあります.

## 対数の性質のまとめ

- $\log_a(xy) = \log_a x + \log_a y$ .
- $\bullet$   $\log_a$  $a\left(\frac{x}{y}\right) = \log_a x - \log_a y$ .
- $\log_a(x^z) = z \log_a x$ .
- $\log_a 1 = 0$ .
- $\log_a a = 1$ .
- $\bullet$   $\log_a$  $a x = \frac{\log_b x}{\log_b a}$  $\int_a^b a$
- 以上は,指数関数の性質から,自然に導かれます.
	- 既に,これまでのスライドで,本質的なところは確認しました.

## 指数関数や対数関数は どこで使われるでしょうか **(1/7)**

- • データの対数変換
	- 株価:破壊確. ● 株価,破壊確率,雨量などのデータは,その対数をとると,正規分布に (近く)なります.
		- 正規分布はとて 正規分布はとても扱いやすい性質をもつため,このようなデータは対数に変換してから扱うと便利です.
- 回帰分析における最尤推定
	- 尤度閏数を最大化する| 尤度関数を最大化する際に,その自然対数を考えれば最大化が容易になることが多いです.
		- 対数関数は単調増加ですので,対数をとってから最大化しても,元の 関数を最大化したときと同じ解が得られます.

## 指数関数や対数関数は どこで使われるでしょうか **(2/7)**

- 確率の分野
	- 正規分布の確率密度関数1 $\sqrt{2\pi\sigma^2}$  exp  $\vert$  $\Big($  $\Big($  $\boldsymbol{\mathcal{X}}$ − $\mu$ ) 2 $2\sigma^2$  |  $\bigg)$
	- • $\bullet$  ポアソン分布の確率関数  $P(\{$  $X = k$ = $\lambda$  $\boldsymbol{k}$  $\lq\lq e$ − $\lambda$  $k!$  $\big($  $\pmb{k}$  $= 0, 1, 2, \dots$ ).

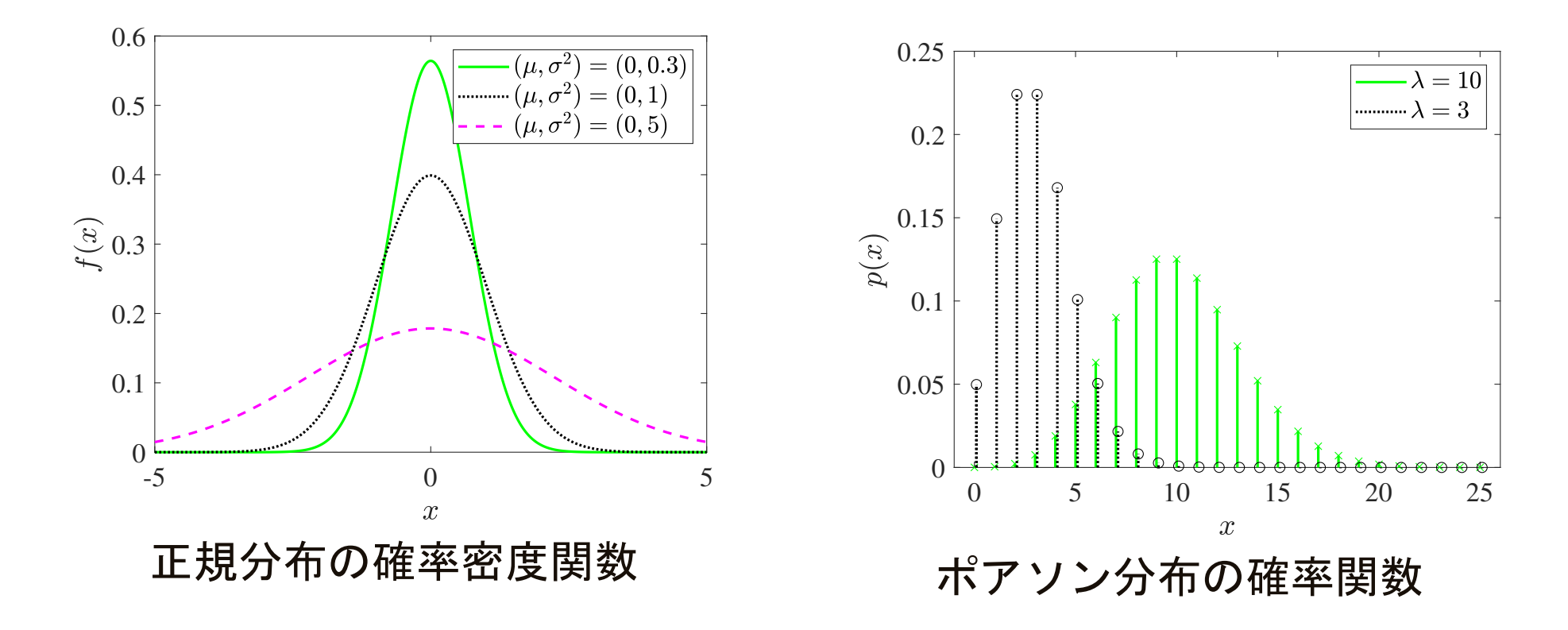

## 指数関数や対数関数は どこで使われるでしょうか **(3/7)**

- • $\bullet$  シグモイド関数(標準ロジスティック関数) $f($  $\boldsymbol{\mathcal{X}}$  $\chi$ ) =1 $1 + \exp(-x)$ 
	- ニューラルネットワーク,深層学習(⇨ 3-4 深層学習の基礎と展望).<br>●

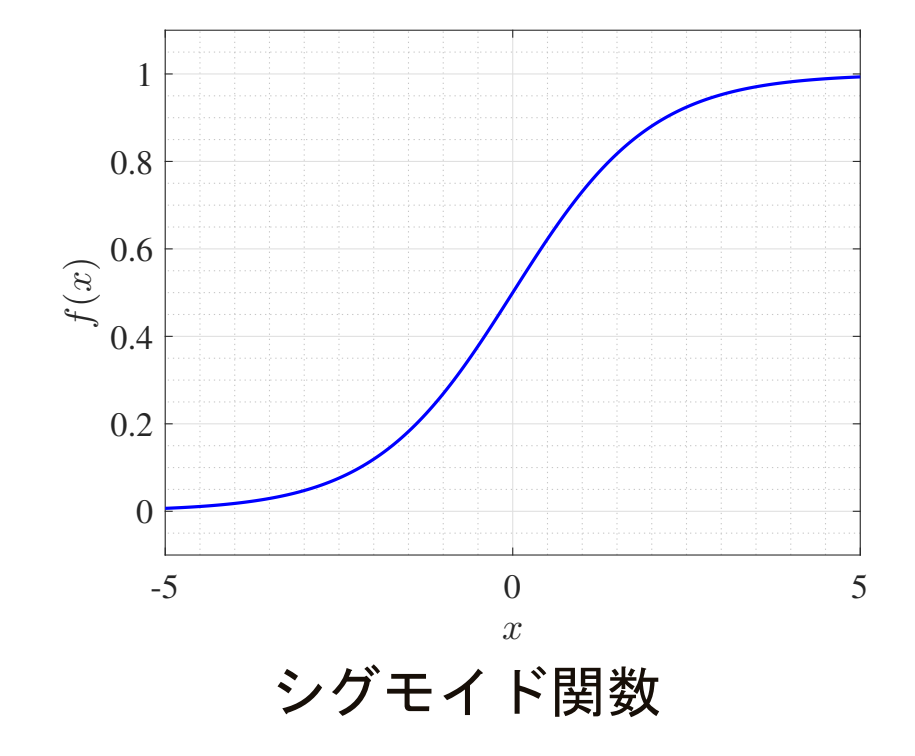

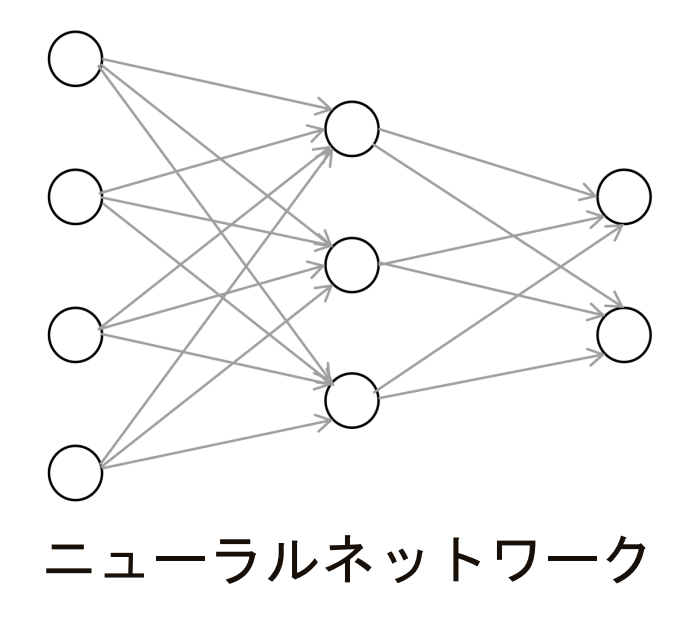

## 指数関数や対数関数は どこで使われるでしょうか **(4/7)**

- • $\bullet$  シグモイド関数(標準ロジスティック関数) $f($  $\boldsymbol{\mathcal{X}}$  $\chi$ ) =1 $1 + \exp(-x)$ .
- $\log f(x) =$  log (1+ exp(−𝑥)) は,ロジスティック損失関数.
	- ロジスティック回帰分析(⇨ 1-4-2 ロジスティック分析).<br>→

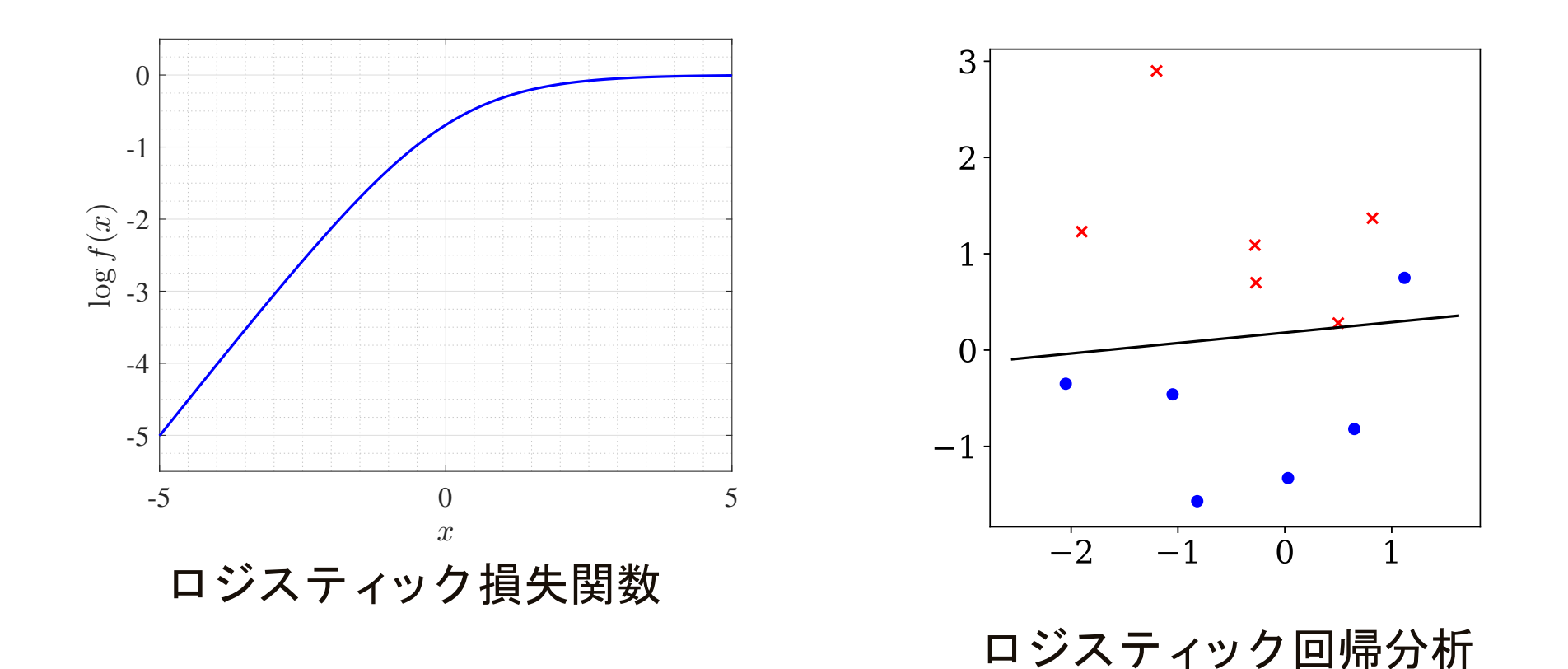

東京大学 数理・情報教育研究センター 寒野善博 2021 CC BY-NC-SA 2001 2010 10:00 10:00 10:00 10:00 10:00 10:00 10:00 10:00 1

## 指数関数や対数関数は どこで使われるでしょうか **(5/7)**

- ロジット関数 log  $\Big($  $\boldsymbol{\mathcal{X}}$  $\overline{1-x}$ ).  $\bigg)$ 
	- $\sim$   $\sim$   $\sim$   $\sim$ •シグモイド関数の逆関数.
	- ロジット変換(➪ 1-4-2 ロジスティック分析).

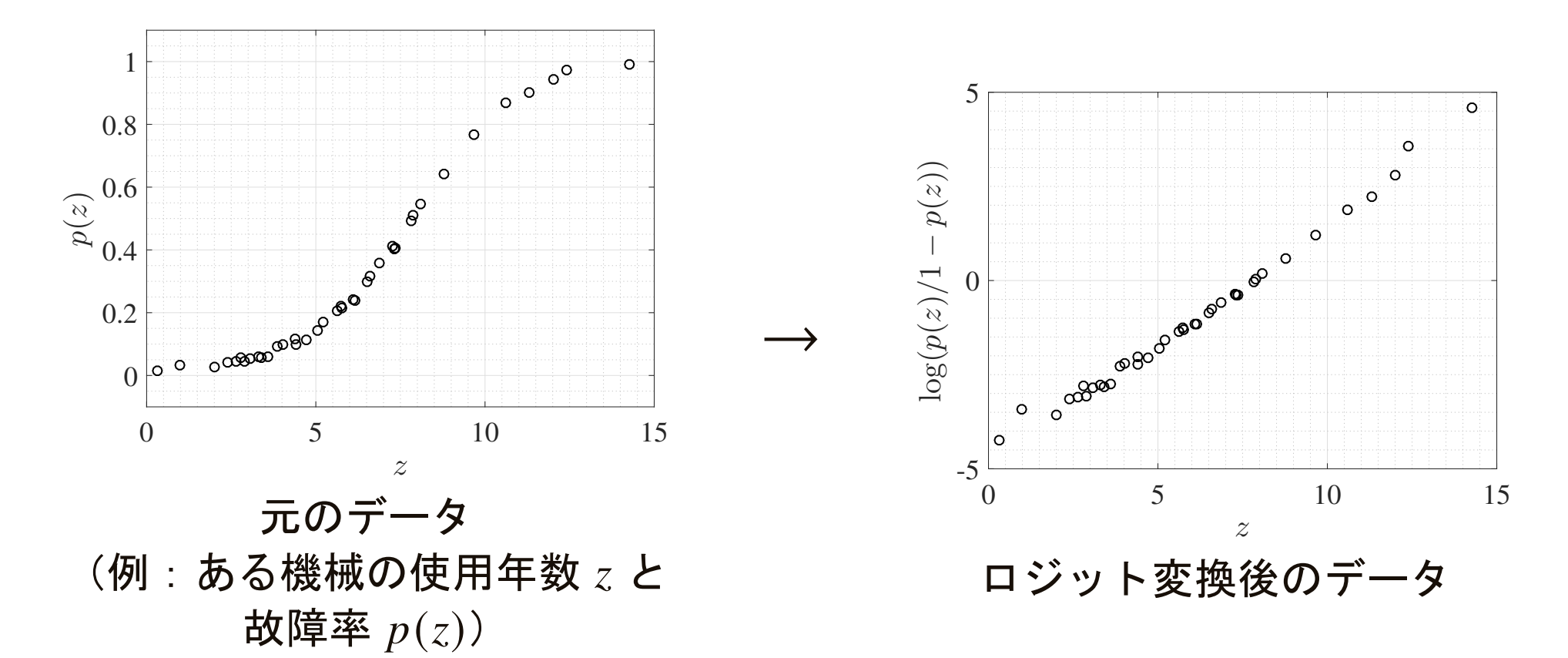

指数関数や対数関数は どこで使われるでしょうか **(6/7)**

- •● 片側対数グラフ
	- 例として,あるバクテリアは,X 線を照射すると,指数関数的に死滅し ます.つまり,照射時間  $t$  におけるバクテリアの生存数  $y$  は, $y = a e^{\frac{1}{3}}$  $-bt$  $(a, b > 0)$  と表せます.
	- $\log y = \log a -$  -*bt で*すから,横軸を *t* , 縦軸を log y として生存数のデー<br>、オゎゖ゙゠ゖヸ直絶ゖゎゖヰォ タをプロットすれば,ほぼ直線になります.

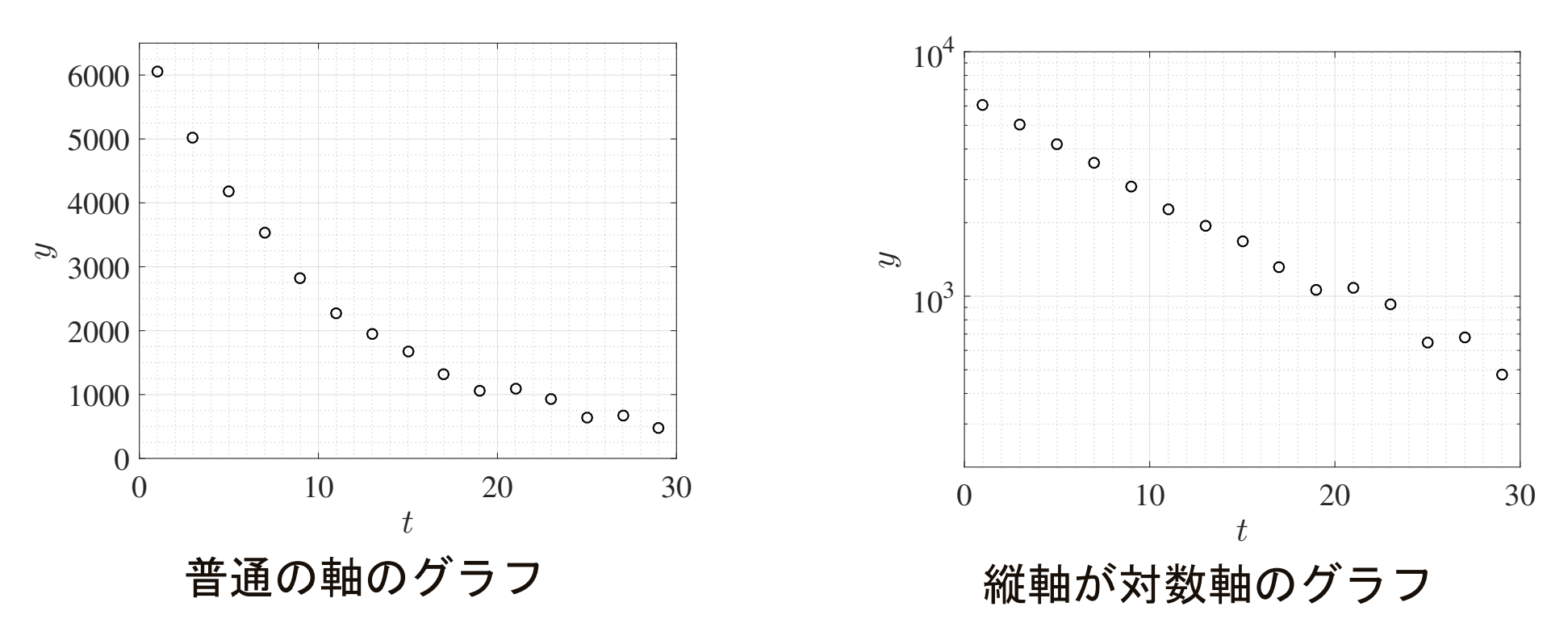

## 指数関数や対数関数は どこで使われるでしょうか **(7/7)**

- •● 両側対数グラフ
	- 例として,計算量.計算時間  $t$  が問題のサイズ  $n$  に対して  $t\simeq n^k$  のと き,log t ≃ k log n ですから,横軸を log t,縦軸を log n として計算時間<br>をプロットすわげ 傾きから k が確認できます をプロットすれば,傾きから  $k$  が確認できます.

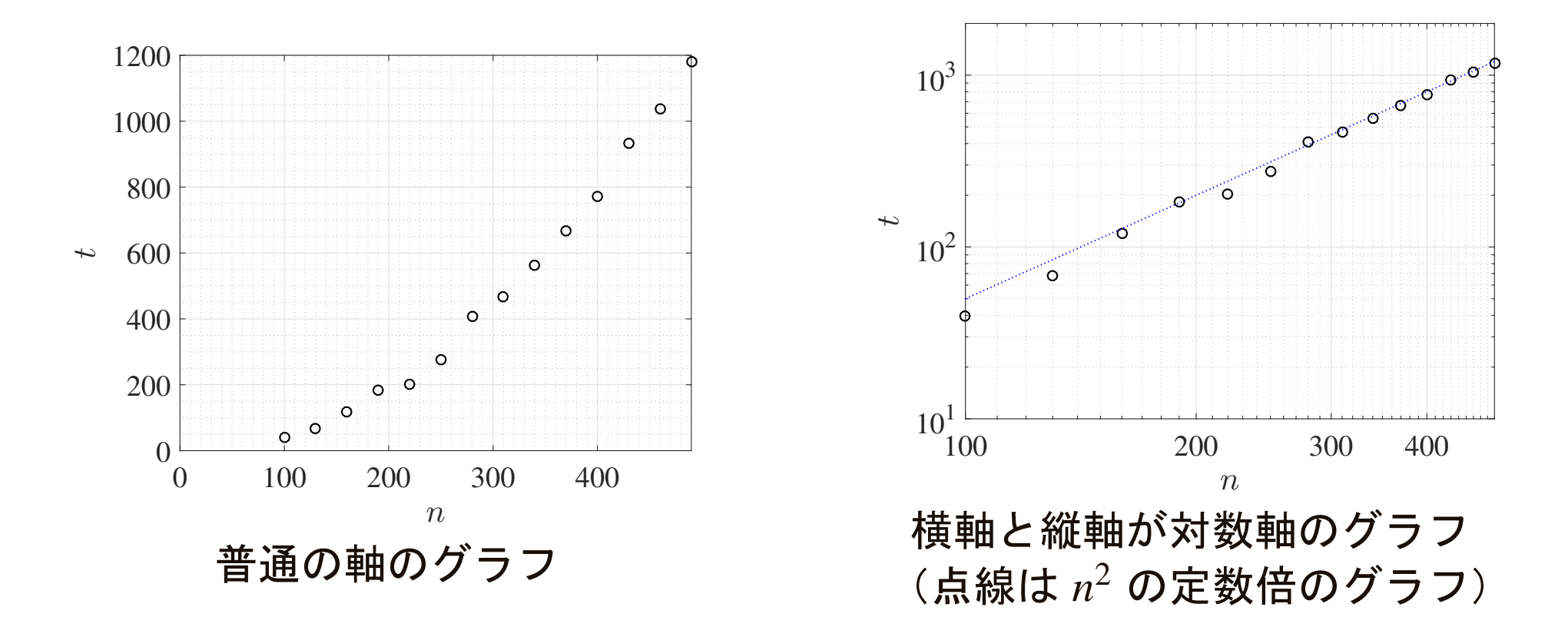

## 1-6-7 微分と積分

東京大学 数理・情報教育研究センター 寒野善博 2021 CC BY-NC-SA イングリック しゅうしょう

## (**1** 変数の)関数とは

- <sup>2</sup> つの変数 <sup>𝑥</sup> <sup>と</sup> <sup>𝑦</sup> があったとき,<sup>𝑥</sup> の値に応じて <sup>𝑦</sup> の値が <sup>1</sup> つ定まるとき,  $y$  は  $x$  の関数であるといい,  $y = f(x)$  のように表します.
	- $\bullet$  変数  $x$  の動く範囲を,関数  $f$  の定義域とよびます.
	- 対応する  $x \Leftrightarrow y$  の値を座標平面にプロットしていくと,関数 ƒ のグラ<br>- つが得られます フが得られます.
- • $\bullet$  つまり, $_{y}$  軸方向に見て,グラフが重なることがないものが,関数です.
	- • $\bullet$  また,  $\mathrm{y}$  軸方向に見て, グラフが「ある」範囲が, 定義域です.

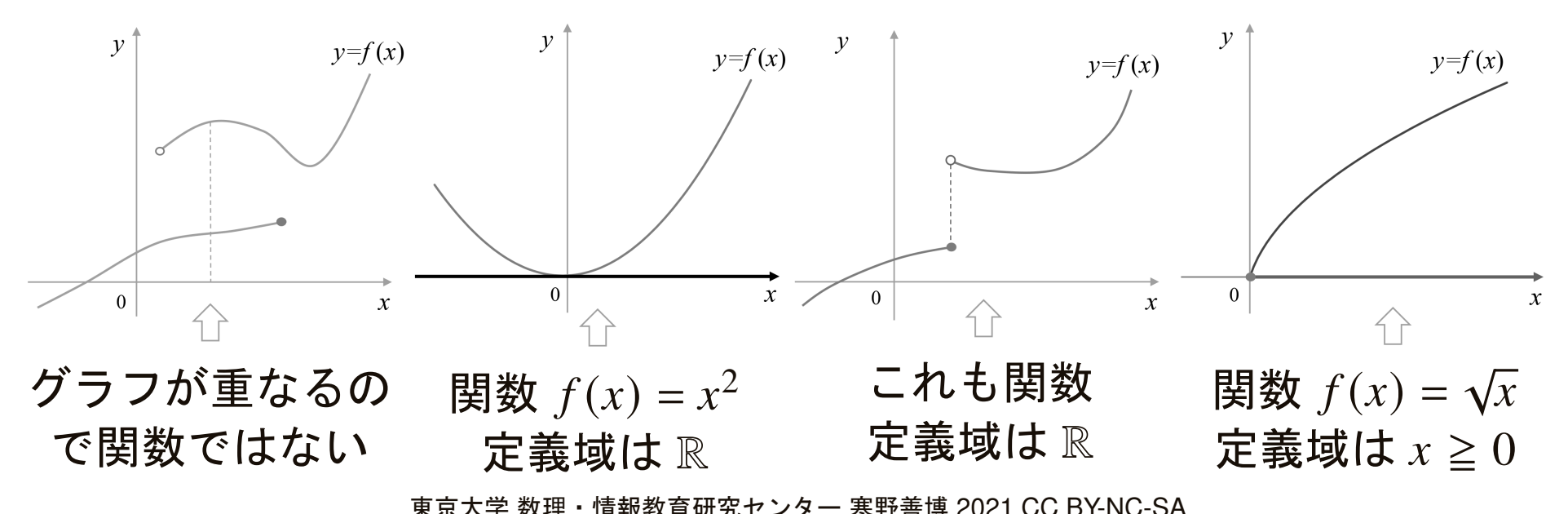

## 関数の連続性

- 関数  $f$  のグラフ  $y = f(x)$  が,各点でちゃんとつながっているとき, $f$  は 連続であるといいます.
	- つまり.鉛筆で紙に ● つまり,鉛筆で紙にグラフを描くときに紙から鉛筆を離すことなく描け るものは,連続な関数です.

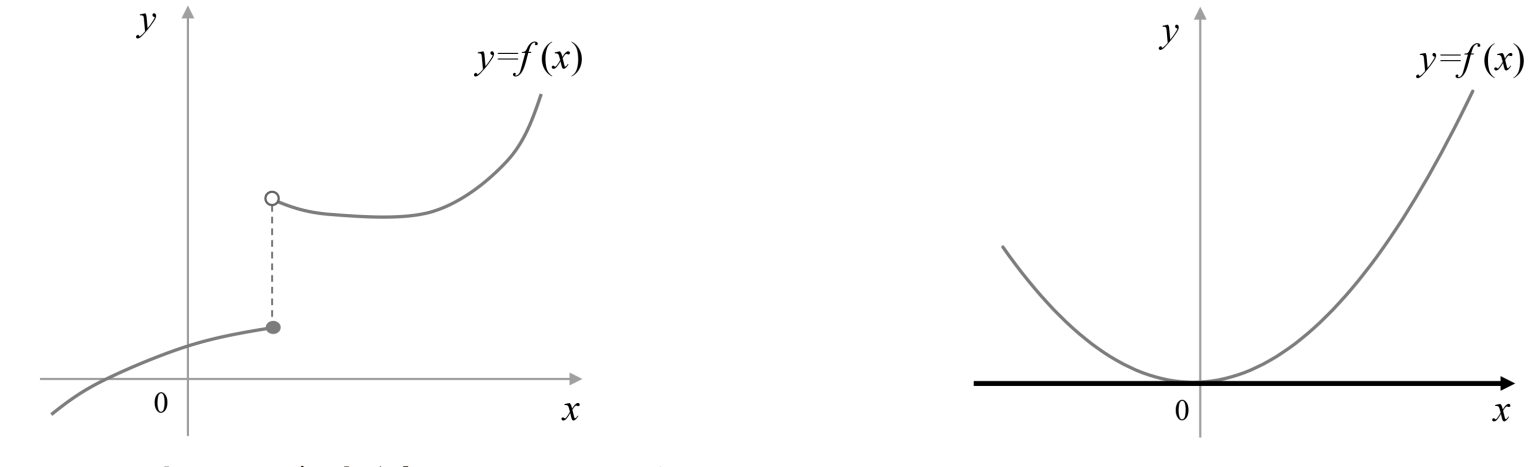

関数ではあるが連続ではない例

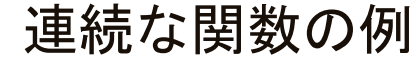

- 連続な関数の例:<br>
	- 多項式閏数 『 • 多項式関数,たとえば, $3x^2 - 4x + 1$ , $x^6 + 2x^3 + 5$ .
	- $\bullet$  指数関数  $a^x$  .
	- 対数関数  $\log_a x$  (定義域は  $x > 0$  で,  $a > 0$ ,  $a \ne 1$ ).

## 関数の極限値

• 連続な関数  $f$  と定数  $a$  に対して,  $x \notin a$  に近づけたときに  $f(x)$  がある 1<br>一つの値  $\alpha$  に近づくとき つの値  $\alpha$  に近づくとき,

$$
\lim_{x \to a} f(x) = \alpha \qquad \Leftrightarrow \qquad f(x) \to \alpha \ (x \to a)
$$

と表します.  $\alpha$  のことを,  $\,$  が  $\,a$  に近づくときの  $f(x)$  の極限値とよび<br>キオ ます.

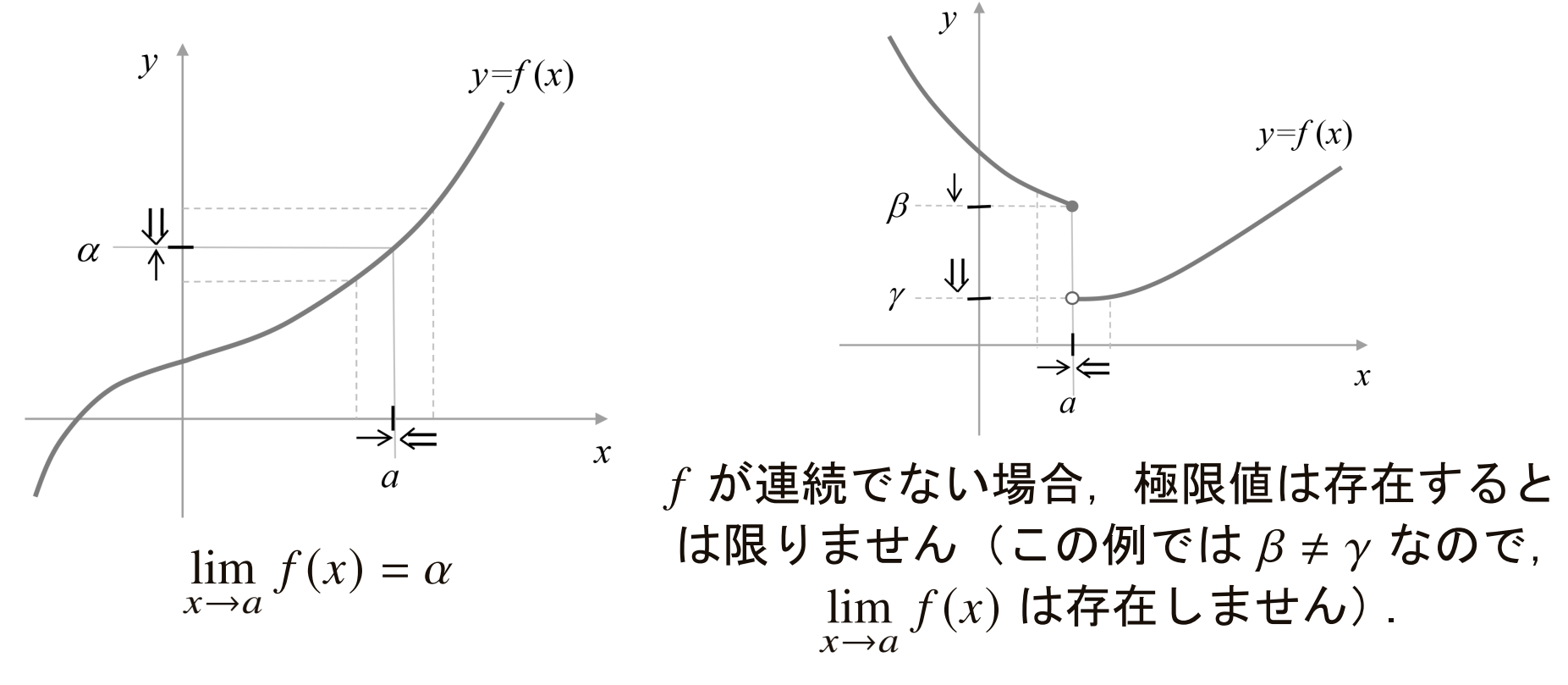

••  $f$  が多項式で表される関数であれば,単に, $\lim_{x\to a} f(x) = f(a)$  です.  $x \rightarrow a$ 

• $\bullet$  連続な関数のグラフ $y=f(x)$  について,その「傾き具合」を考えてみま しょう.

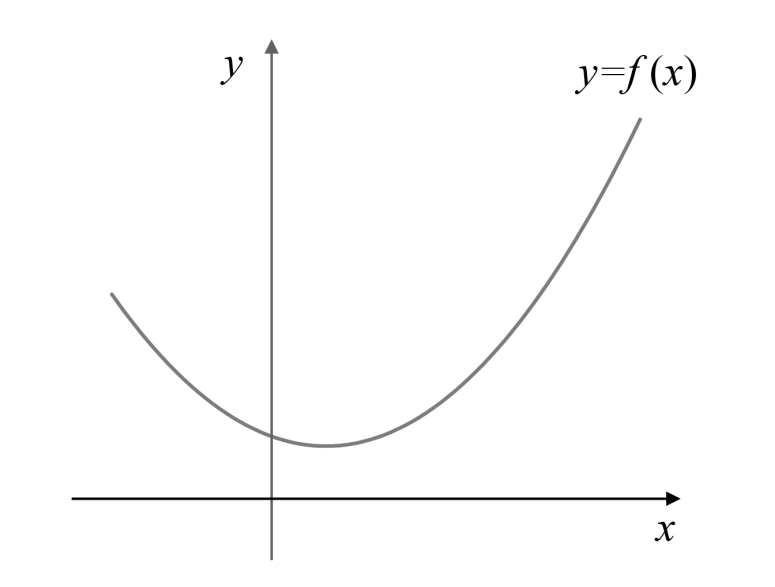

- • $\bullet$  連続な関数のグラフ $y=f(x)$  について,その「傾き具合」を考えてみま しょう.
	- その  $\bullet$  そのために,まず幅  $h$  が一定のブロックを(その高さを調整しながら)  ${\rm y}=f({\rm x})$  のグラフに沿うように並べていきます.
	- •● この各ブロックの縦横の比(より正確には, (縦の長さ(縦の長さ)<br>(横の長さ) が,グラフの 「傾き具合」に対応していることに注目しておいて下さい.

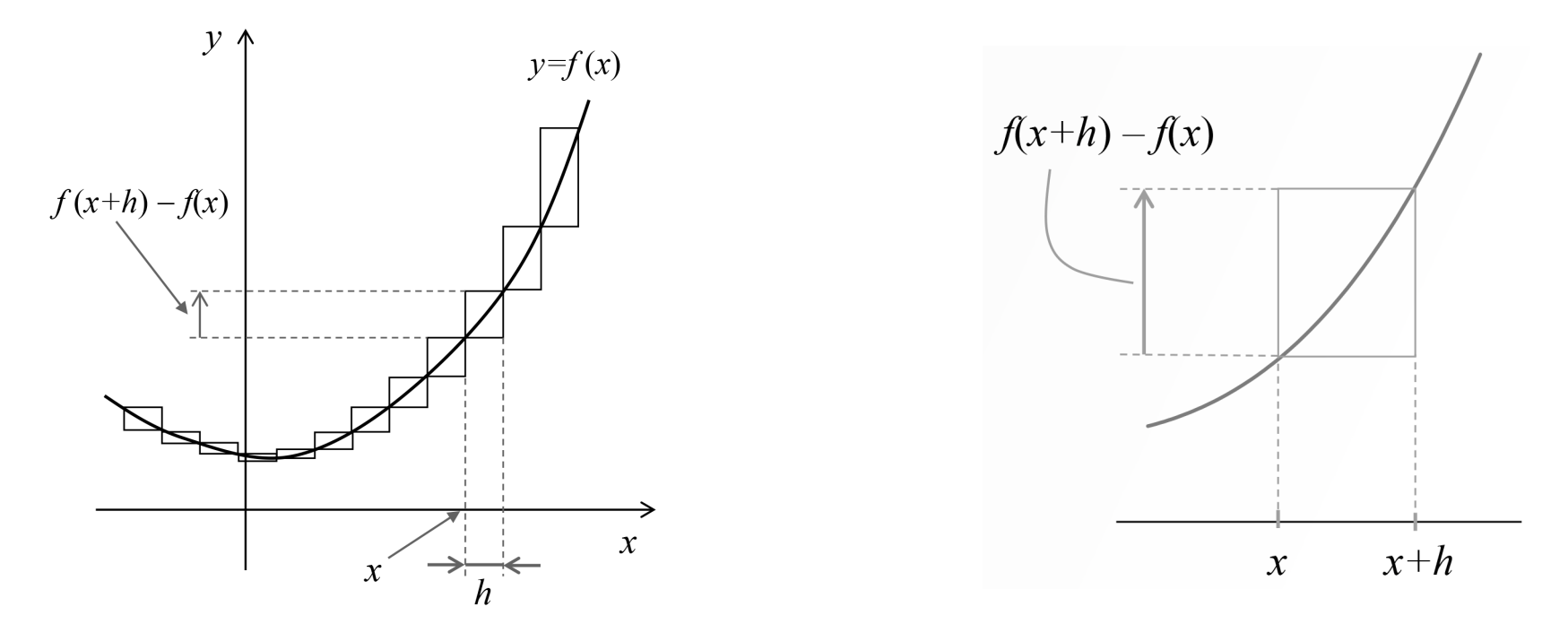

•● これらのブロックをすべて  $x$  軸上に並べます.

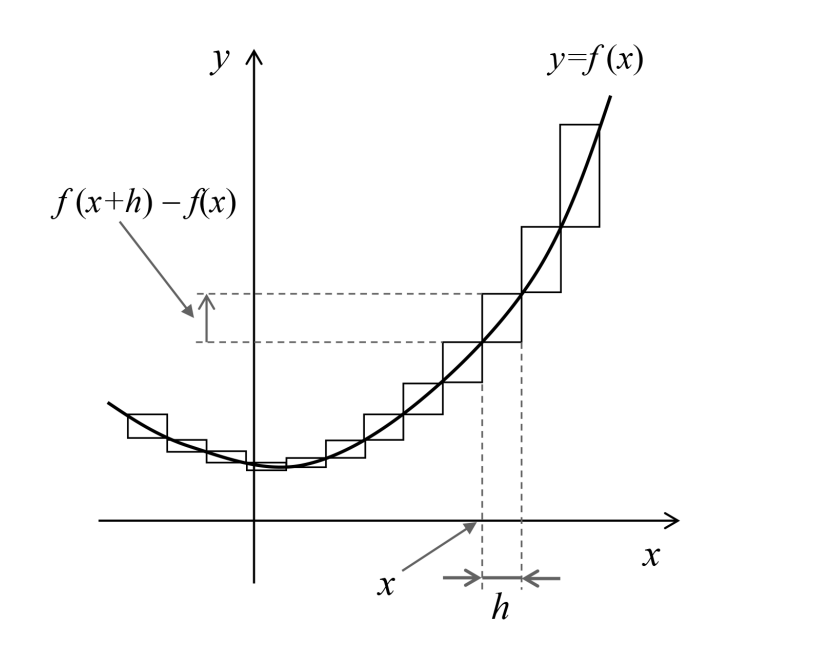

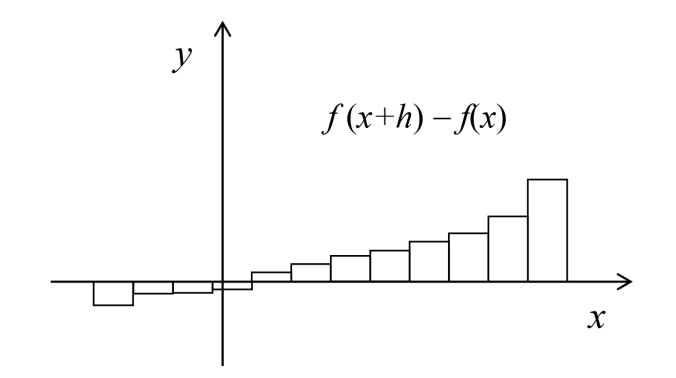

東京大学 数理・情報教育研究センター 寒野善博 2021 CC BY-NC-SA 2000 104

 $\longrightarrow$ 

•● ブロックの高さをすべて 1 $\overline{h}$  $\frac{1}{h}$  倍します.<br>

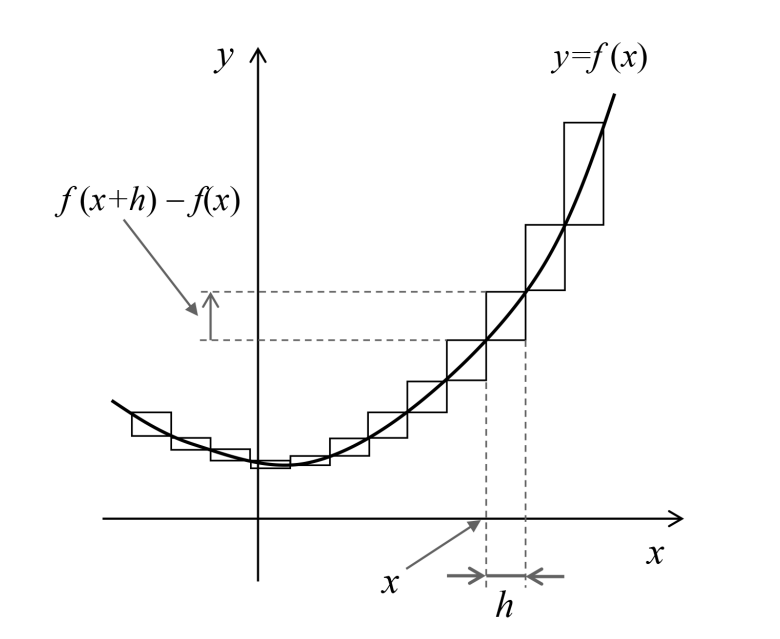

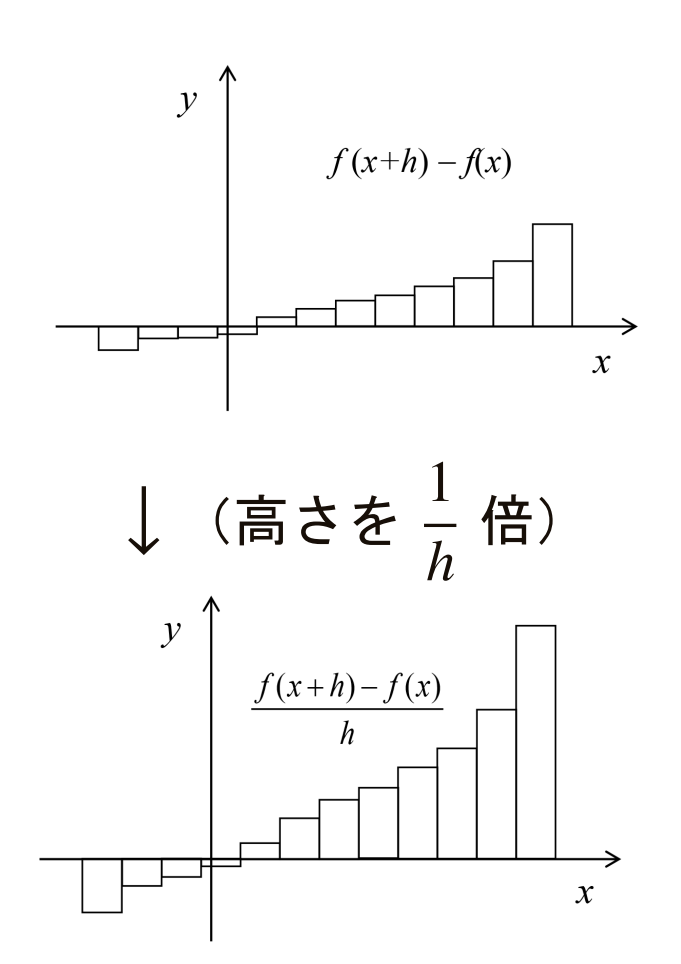

東京大学 数理・情報教育研究センター 寒野善博 2021 CC BY-NC-SA 2000 105

 $\longrightarrow$ 

微分係数と導関数:導入

 $\bullet\,\,h\rightarrow 0$  としたときの縦軸の値を,  $\,\,f'(x)\,$ で表します.

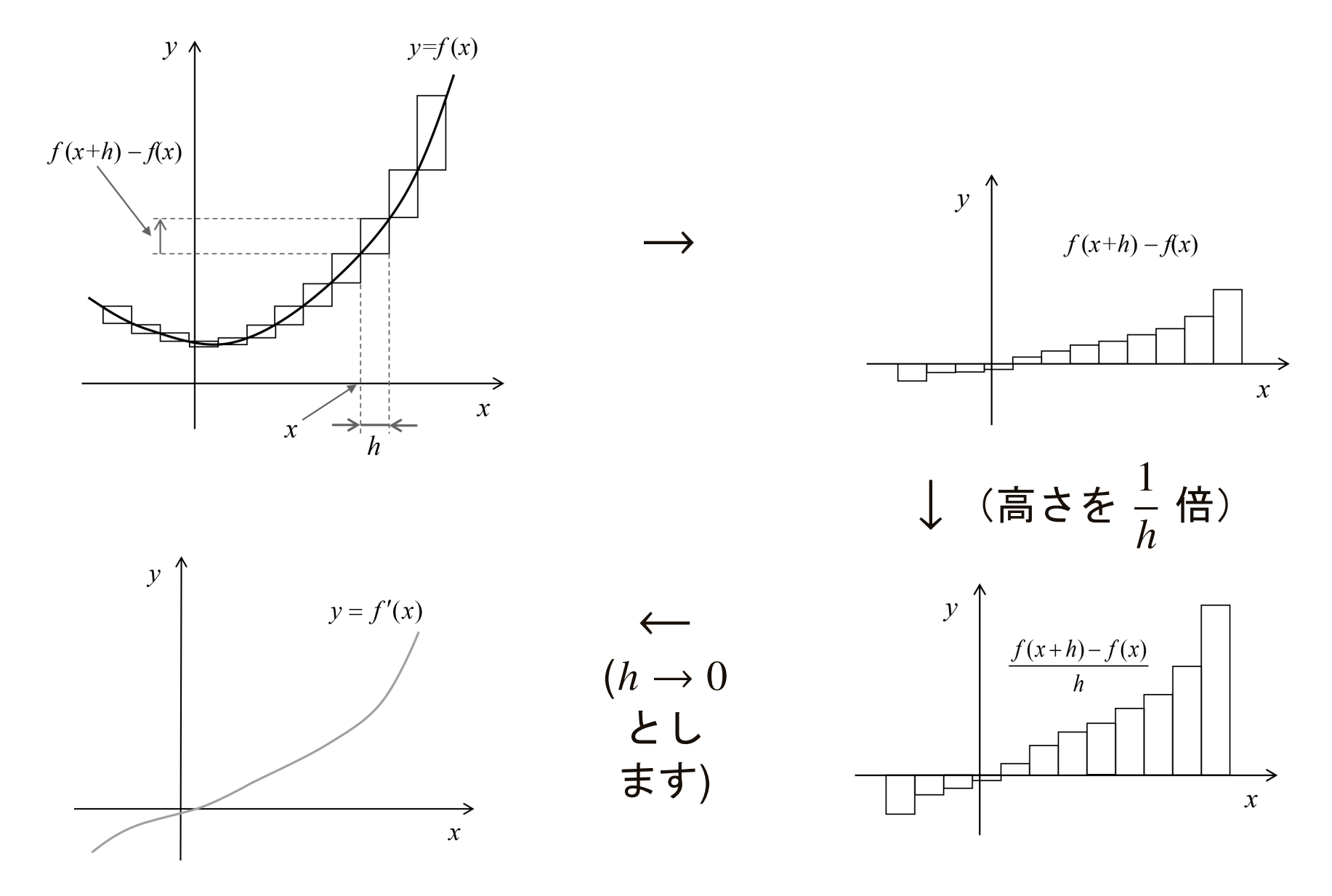

#### 微分係数と導関数(要点)

- 関数 $f$  と点  $\boldsymbol{\mathcal{X}}$ = $a$  に対して,極限値  $\lim\limits_{h\to 0}$ る微分係数とよび, $f'(a)$  や  $\frac{d}{dx}f(a)$  で表します  $f(% \mathcal{N})=\int f(\mathcal{N})\mathcal{N}(\mathcal{N})$  $\it a$ + $+h$ ) –  $f($  $\it a$  $\frac{f(a)}{h}$ を $f$   $\bm{\mathcal{D}}$  $a$  におけ  $^{\prime}(%$  $\it a$  $a)$  や  $\overline{d}$  $dx$  $f(% \mathcal{N})=\int f(\mathcal{N})\mathcal{N}(\mathcal{N})$  $\it a$  $\left( a\right)$  で表します.
- $\bullet$  関数  $f'$  のことを,  $f$  の導関数とよびます.
- 関数の微分係数や導関数を求めることを,微分するといいます.

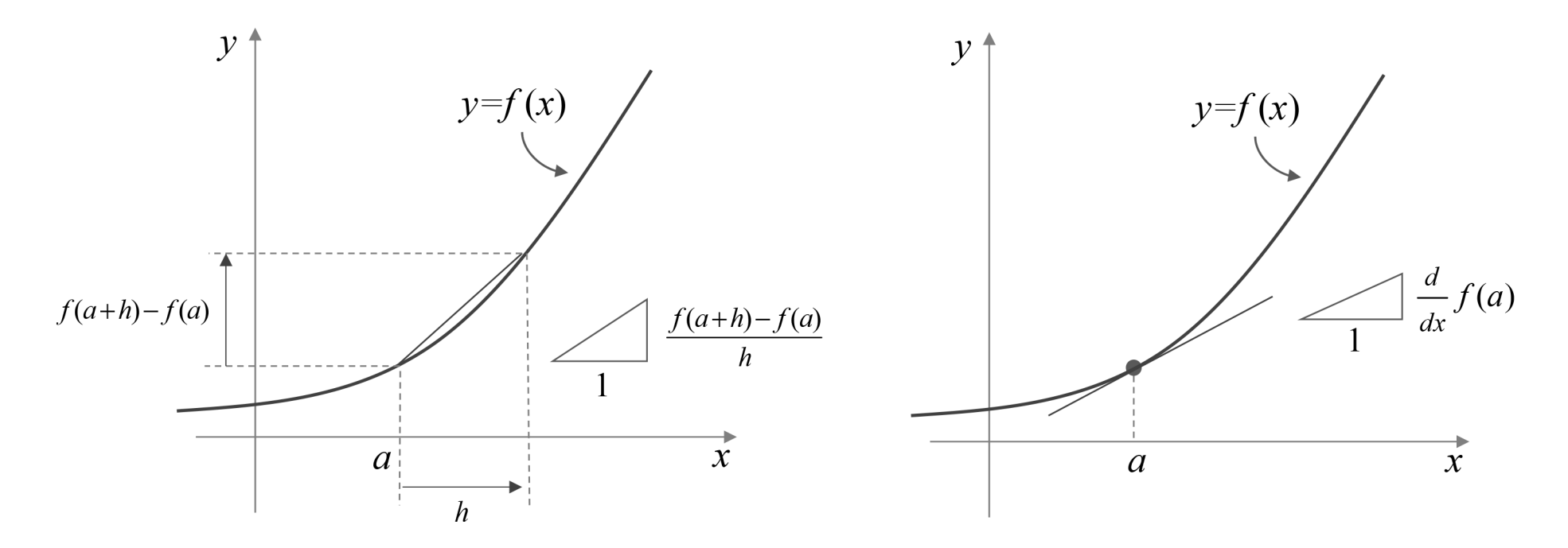

# 簡単な関数の微分 **(1/2)**

- 1 次関数の導関数は,定数関数.
	- ∵ 「幅 *h の*ブロック」を並べると,高さが共通:<br>。

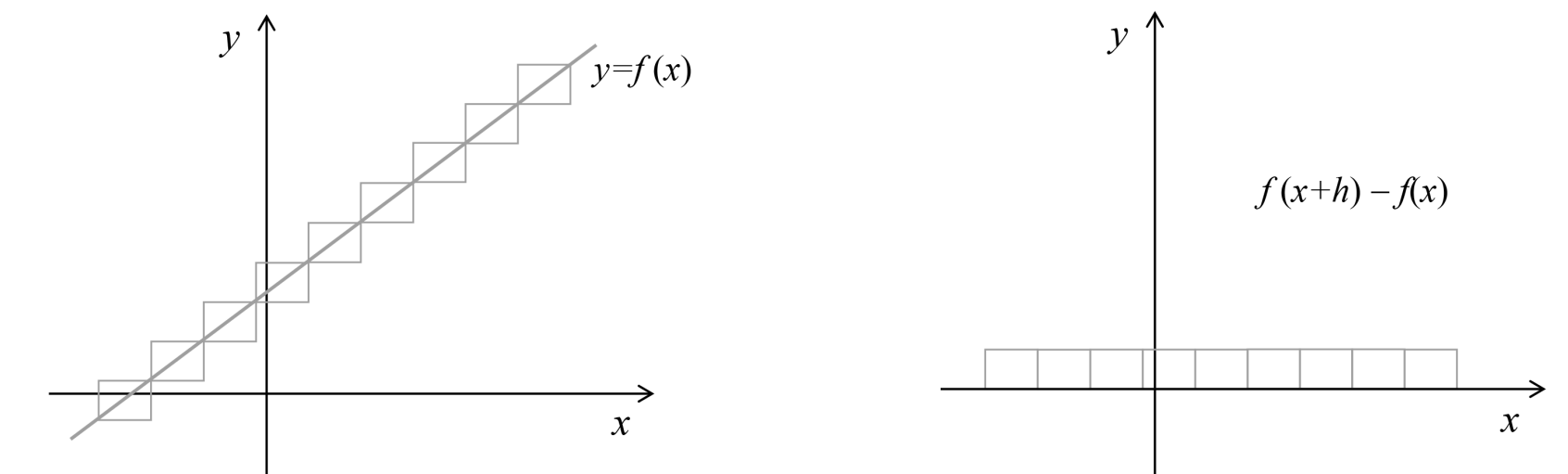

\n- $$
\mathbf{F}(\mathbb{R}, f(x)) = px + q
$$
 (p  $\mathbf{c} \, d$  (k)  $\mathbf{c} \cdot \mathbf{c}$  (k)  $\mathbf{c} \cdot \mathbf{c}$  (l)
\n- $f'(x) = \lim_{h \to 0} \frac{f(x+h) - f(x)}{h} = \lim_{h \to 0} \frac{ph}{h} = p$  .
\n

## (注)記号 <sup>∵</sup> は,「なぜならば」を意味します.
### 簡単な関数の微分 **(2/2)**

- <sup>2</sup> 次関数の導関数は,<sup>1</sup> 次関数.
	- 基本的な場合として,  $f(x) = x^2$ に対して  $f'(x) = 2x$ .

$$
\therefore f'(x) = \lim_{h \to 0} \frac{(x+h)^2 - (x)^2}{h} = \lim_{h \to 0} \frac{2xh + h^2}{h} = 2x + \lim_{h \to 0} h = 2x.
$$

- <sup>3</sup> 次関数の導関数は,<sup>2</sup> 次関数.
	- 基本的な場合として,  $f(x) = x^3$ に対して  $f'(x) = 3x^2$ . ∴  $f'(x) = \lim_{h \to 0} \frac{(x+h)^3 - (x)^3}{h} = \lim_{h \to 0} \frac{3x^2h + 3xh^2 + h^3}{h}$ = $= 3x^2 + \lim_{h \to 0} h(3x + h^2) = 3x^2$ .  $h\rightarrow 0$

#### 微分の諸公式

- $(f(x) + c)' = f'(x)$  ( $c$  は実数).
	- ∵ 「幅  $h$  のブロック」の高さは,  $|c|$  に無関係.
- $(f(x) + g(x))' = f(x)' + g(x)'$ .
	- ∵ 「幅  $h$  のブロック」の高さが,関数値  $f(x)$  と  $g(x)$  の和.
- $(\alpha f(x))' = \alpha f(x)'$  ( $\alpha$  は実数).
	- ∵ 「幅  $h$  のブロック」の高さが, $\alpha$  倍.
- $f(g(x))' = f'(g(x)) g'(x)$ . (合成関数の微分法) •  $\therefore \lim_{h \to 0}$  $h\rightarrow 0$  $\sim$   $\sim$   $\sim$   $\sim$   $\sim$   $\sim$  $f(g(x+h)) - f(g(x))$  $\,h$  $=\lim_{h\to 0}$  $\it e$  $f(g(x+h)) - f(g(x))$  $g(x+h) - g(x)$  $g(x+h) - g(x)$  $\,h$ = $=\lim_{g(x+h)-g(x)\to 0}$  $f(g(x) + (g(x+h) - g(x)) - f(g(x))$  $\frac{g(x+h) - g(x) - f(g(x))}{g(x+h) - g(x)} \lim_{h \to 0} \frac{g(x+h) - g(x)}{h}.$

### いくつかの基本的な関数の微分 **(1/2)**

● 実は(説明は省きますが),実数  $n$  に対して,  $(x^n)$  $\binom{n}{k}$  =  $nx^n$ −1.

• 
$$
\left(\frac{1}{x}\right)' = (x^{-1})' = -x^{-2} = -\frac{1}{x^2}
$$
.

• 
$$
\overline{M}
$$
 :  $(\sqrt[3]{x})' = (x^{\frac{1}{3}})' = \frac{1}{3}x^{-\frac{2}{3}} = \frac{1}{3} \frac{1}{(\sqrt[3]{x})^2}$ .

● 矟は(説明は省きますが),
$$
(e^x)' = e^x
$$
.

● 矟は(説明は省きますが),
$$
(\log x)' = \frac{1}{x}
$$
.

### いくつかの基本的な関数の微分 **(2/2)**

- 底が $\it e$  $\it e$  以外の指数関数や対数関数の微分は,係数が掛かります:
	- $\bullet$   $(a^x)$  $f(x)$ <sup> $\prime$ </sup> = (log *a*) $a^x$  .
		- $k = \log a$ とおくと,  $e^k$  $\mathbf{u}$  $\sim$   $\sim$   $\sim$  $k = a$ . したがって,  $a^x$ 数の微分法により, $(a^x)' = ke^{kx} = (\log a)a^x$  $x=(e^k)$  $\binom{k}{k}$  $x=e^{kx}$ . 合成関  $\left( \frac{x}{2} \right)' =$  $= ke^{kx}$  $= (\log a)a^x$ .

$$
(\log_a x)' = \frac{1}{\log a} \frac{1}{x}.
$$

- •∵ 「底の変換」log  $\it a$  $\boldsymbol{\mathcal{X}}$ =log  $\boldsymbol{\mathcal{X}}$  $\overline{\log a}$ を行い,両辺を微分します.
- 「微分した際に係数が掛からない」という意味で, $e^{\chi}$  と対数関数の中でも基本的なものとみることができます. $^{\mathrm{x}}$  と log  $\mathrm{x}$  は指数関数 ➪ スライド [73](#page-22-0).

#### 合成関数の微分法の使い方

- 公式は,  $f(g(x))' = f'(g(x)) g'(x)$  でした.
- •  $\varphi$  :  $h(x) = (3x)$ 2 $(3x^2+1)^4$  のとき,  $h'(x) = 24x(3x)$ 2 $^{2}+1)^{3}$  .
	- $\therefore f(s) = s^4$ ,  $g(x) = 3x^2 + 1$  $- - \alpha$   $\alpha$   $\beta$   $\beta$   $\beta$ 4<sup>4</sup>,  $g(x) = 3x$ 2 $^{2}$  + 1 とおけば,  $h(x) = f(g(x))$ . ここで,  $f \succeq g$  の微分は容易で,  $f'(s) = 4s^3$ ,  $g'(s)$ さらに,  $f'(g(x)) = 4(3x^2 + 1)^3$ .  $^3$ ,  $g'(x) = 6x$ , 公式より, $f(g(x))' = 4(3x^2 +$ 2 $^{2}+1)^{3}$  .2 $^{2}+1)^{3}$  · $\cdot$  6x.
	- $h(x) = 81x^8$  ずっと楽です. $^{8}+108x^{6}$  $^{6}$  + 54x 4 $+ 12x^2$  $^2$ +1 と展開してから  $h^\prime$  を計算するより,

### 指数関数・対数関数と極限 **(1/3)**

\n- \n
$$
f(x) = e^x \, \text{E} \, \text{S} \, \text{S} \,
$$

と近似できます.

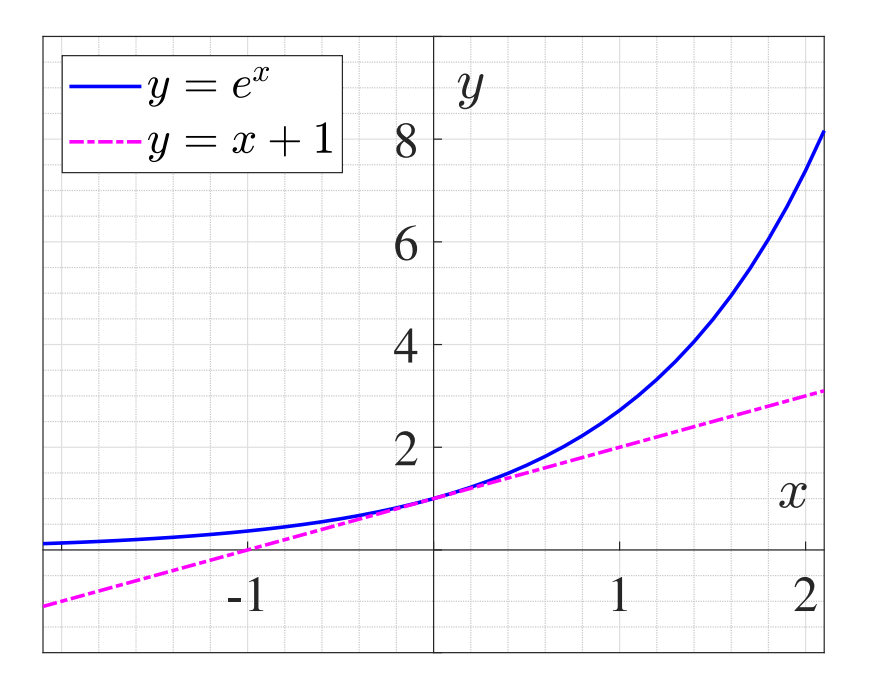

### 指数関数・対数関数と極限 **(2/3)**

- • $\bullet$  g(  $\boldsymbol{\mathcal{X}}$  $\mathbf{x}$  $=\log x$  $(e$  $^{\mathrm{x}}$  の逆関数)とおくと, $_{\mathrm{g}}$  $^{\prime}(%$  $\boldsymbol{\mathcal{X}}$  $\chi$ ) =1 $\boldsymbol{\mathcal{X}}$ でしたので $\,$ g $\,$  $^{\prime}(%$ 1 )  $=1$  .
	- つまり, $\lim\limits_{h\to 0}$  $g($ 1+ $+h)-g($ 1 $\frac{f_0}{h}$  –  $g(1)$  $=\lim_{h\to 0}$ log ( 1+ $\,h$  $\frac{1+h)}{h}$ =1.
	- $\bullet$  最後の等式より, $h$  が  $0$  に十分に近いとき  $\log(1+h) \simeq h$ , つまり,  $\log h \simeq h-1$

と近似できます(これは,前頁の近似と本質的には同じことです).

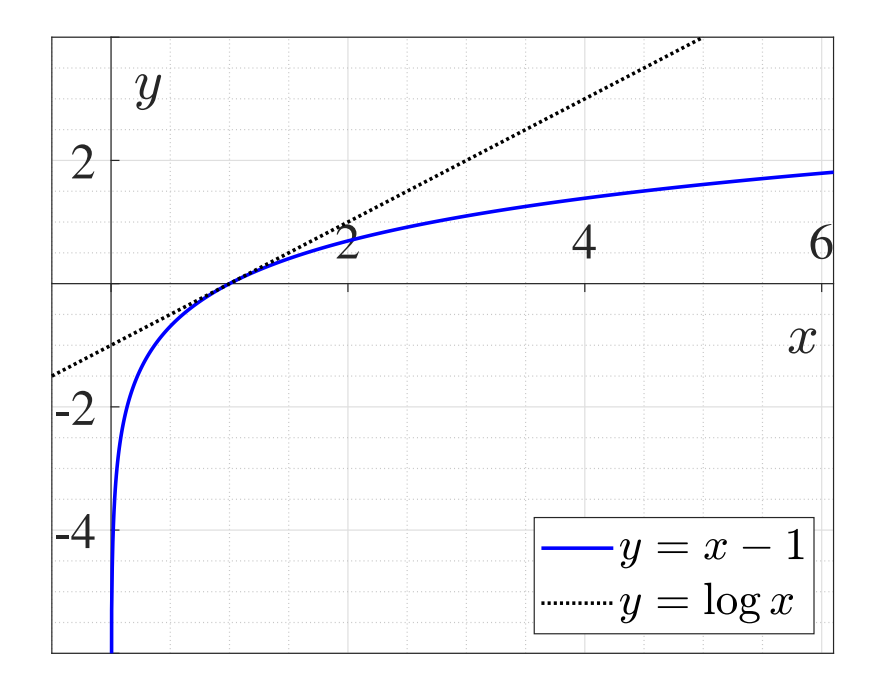

### 指数関数・対数関数と極限 **(3/3)**

 $\bullet$  前頁の  $\lim\limits_{h\to 0}$ log ( 1+ $\,h$  $\frac{1+h)}{h}$  $\lim \log(1+h)^{\frac{1}{h}}$ =1 より, $\lim_{h\to 0} \log($ 1+ $\,h$  $h)$  $\frac{1}{h}$  $n =$ 1, つまり,  $\lim_{h\to 0}$  $\Big($ 1+ $\,h$  $h)$  $\frac{1}{h}$  $n =$  $e$  .

•ℎ=1𝑛と置き直せば, lim ℎ→0 1+1𝑛 𝑛=𝑒 . つまり,𝑒 の定義式(➪ スライド[73](#page-22-0))が得られました.

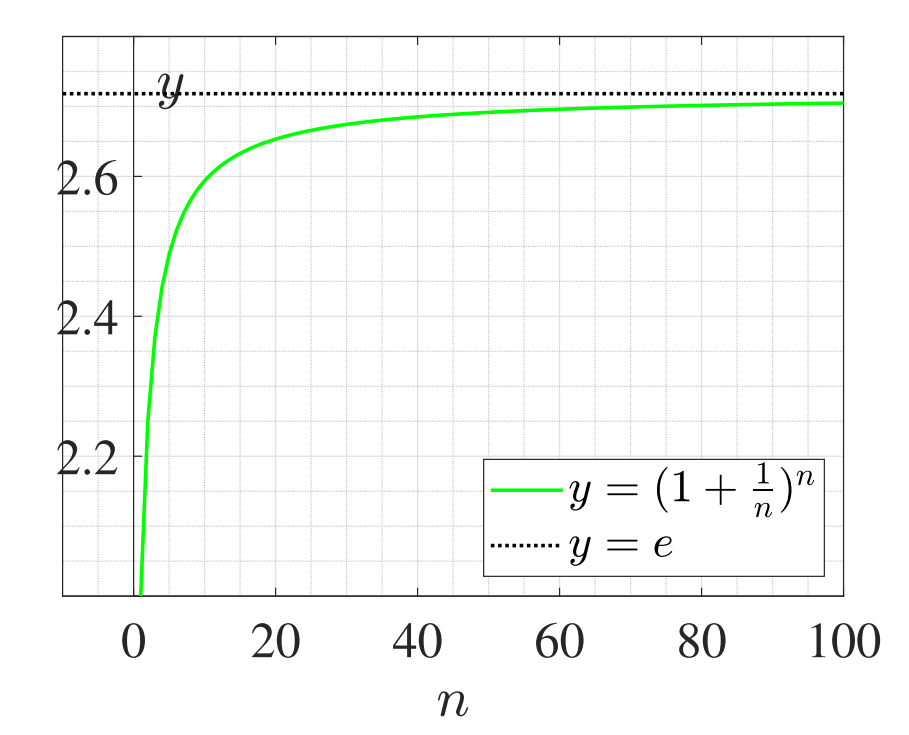

東京大学 数理・情報教育研究センター 寒野善博 2021 CC BY-NC-SA 2000 116

# 微分可能性 **(1/2)**

- • これまでは触れずにきましたが,関数は(連続であっても)微分係数が存在するとは限りません.
	- おおまかに言って、グラフに「尖った点」があるとその点で。 おおまかに言って,グラフに「尖った点」があるとその点での微分係数は存在しません (定義できません).
	- 例:

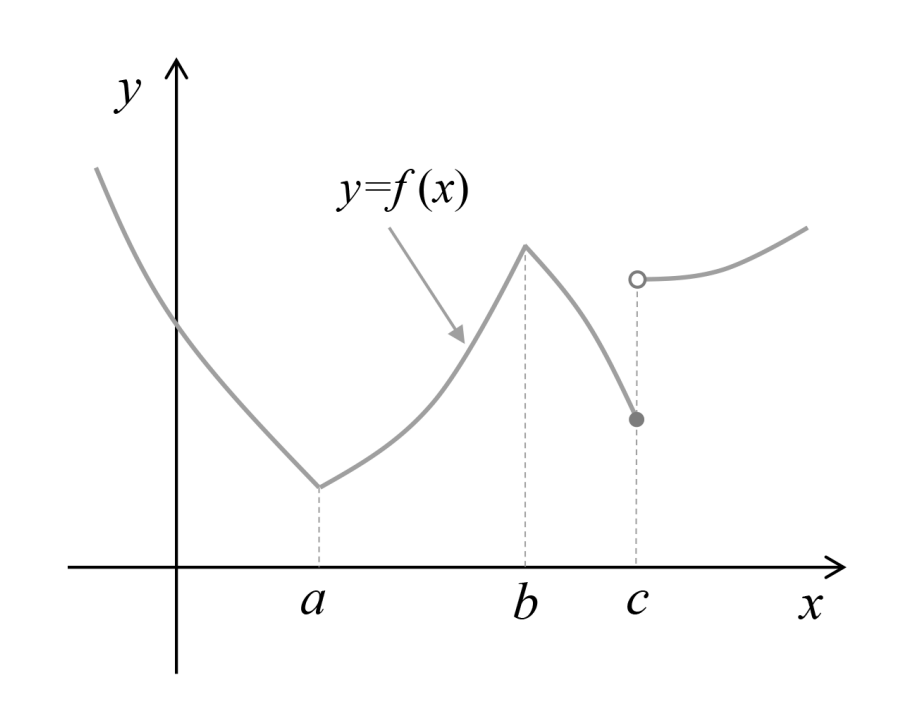

- 点  $x = a$  および  $x = b$  では  $f$  の微分係数は存在しません.
- 点  $x = c$  では,  $f$  は連続でないので, 微分係数も存在しません.

微分可能性 **(2/2)**

• 具体例として,  $f(x) = |x|$  の場合:

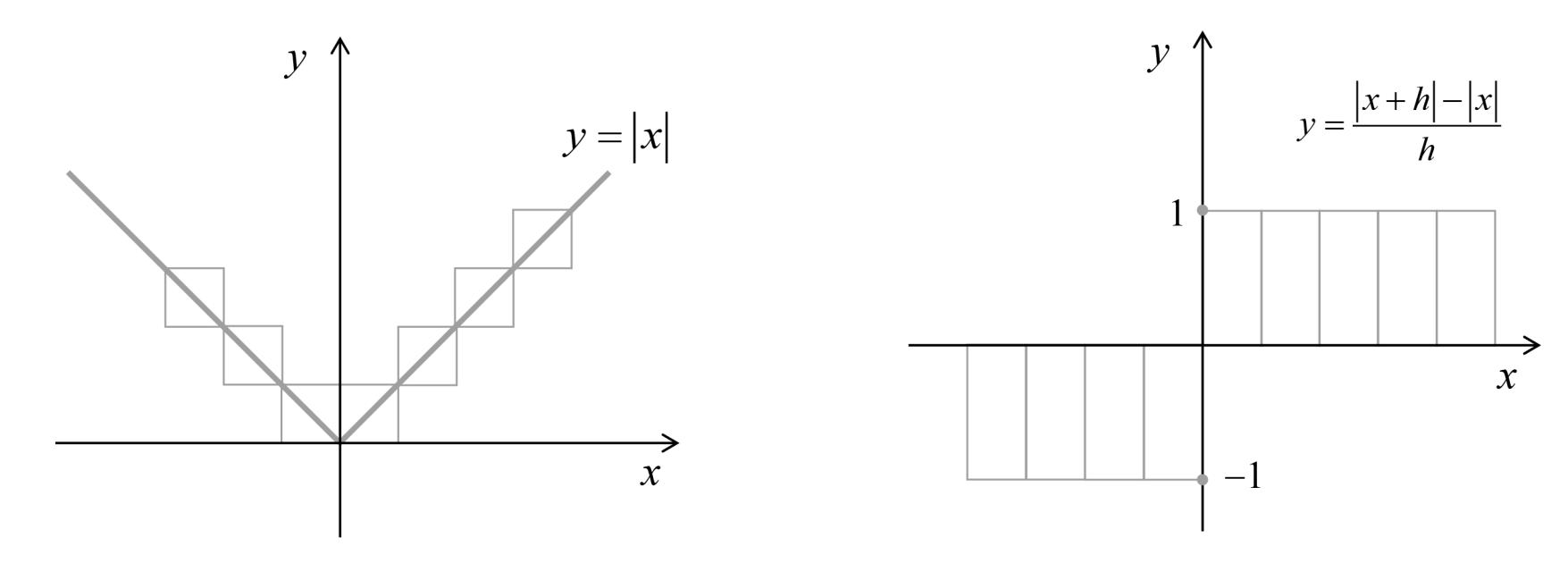

- $x > 0$  のとき  $f'(x) = 1$ ,
- $x < 0$  のとき  $f'(x) = -1$  ですが,
- 点  $x = 0$  では  $f$  の微分係数は存在しません.
- 点  $x = a$  において関数 ƒ の微分係数が存在するとき, ƒ は  $x = a$  で微分可 能といいます.

#### 微分は 何の役に立つでしょうか:関数の近似

• 点  $x$  =  $a$  における関数  $f$  の微分係数は  $\lim \frac{f(x) + f(y)}{f(y)}$  $h\rightarrow 0$  $f(% \mathcal{N})=\int f(\mathcal{N})\mathcal{N}(\mathcal{N})$  $\it a$ + $+h$ ) –  $f($  $\it a$  $\frac{f(a)-f(a)}{h}$  $= f$  $^{\prime}(% \mathcal{C})$  $a)$ 

でした.

•つまり, hが0に十分に近いとき, 点 a から少し移動した点  $a + h$ での 関数  $f$  の値は

 $f(a+h) \simeq f(a) + f'(a) h$ 

と近似できます(右辺はhに関する1次式で,そのグラフは  $y = f(x)$ のグラフの $x = a$  における接線です).

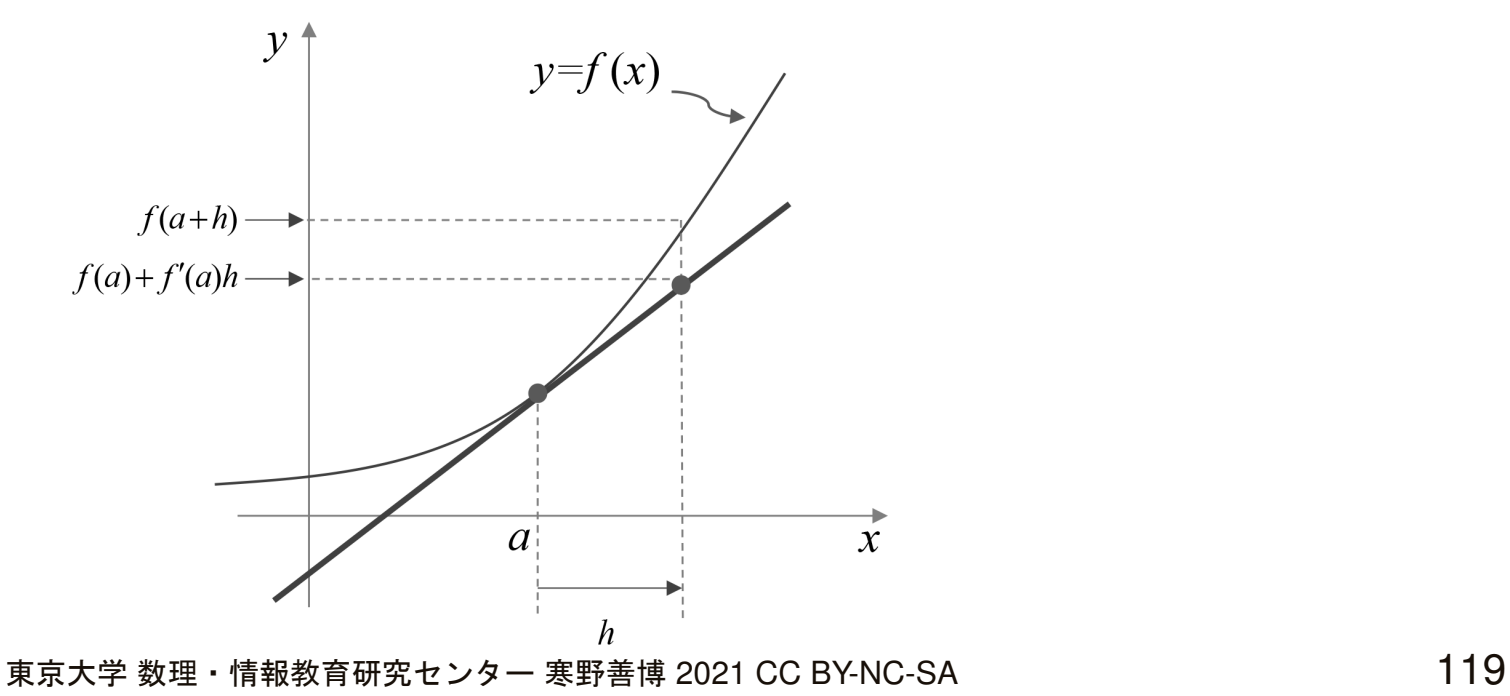

微分は 何の役に立つでしょうか:ニュートン・ラフソン法

- $\bullet$  方程式  $f(x)=0$  を解くことを考えます.
- $\overline{\mathbf{u}}$ • いま $x^{(k)}$  が得られているとして, $x^{(k)}$  + $\Delta x$  が方程式を満たすようにした いと考えます.関数  $f(x^{(k)} + \Delta x)$  の近似を用いると  $\Delta$  and  $\Delta$  and  $\Delta$  $f(x^{(k)} + \Delta x) \simeq f(x$  $(k)$  +  $f'(x^{(k)}) \Delta x = 0$  $\overline{\phantom{a}}$
- $\bullet$  そこで,初期点 $\,x^{(0)}\,$ を適当に決めて,更新  $\boldsymbol{\mathcal{X}}$  $(k$ + $x^{(n+1)} \leftarrow x$  を繰り返すことで方程式を解くことができます. $(k)$   $\perp$  $f(% \mathcal{N})=\int f(\mathcal{N})\mathcal{N}(\mathcal{N})$  $\boldsymbol{\mathcal{X}}$  $^{(k)})$  $f'(x^{(k)})$  $\Big($  $\pmb{k}$ = $0, 1, 2, ...)$

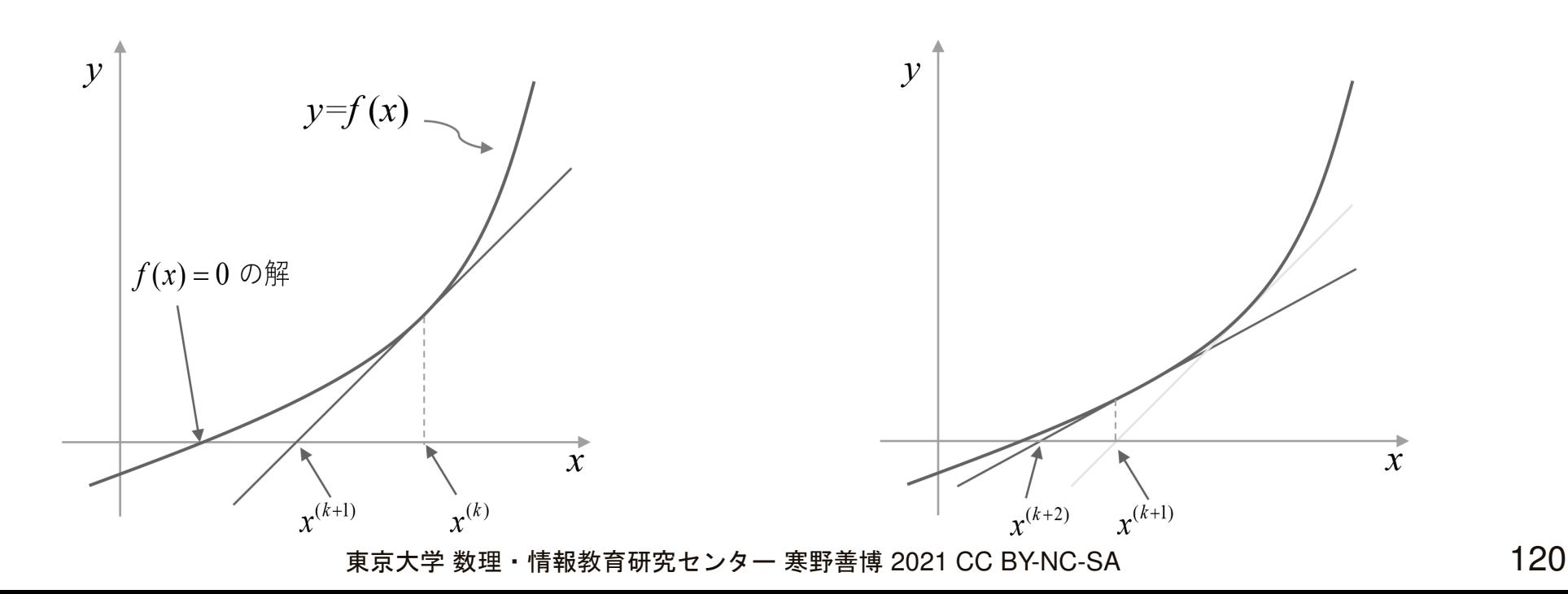

#### 原始関数と不定積分:導入

- 数学では,よく, 「対になる関係」を考えます.
	- 逆数: 掛け合わせると 1 になるもの.
		- •3 の逆数は13.
		- • $\it a$  $\overline{b}$  $\frac{a}{b}$  の逆数は  $\,b$  $a^{\dagger}$
	- 逆関数: $y = f(x)$  に対して  $x = f^{-1}$  $^{1}(y)$ . • $\bullet$  y = $2x$ +3 の逆関数は  $x$ =1 2 $\mathcal{Y}$ −3 $2^{\degree}$

• 
$$
y = e^x
$$
 の連関数は  $x = \log y$ .

- $\bullet$  以下では,微分(つまり,関数  $f$  から導関数  $f'$  への変換)の逆の変換を 考えます.
	- $\bullet$  例: 微分すると 2 $x$  + 3 になる関数は,たとえば  $\boldsymbol{\mathcal{X}}$  $2+3x$ .

#### 原始関数と不定積分

- 関数  $f$  に対して,  $F'(x) = f(x)$  を満たす関数  $F$  を,  $f$  の原始関数とよび<br>キオ ます.
	- $f$  の原始関数はたくさん(無数に)あります.
	- 例:  $f(x) = 2x + 3$ に対して,たとえば  $x^2 + 3x + 1$  も  $x^2 + 3x 4$  も  $f$  の 原始関数です.
- $\bullet$   $f$  の原始関数すべてを を $\int f(x) dx$  で表し, f の不定積分とよびます.
	- $f$  の原始関数のひとつ  $F$  と定数  $c$  を用いると, ∫  $f(x) dx = F(x) + c$

と表せます(この  $c$  は積分定数とよばれます).<br>

#### 不定積分の諸公式

● 不定積分の線形性:<br>

$$
\bullet \int (f(x) + g(x)) dx = \int f(x) dx + \int g(x) dx,
$$

\n- $$
\alpha \in \mathbb{R} \times \mathbb{Z} \cup \mathbb{C}
$$
,  $\int \alpha f(x) \, dx = \alpha \int f(x) \, dx$ .
\n

• 基本的な関数の不定積分

\n- –1 以外の実数 n に対して, 
$$
\int x^n dx = \frac{1}{n+1} x^{n+1} + c
$$
.
\n

$$
\int e^x dx = e^x + c.
$$
  

$$
\int \frac{1}{x} dx = \log|x| + c.
$$

定積分

• 関数  $f$  と区間  $[a,b]$  に対して,図で囲んだ範囲の面積のことを, $a$  から  $b$ までのの  $f$  の定積分とよび  $\displaystyle\int_a^b f(x)\,dx$  で表します.

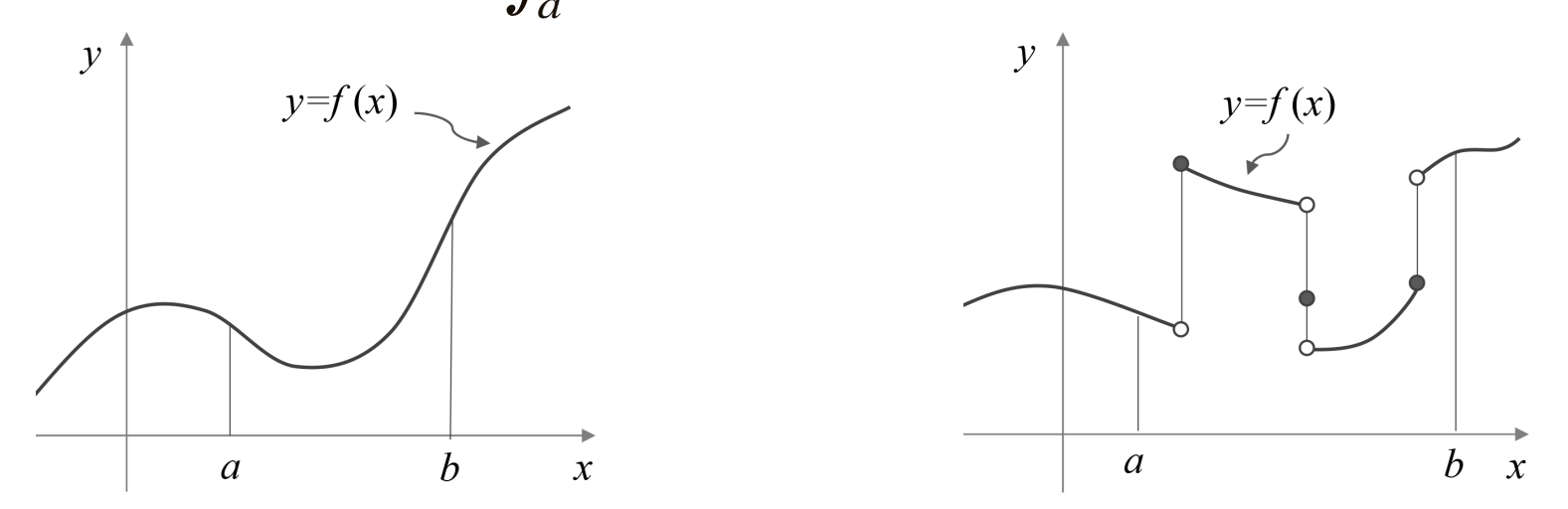

•● ただし,グラフが *x* 軸より下にある部分については,負とします(符号<br>- 付きの両積と上びます) 付きの面積とよびます).

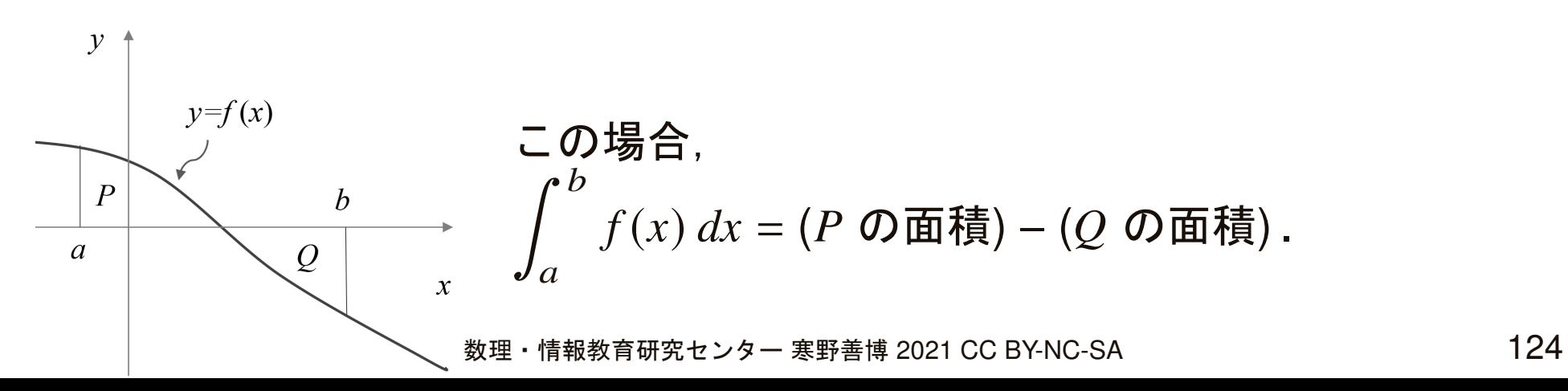

#### 定積分は 不定積分を使って計算可能

- $\bullet$  関数  $f$  の原始関数を  $F$ (つまり,  $F'(x) = f(x)$ )とすると,  $\int_a^b f(x) dx = F(b) - B$  $\it a$  が成り立ちます(微分積分法の基本定理). $f(% \mathcal{N})=\int f(\mathcal{N})\mathcal{N}(\mathcal{N})$  $\boldsymbol{\mathcal{X}}$  $(x)$  dx = $\pmb{F}$  $(b) - F$  $\Big($  $\it a$  $\left( a\right)$ 
	- $\bullet$   $S(x)$  を図の  $a$  から  $x$  までの囲まれた部分の面積とすると,  $S(x + \Delta x) - S(x) \simeq f(x) \, \Delta x$  が成り立ちます. $\Delta x \to 0$  とす  $S($  $\boldsymbol{\mathcal{X}}$ + $+\Delta x$ ) – S  $S(x) \simeq f(x)$  $\boldsymbol{\mathcal{X}}$  $\left( \frac{x}{2} \right)$  $\Delta x$  が成り立ちます.  $\Delta x$  $\longrightarrow$ 0 とすると $S'(x) = \frac{2\pi x}{x} - \frac{3\pi x}{x} = f(x)$  が得られ,これを不定積分す  $^{\prime}(%$  $\boldsymbol{\mathcal{X}}$  $\mathfrak{X}$ = ${\boldsymbol S}$  $S($  $\boldsymbol{\mathcal{X}}$ + $+\Delta x$ ) – S  $\frac{S($  $\boldsymbol{\mathcal{X}}$  $\frac{f(x)-S(x)}{\Delta x}$  $S(x) = F(x) + c^{-1}$ = $f(% \mathcal{N})=\int f(\mathcal{N})\mathcal{N}(\mathcal{N})$  $\boldsymbol{\mathcal{X}}$  $\left(x\right)$  が得られ,これを不定積分すると  $S($  $\boldsymbol{\mathcal{X}}$  $\binom{x}{k}$ = $\pmb{F}$  $(x) + c$  です.  $S$  $S($  $\it a$  $\left( a\right)$ = $0$  より  $c$ = $\pmb{F}$  $\Big($  $\it a$  $(a)$  であるので,  $\int_{a}^{b}$  $\it a$  $f(% \mathcal{N})=\int f(\mathcal{N})\mathcal{N}(\mathcal{N})$  $\boldsymbol{\mathcal{X}}$  $(x)$  dx = ${\it S}$  $S($  $\,b$  $b)$ = $\pmb{F}$  $(b) + c$ = $\pmb{F}$  $(b) - F$  $\Big($  $\it a$  $\left( a\right)$  が得られます.

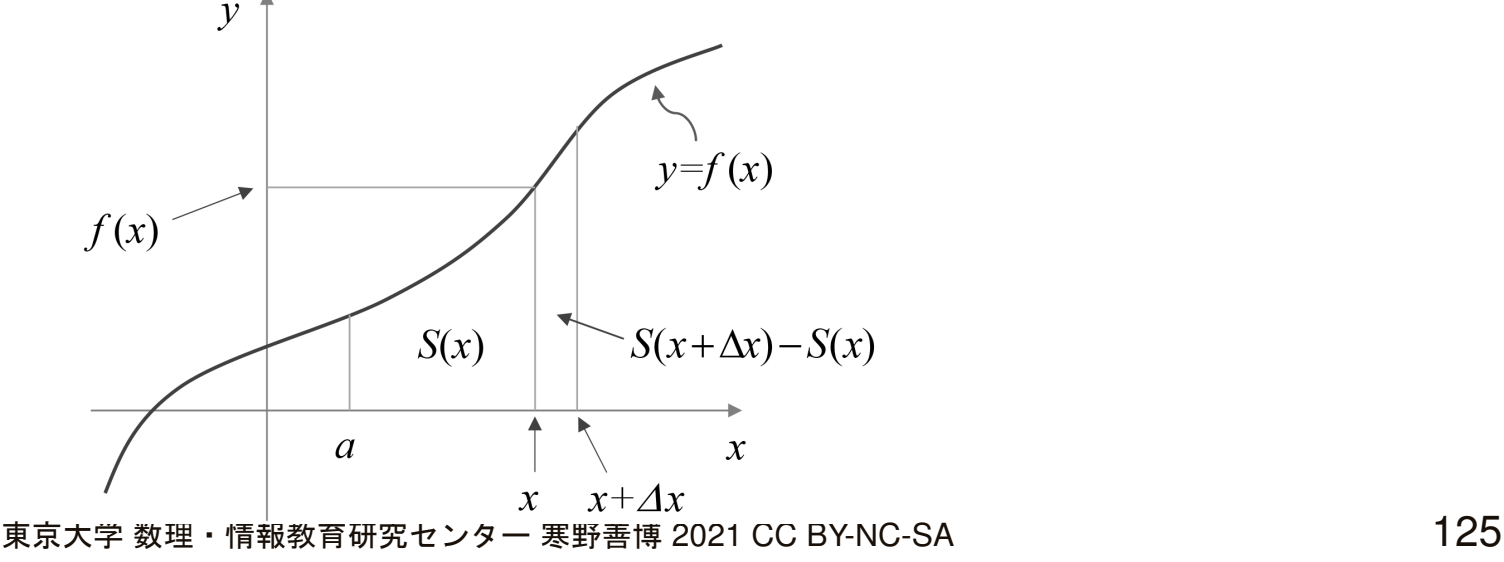

# 定積分の計算の例 **(1/2)**

• <sup>𝐹</sup>′(𝑥) <sup>=</sup> <sup>𝑓</sup> (𝑥) のとき, <sup>𝑓</sup> (𝑥) <sup>の</sup> <sup>𝑎</sup> から <sup>𝑏</sup> までの定積分は ∫ 𝑏 𝑎 <sup>𝑓</sup> (𝑥) 𝑑𝑥 <sup>=</sup> <sup>𝐹</sup>(𝑏) <sup>−</sup> <sup>𝐹</sup>(𝑎). この右辺を -<sup>𝐹</sup>(𝑥) 𝑏𝑎と表します.

• 具体例:

\n- \n
$$
f(x) = 4x \, \text{& } a = 1 \, \text{& } b = 4 \, \text{& } \text{\\ \n The image is a function of the image.}
$$
\n
\n- \n
$$
f \, \text{& } \text{\\ \n The image is a function of the image.}
$$
\n
\n- \n
$$
\int_{1}^{4} 4x \, dx = \left[ 2x^{2} + c \right]_{1}^{4} = \left( 2 \cdot 4^{2} + c \right) - \left( 2 \cdot 1^{2} + c \right) = 30.
$$
\n
\n

 $\bullet$  積分定数  $c$  は相殺されるので,  $\,c=0$  としてよいことがわかります.

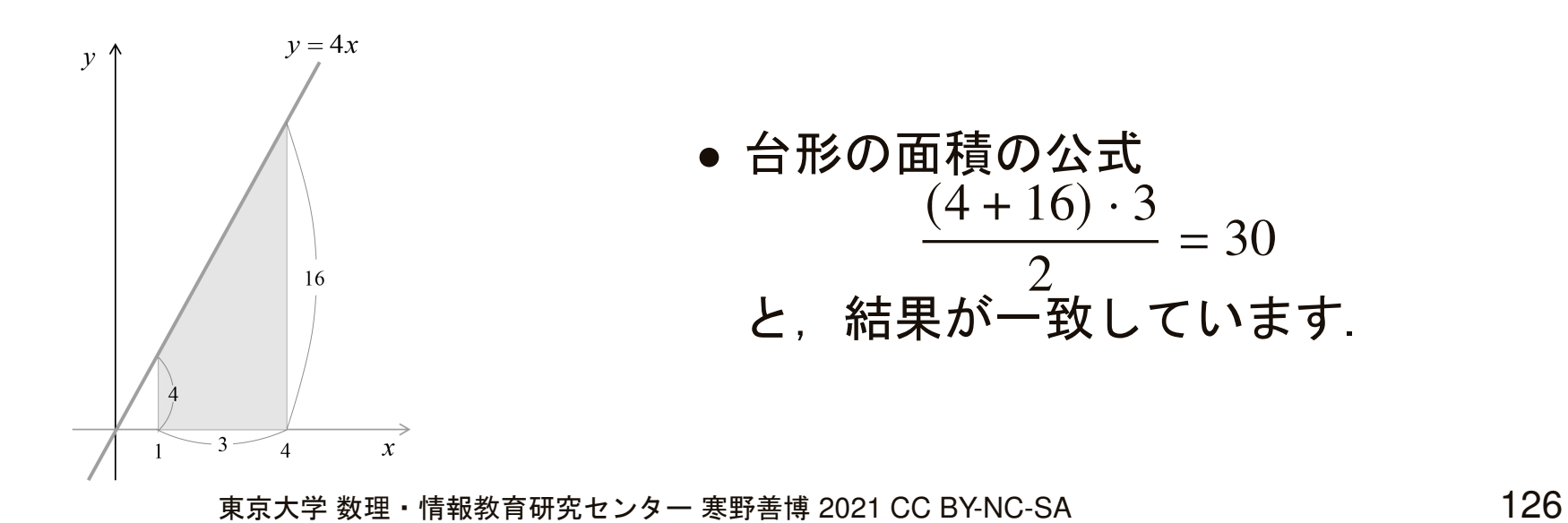

# 定積分の計算の例 **(2/2)**

\n- $$
F'(x) = f(x) \text{ } \mathbf{0} \leq \mathbf{0} \leq f(x) \text{ } \mathbf{0} \text{ } a \text{ } \mathbf{0} \leq b \text{ } \mathbf{0} \leq \mathbf{0} \leq \mathbf{0}
$$
\n- $$
\int_{a}^{b} f(x) \, dx = F(b) - F(a).
$$
 
$$
\mathbf{0} \qquad \mathbf{0} \qquad \math
$$

• 具体例:

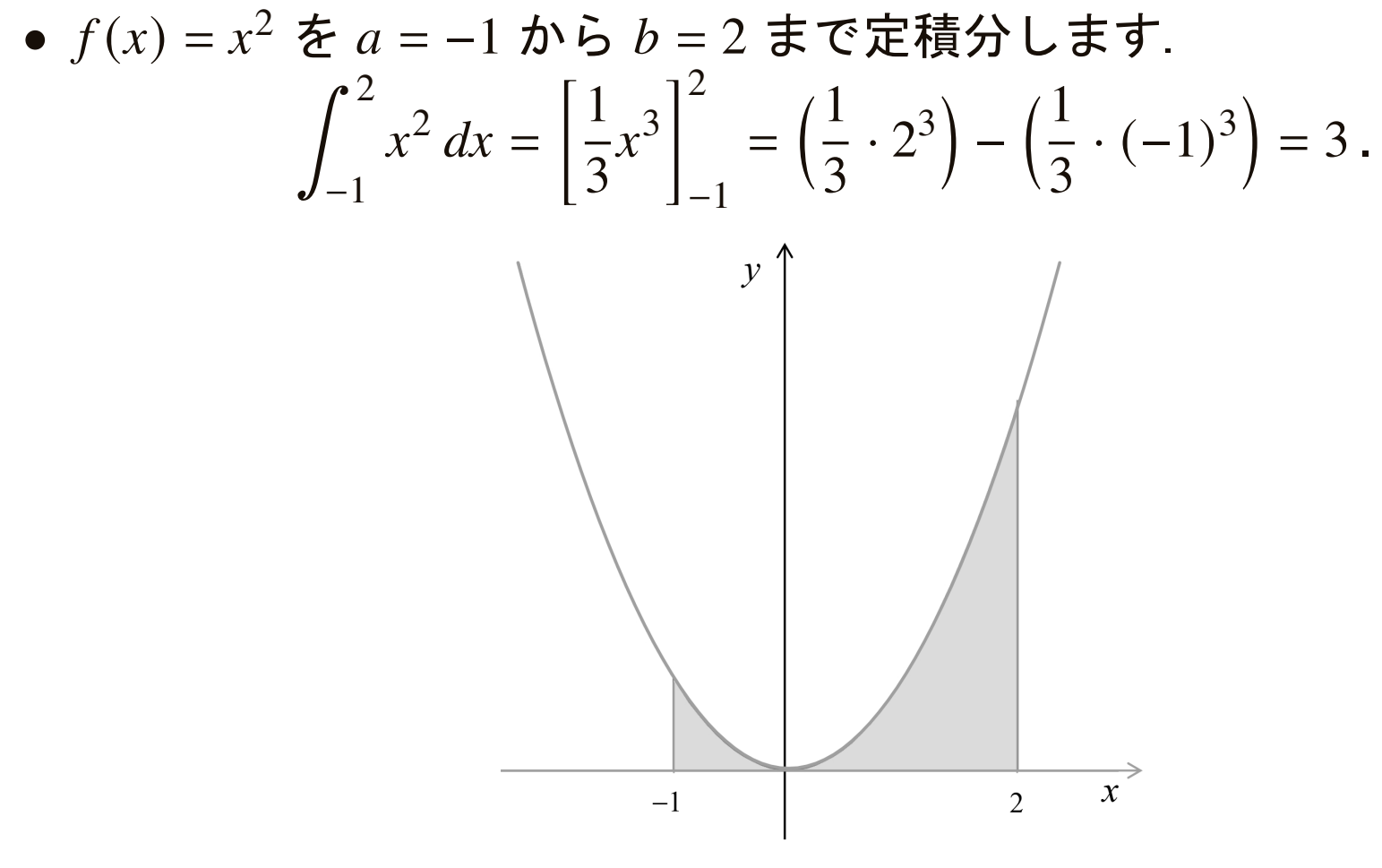

東京大学 数理・情報教育研究センター 寒野善博 2021 CC BY-NC-SA 2020 127

### 積分の応用:微分方程式の例 **(1/3)**

- バクテリアを培養すると,理想的には,一定の時間には一定の割合で増え ます.
	- つまり,時刻  $x\;(\geq0)$  におけるバクテリアの数を  $z(x)$  で表すと, $z(x)$  の増  $\rightarrow$   $\rightarrow$   $\rightarrow$ 加率  $z'(x)$  はそのときの数  $z(x)$  に比例します:

 $z'(x) = az(x)$ .

- $\bullet$   $\emph{a}$  は正の定数です.
- $\bullet$  時刻  $x=0$  でのバクテリアの数は  $c$ (正の定数)とします,つまり,  $z(0)=c$  .
- ここで,

$$
z(x) = ce^{ax}
$$

が上の条件を満たすことは容易に確かめられます(実は,説明を省きますが,条件を満たす $\,z(x)\,$ はこれのみであることも示せます).

### 積分の応用:微分方程式の例 **(2/3)**

- バクテリアの数 $_{\mathcal{Z}\left( x\right) }$  の増加率はそのときの数  $_{\mathcal{Z}\left( x\right) }$  に比例します:  $z'(x) = az(x)$ ,  $z(0) = c$  (a は正の定数).
- この条件を満たす $z(x)$  は,

 $z(x) = c e^{ax}$ 

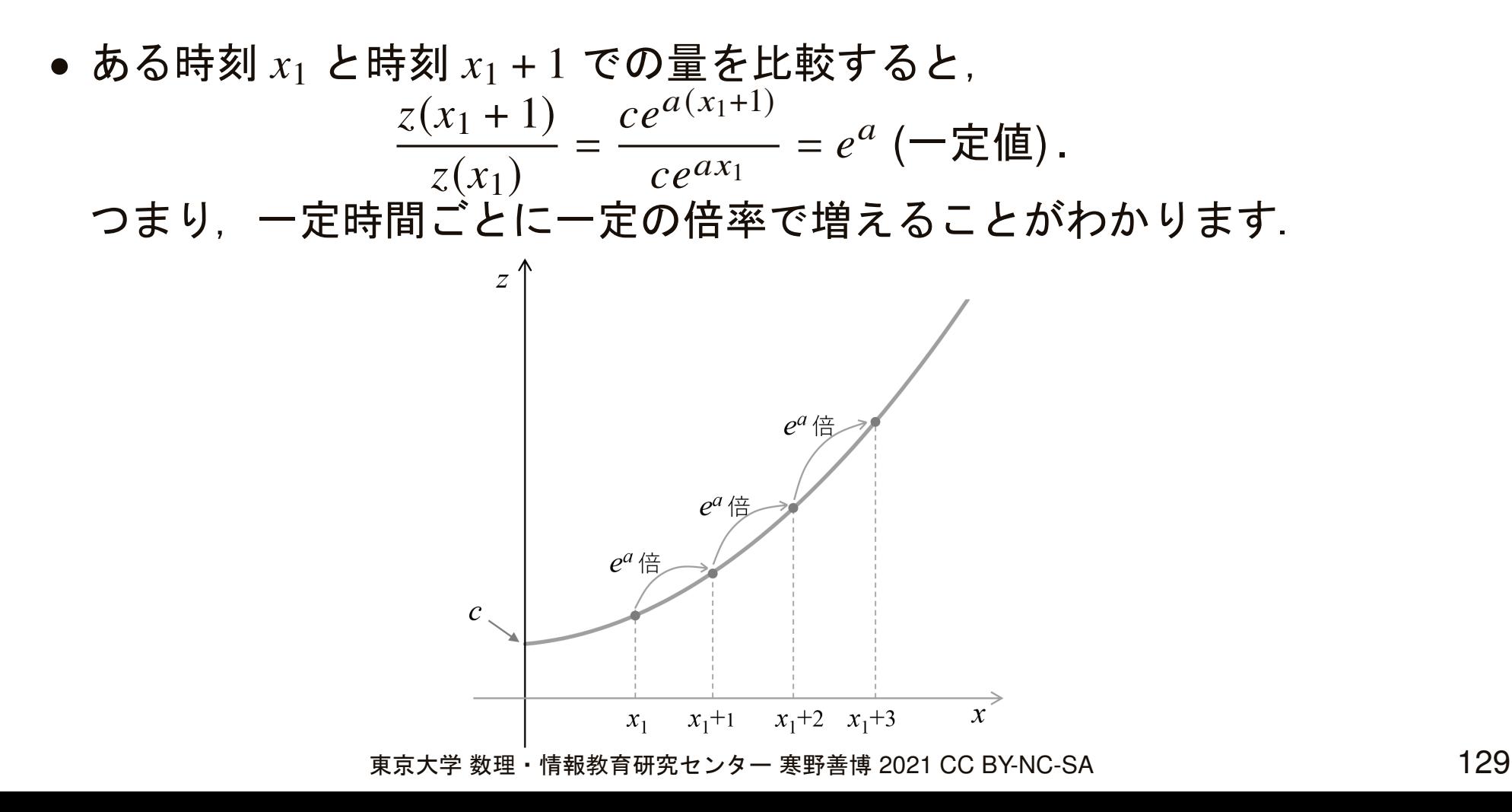

### 積分の応用:微分方程式の例 **(3/3)**

- 放射性元素は,一定時間には一定の割合で崩壊していきます.つまり,時刻  $x\;(\ge 0)$  における量(原子の数)を  $n(x)$  で表すと,  $\mathbf{z}$  $n'(x) = -an(x)$ ,  $n(0) = c$ ,  $a \leq \mathbb{E} \mathcal{D}$ 定数  $\sim$  .
	- $\bullet$   $n(x)$  は時間とともに減少するので,その増加率  $n'(x)$  は負であることに 注意しましょう.
- この条件を満たす  $n(x)$  は,  $n(x) = ce^{-ax}$ .

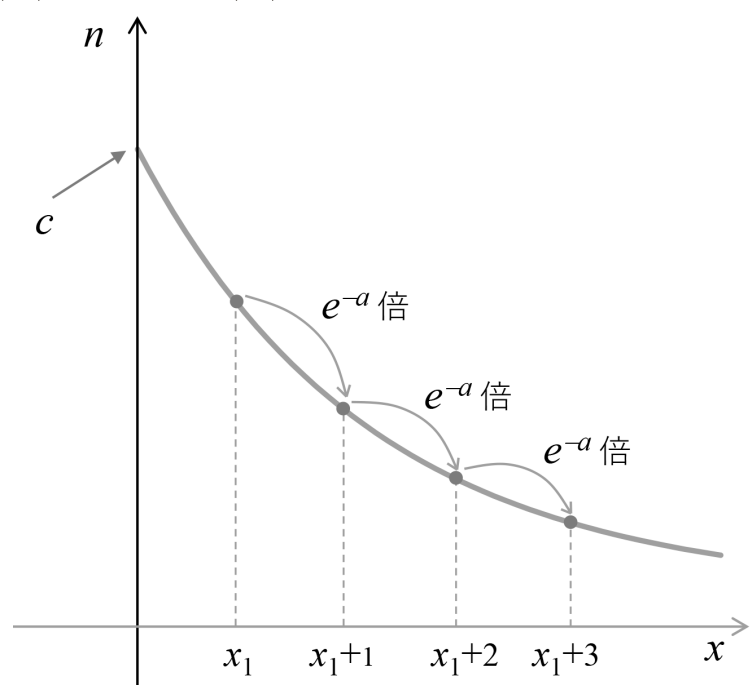

#### 積分の応用:速度と変位

- $\bullet$  時刻  $x$  における物体の速度を  $f(x)$  で表します.
	- もし $f(x)$  が正の一定値であれば,「速度  $\times$  時間  $= f(x)(b - a)$ 」は,時刻  $a$  から時刻  $b$  までの間に物体が進んだ距離です.
	- $\bullet$  もし速度  $f(x)$  が負の一定値をとるときは,後戻りすることになるので, 進んだ距離  $f(x) (b - a)$  は負の値です.

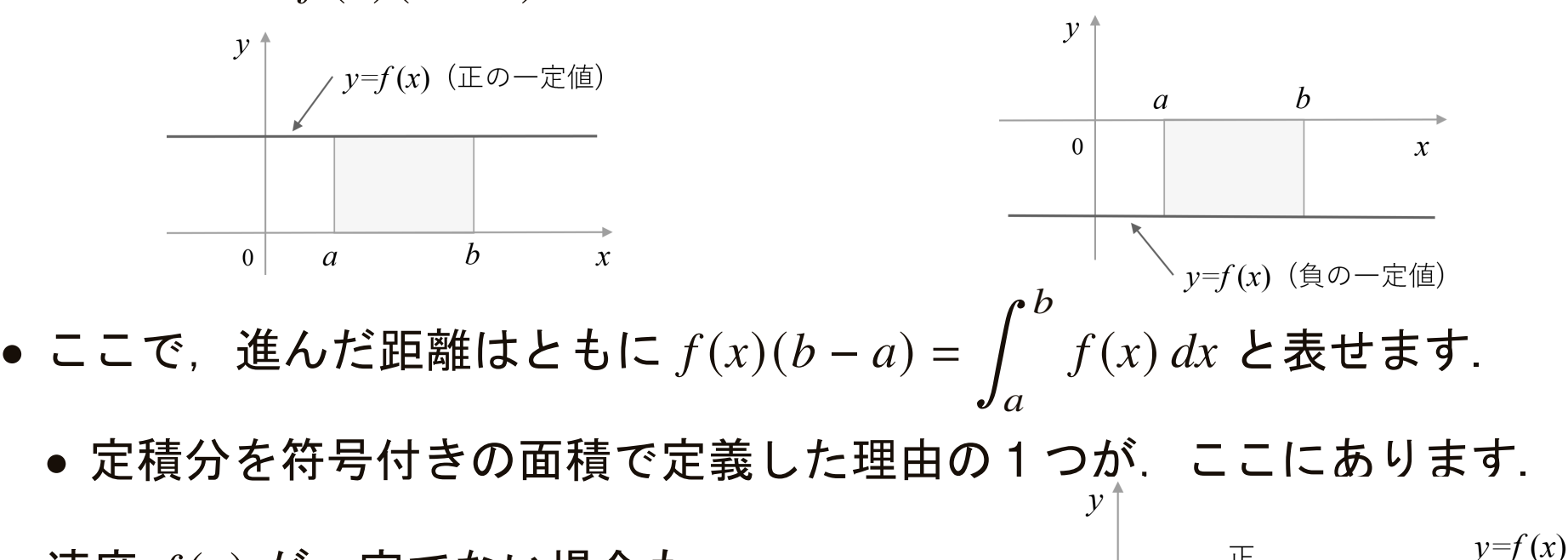

 $\bullet$  速度  $f(x)$  が一定でない場合も, 進んだ距離は  $\int \quad f(x) \, dx$  で表  $\int_{a}^{b}$  $\it a$  $f(% \mathcal{N})=\int f(\mathcal{N})\mathcal{N}(\mathcal{N})$  $\boldsymbol{\mathcal{X}}$  $(x)$   $dx$  で表されます.

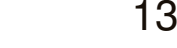

 $\overline{\text{IF}}$ 

#### 積分の応用:指数関数の展開

• 指数関数  $e^x$  は, $x$  が  $0$  に十分に近いとき  $e^x \simeq 1 +$ で近似できます(⇨ スライド [114](#page-87-0)).<br>→  $x \simeq 1+x$ 

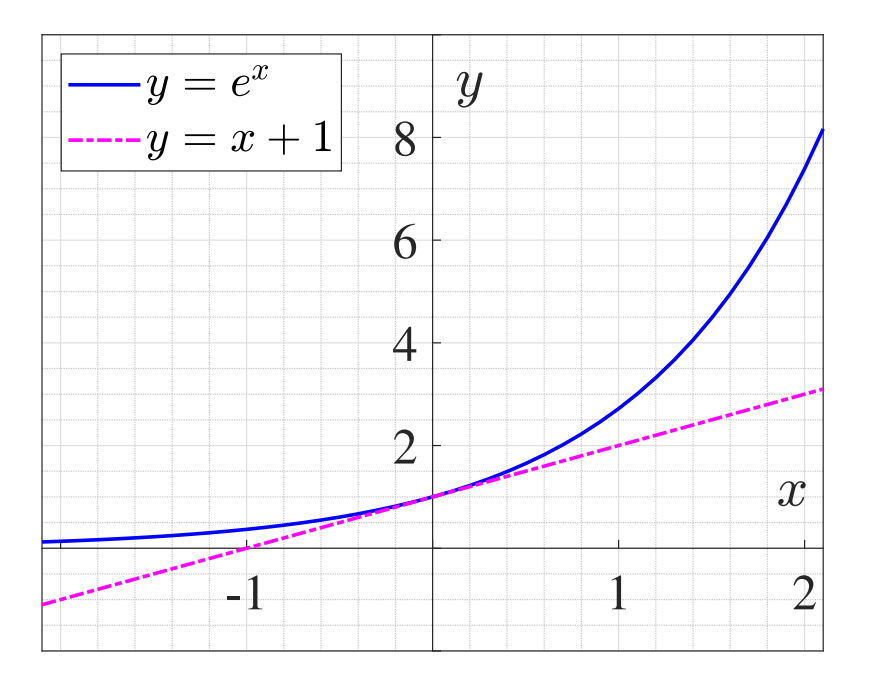

#### 積分の応用:指数関数の展開

- 指数関数  $e^x$  は, $x$  が  $0$  に十分に近いとき  $e^x \simeq 1+x$  で近似できます(➪ スライドライド [114](#page-87-0)).両辺の積分を考えると $\int_0^x e^x\,dx \simeq \int_0^x (1+x)\,dx$  $\bm{\chi}$ 0 ですが,これを計算すると $\it e$  $^x$  dx ≃ $\simeq \int_0^x$ 0 $\big($ 1+ $\boldsymbol{\mathcal{X}}$  $(x)$  dx  $e^x$  $x^* \simeq 1 + x +$ 1 2 $\boldsymbol{\mathcal{X}}$ 2.
- この両辺をさらに  $0$  から  $x$  $x$  まで積分すれば  $e^x \simeq 1 + x + -x^2$  $\bm{\chi}$  $x^x \simeq 1+x$ +1 2 $\boldsymbol{\mathcal{X}}$ 2 +1 6 $\boldsymbol{\mathcal{X}}$ 3.
- この過程は何度も繰り返すことができ, $e^x \approx 1 + x + -x^2 + \cdots + x^3 + x^4$  $\bm{\chi}$  $x \sim 1$ + $\boldsymbol{\mathcal{X}}$ +1 2 $\boldsymbol{\mathcal{X}}$ 2一 十 1 $3 \cdot 2 \cdot 1$  $\boldsymbol{\mathcal{X}}$ 3 $\frac{1}{2}$  +  $\cdots$  + 1 $n \cdot (n 1) \cdots 2 \cdot 1$  $\boldsymbol{\mathcal{X}}$  $\boldsymbol{n}$  .
	- $\bullet\hspace{1mm} n$  $n$  が大きいほど,近似の精度が良いです(言い換えると,  $x$  が  $0$  にさほ ど近くない場合でも近似が成り立ちます).

#### 積分の応用:確率論での応用

- 確率の計算
	- 連続型の確率変数  $X$  について,その確率密度関数を  $f$  とすると,  $\overline{X}$  が 条件  $a \leq X \leq b$  を満たす確率は $\int_a^b$

$$
\int_a^b f(x) \, dx \, .
$$

#### 多変数関数

- $\bullet$  関数とは,変数  $x$  の値に応じて値  $f(x)$  が 1 つに定まる関係のことでした.
- 一方,2 つの変数  $x_1$  と  $x_2$  の値に応じて値  $f(x_1, x_2)$  が 1 つに定まるような<br>一関係± 考ぅらゎ ‡ ≠ 関係も考えられます.
	- 具体例として,  $f(x_1, x_2) = 3x_1^2 + 2x_1x_2 + 4x_2^2 x_1 5x_2 + 6$ のグラフは左 図のように3次元空間の中の曲面です(右図は,その等高線です).

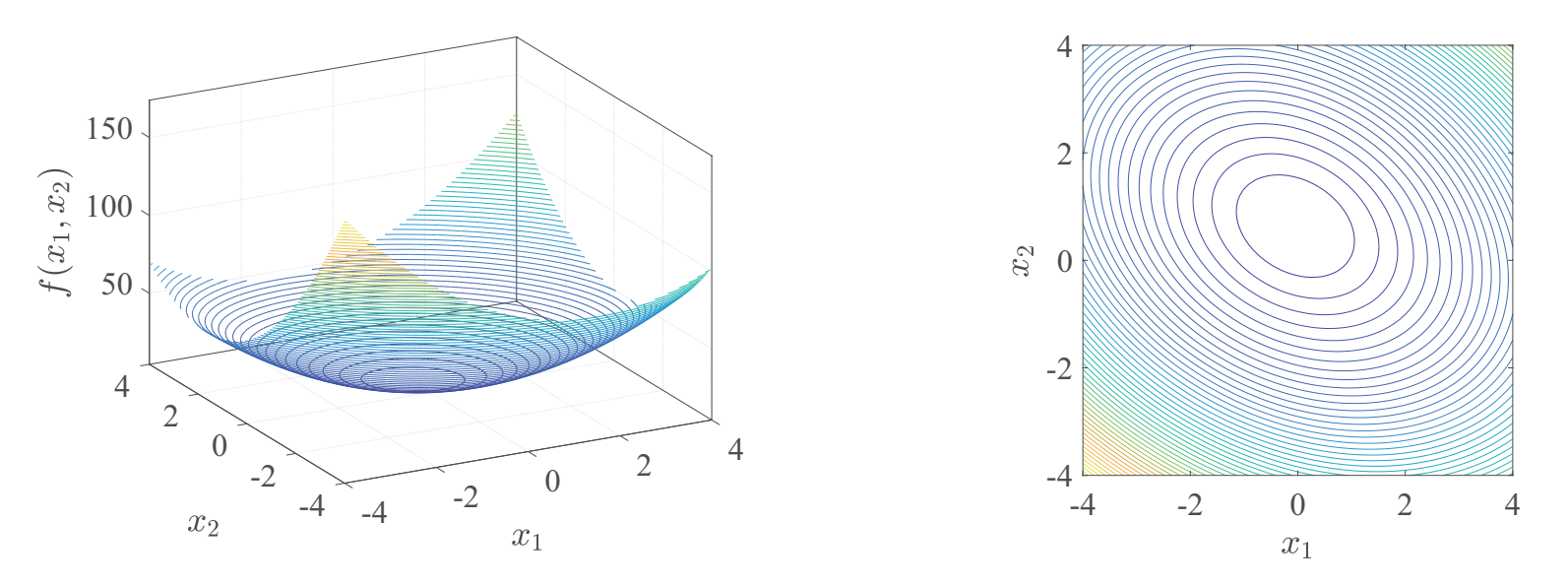

- 変数  $x_1, x_2, \ldots, x_n$   $(n \geq 2)$  の値に応じて値  $f(x_1, x_2, \ldots, x_n)$  が1つに定ま るとき,  $f$  を多変数関数とよびます.
- 以下では,<sup>2</sup> 変数の関数の微分と積分を扱います.

#### 偏微分係数と偏導関数

- 1 変数関数  $g : \mathbb{R} \to \mathbb{R}$  の微分は,次のとおりでした.
	- 点  $x$  =  $a$  における  $g$  の微分係数を  $\,d$  $dx$  $\frac{d}{dx}g(a) = \lim_{h \to 0} \frac{g(a+h) - g(a)}{h}$ で定義し,関数  $\frac{a}{\epsilon-\varrho}$  を  $\varrho$  の導関数とよぶ 数  $\displaystyle{\frac{d}{dx}} g \mathrel{\xi} g$  の導関数とよぶのでした.
- 2 変数関数  $f : \mathbb{R}^2 \to \mathbb{R}$  の場合は, 点  $(x_1, x_2) = (a, b)$  に対して,  $\frac{\partial}{\partial x_1} f(a, b) = \lim_{h \to 0} \frac{f(a+h, b) - f(a, b)}{h}$ を  $f$  の  $(a, b)$  における  $x_1$  に関する偏微分係数とよびます. 同様に,<br>  $\frac{\partial}{\partial x_1}$  (a, b + h) –  $f(a, b)$  $\frac{\partial}{\partial x_2} f(a, b) = \lim_{h \to 0} \frac{f(a, b+h) - f(a, b)}{h}$ を  $f$  の  $(a, b)$  における  $x_2$  に関する偏微分係数とよびます. そして, 関数  $\frac{\partial}{\partial x_1} f$  のことを  $f$  の  $x_1$  に関する偏導関数とよび,関数  $\frac{\partial}{\partial x_2} f$  を  $f$  の  $x_2$  に 関する偏導関数とよびます.
- $\bullet$  なお,この教材では,関数  $f$  や  $g$  は十分に滑らかであると仮定しています.

偏導関数の具体例

- 具体例として, 2変数関数  $f(x_1, x_2) = \frac{1}{2}x_1^4 - 2x_1^2x_2 + 4x_2^2 - 5x_1 + 3x_2$ をとりあげます.
	- $f$  の  $x_1$  に関する偏導関数を求めるには,  $x_2$  を定数とみなして変数  $x_1$  に ついての導関数を求めればよく,

$$
\frac{\partial}{\partial x_1} f(x_1, x_2) = 2x_1^3 - 4x_1x_2 - 5
$$

です.同様に, $x_2$  に関する偏導関数は  $x_1$  を定数とみなすことで $\frac{\partial}{\partial x_1}$  $\partial$  $\frac{\partial}{\partial x_2} f(x_1, x_2) = -2x_1^2 + 8x_2 + 3$ 

と得られます.

勾配

- 関数  $f : \mathbb{R}^2 \to \mathbb{R}$  と点  $(x, y) = (a, b)$  に対して,2 次元ベクトル  $\overline{\phantom{a}}$  $\partial$  $\frac{\partial}{\partial x_1} f(a, b) \quad \frac{\partial}{\partial x_2} f(a, b)$ を  $f$  の  $(a,b)$  における勾配とよび,  $\nabla f(a,b)$  で表します.
- 具体例として,スライド [137](#page-87-0) の関数の勾配は,右図の矢印のようになりま<br>- す(午印の具さけ绽小しています) この上うに、勾配け冬占における関 す(矢印の長さは縮小しています).このように,勾配は各点における関数の等高線に直交し,関数値が増加する向きのベクトルです.

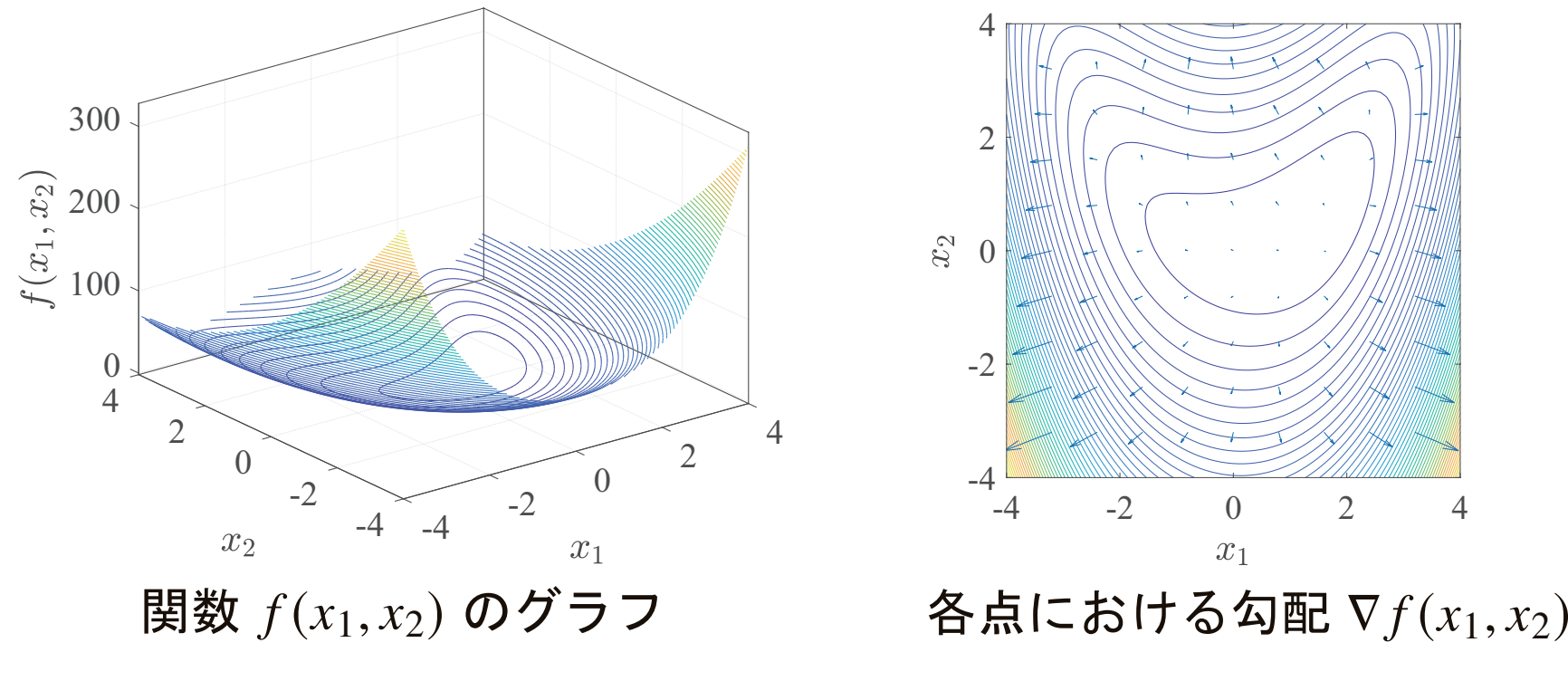

# **2** 重積分 **(1/2)**

- <sup>1</sup> 変数の関数の積分には,不定積分と定積分とがありました.
- $\bullet$  2 変数の関数に対しては,定積分のみが考察の対象です.
- <sup>1</sup> 変数の関数の定積分分  $\displaystyle\int_a^b f(x)\,dx$  は, $a$  から  $b$  までの区間に対して計算 をしました:

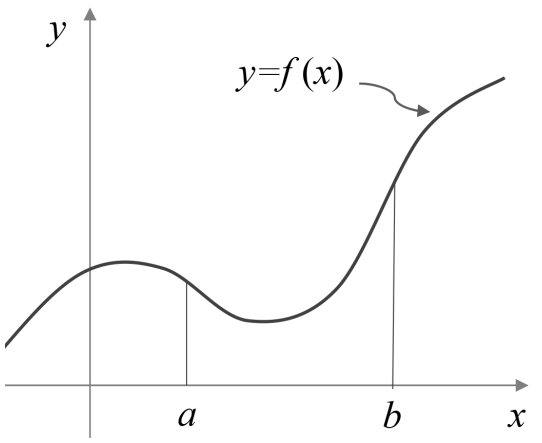

• 2 変数の場合,区間に代えて, $x_1x_2$ -平面における領域  $D$  を考えます.<br>、、、、、、、、、、、、、、、、、、、、、、、、、、、、、、、、、、

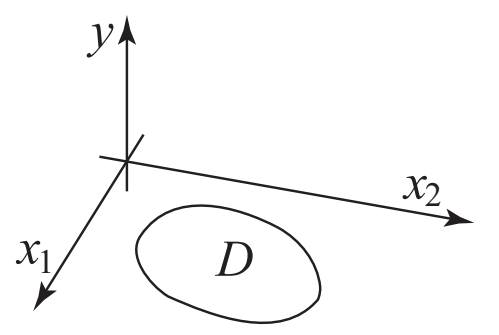

以下では,𝐷 は「簡単な」形の領域(た とえば,長方形や円など,区分的に滑 らかな曲線で囲まれた有界領域)であることを,仮定します.

# **2** 重積分 **(2/2)**

- 関数  $f(x_1, x_2)$  と領域  $D$  に対して,定積分に相当する値のことを  $f$  の  $D$ におけるる2重積分とよび,  $\iint_D$  $\int_D f(x_1, x_2) dx_1 dx_2$  で表します.
- 2 重積分は,次のように計算します.
	- まず  $x_2$  の値を固定し、 $x_1$  につい • まず $x_2$  の値を固定し, $x_1$  について1変数の関数として積分します.

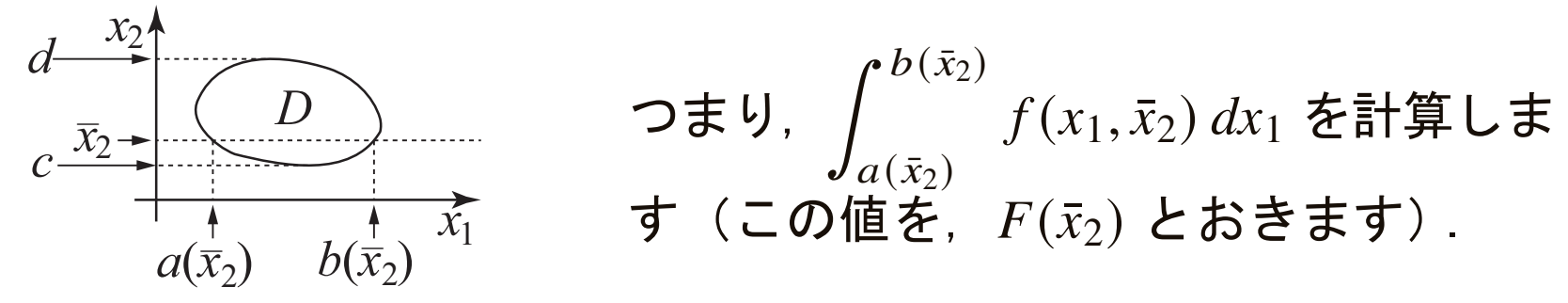

- •次に,1 変数の関数  $F(x_2)$  を  $x_2$  について積分したものが,ƒ の2重積分<br>~です・ です: $\iint_D f(x_1, x_2) \, dx_1 dx_2 = \int_c^d F(x_2) \, dx_2$ .
- $\bullet$  この計算法を,  $f$  の累次積分とよびます.
- 最初に  $x_1$  を固定して  $x_2$  について積分する,という順序で計算しても,同 じ結果が得られます.

### **2** 重積分の具体例

• 関数  $f(x_1, x_2) = x_1 x_2^2$ を, 右図の長方形の領域  $D$  上で積分してみます.<br>

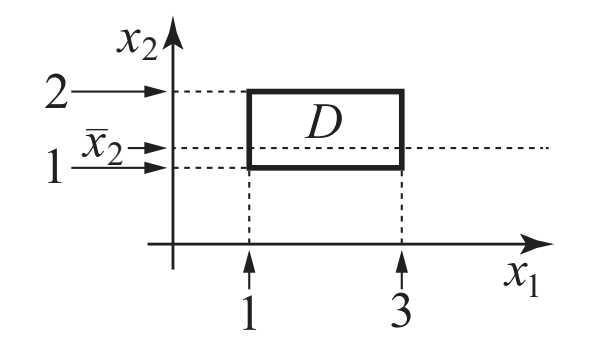

 $\bullet$   $x_2$  の値を固定したとき  $x_1$  は 1 から 3 までの値をとりますので,

$$
\iint_D f(x_1, x_2) dx_1 dx_2 = \int_1^2 \left( \int_1^3 x_1 x_2^2 dx_1 \right) dx_2
$$
  
= 
$$
\int_1^2 \left[ \frac{1}{2} x_1^2 x_2^2 \right]_{x_1=1}^{x_1=3} dx_2
$$
  
= 
$$
\int_1^2 4x_2^2 dx_2 = \left[ \frac{4}{3} x_2^3 \right]_1^2 = \frac{28}{3}.
$$

### **2** 重積分の具体例

• 関数  $f(x_1, x_2) = 2x_1^2 x_2$  を, 右図の半円形の領域 <sup>𝐷</sup> 上で積分してみます. *<sup>x</sup>*

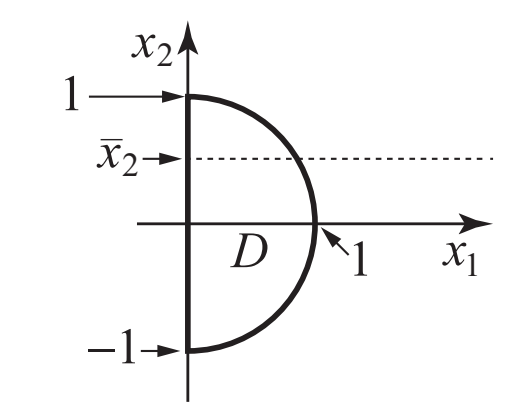

•  $x_2$  の値を固定したとき  $x_1$  は 0 から  $\sqrt{1-x_2^2}$  までの値をとりますので,

$$
\iint_D 2x_1x_2^2 dx_1 dx_2 = \int_{-1}^1 \left( \int_0^{\sqrt{1-x_2^2}} 2x_1x_2^2 dx_1 \right) dx_2
$$
  
= 
$$
\int_{-1}^1 \left[ x_1^2 x_2^2 \right]_{x_1=0}^{x_1 = \sqrt{1-x_2^2}} dx_2
$$
  
= 
$$
\int_{-1}^1 (1-x_2^2) x_2^2 dx_2
$$
  
= 
$$
\left[ \frac{1}{3} x_2^3 - \frac{1}{5} x_2^5 \right]_{-1}^1 = \frac{4}{15}.
$$

#### 索引(記号)

- $A^\top$ (行列  $A$  に対して) [28](#page-22-0)
- •●  $A^{-1}$ (正則な行列  $A$  に対して) [32](#page-22-0)
- • $\overline{d}$  $dx$  $\frac{1}{x}f(a)$  [107](#page-87-0)
- • $\partial$  $\frac{\partial}{\partial x_i} f$  [136](#page-87-0)
- $\bullet$   $e$  [73](#page-22-0)
- exp [73](#page-22-0)
- $f'(a)$  [107](#page-87-0)
- ••  $\int f(x) dx$  [122](#page-87-0)
- • $\bullet$   $\int_{a}^{b}$  $\int_{a}^{b} f(x) dx$  [124](#page-87-0)

### 索引(記号)

- • $\cdot\, \int\!\!\!\int_D$  $\int_{D} f(x_1, x_2) dx_1 dx_2$  [140](#page-87-0)
- $\bullet$   $\nabla f$  [138](#page-87-0)
- $\lim_{x \to a}$  $f(x)$  [101](#page-87-0)
- log [89](#page-87-0)
- $\bullet$  log<sub>a</sub> [78](#page-22-0)
- $\bullet$  *n*! [59](#page-22-0)
- • $\bullet$   $\binom{n}{r}$  [59](#page-22-0)
- $nC_r$  [59](#page-22-0)
- $\langle x, y \rangle$   $(n \times \sqrt{2})$  トル  $x \leq y$  に対して) [10](#page-0-0)
- $x \cdot y$ ( $n \times 0$ ベクトル  $x \geq y \times 10$  $x \geq y \times 10$
- 関数 [99](#page-87-0)
- 逆行列 [32](#page-22-0)
- 行ベクトル [9](#page-0-0)
- 行列 [12](#page-0-0)
- 行列式 [34](#page-22-0)
- 極限値 [101](#page-87-0)
- 係数(多項式関数の) [60](#page-22-0)<br>→
- 原始関数 [122](#page-87-0)
- 合成関数の微分法 [110](#page-87-0)<br>→
- 勾配 [138](#page-87-0)
- 固有値 [37](#page-22-0)
- 固有ベクトル [37](#page-22-0)

- 指数(累乗の) [64](#page-22-0)<br> **→**
- 指数関数 [68](#page-22-0)
- 次数(多項式関数の) [60](#page-22-0)<br>→
- 自然対数 [89](#page-87-0)
- 自然対数の底 [73](#page-22-0), [116](#page-87-0)<br>→
- 実行列 [18](#page-0-0)
- 実ベクトル [18](#page-0-0)
- 常用対数 [78](#page-22-0)
- スカラー [7](#page-0-0)
- 正則 [32](#page-22-0)
- 成分 [7](#page-0-0), [12](#page-0-0)
- 正方行列 [16](#page-0-0)

- 積分定数 [122](#page-87-0)
- 線形方程式系 [36](#page-22-0)
- 対角化 [40](#page-22-0)
- 対角行列 [16](#page-0-0)
- 対角成分 [16](#page-0-0)
- 対称行列 [39](#page-22-0)
- 対数 [78](#page-22-0)
- 対数関数 [78](#page-22-0)
- 多項式 [57](#page-22-0)
- 多項式関数 [60](#page-22-0)
- 縦ベクトル [9](#page-0-0)
- 多変数関数 [135](#page-87-0)

- 単位行列 [17](#page-0-0)
- 直交 [11](#page-0-0)
- 直交行列 [40](#page-22-0)
- **底**(指数関数の) [68](#page-22-0)<br>→
- **底(対数の) [78](#page-22-0)**<br>→
- 定義域 [99](#page-87-0)
- 定積分 [124](#page-87-0)
- 転置 [28](#page-22-0)
- 導関数 [107](#page-87-0)
- 特性方程式 [37](#page-22-0)
- 内積 [10](#page-0-0)
- <sup>2</sup> 項展開 [59](#page-22-0)

- <sup>2</sup> 重積分 [140](#page-87-0)
- •ネイピア数 [73](#page-22-0)
- ノルム [30](#page-22-0)
- 非対角成分 [16](#page-0-0)
- 微分 [107](#page-87-0)
- 微分可能 [118](#page-87-0)
- 微分係数 [107](#page-87-0)
- 微分積分法の基本定理 [125](#page-87-0)
- 不定積分 [122](#page-87-0)
- べき [64](#page-22-0)
- ベクトル [7](#page-0-0)
- 偏導関数 [136](#page-87-0)

- 偏微分係数 [136](#page-87-0)
- 補間多項式 [62](#page-22-0)
- 横ベクトル [9](#page-0-0)
- •● ラグランジュ補間多項式 [63](#page-22-0)<br>→
- 累次積分 [140](#page-87-0)
- 累乗 [64](#page-22-0)
- 零行列 [18](#page-0-0)
- 零ベクトル [18](#page-0-0)
- レイリー商 [43](#page-22-0)
- 列ベクトル [9](#page-0-0)
- 連続(関数が) [100](#page-87-0)
- 連立 <sup>1</sup> 次方程式 [36](#page-22-0)